# **Rez Documentation**

*Release 2.109.0*

**Allan Johns**

**Apr 21, 2022**

## **CONTENTS**

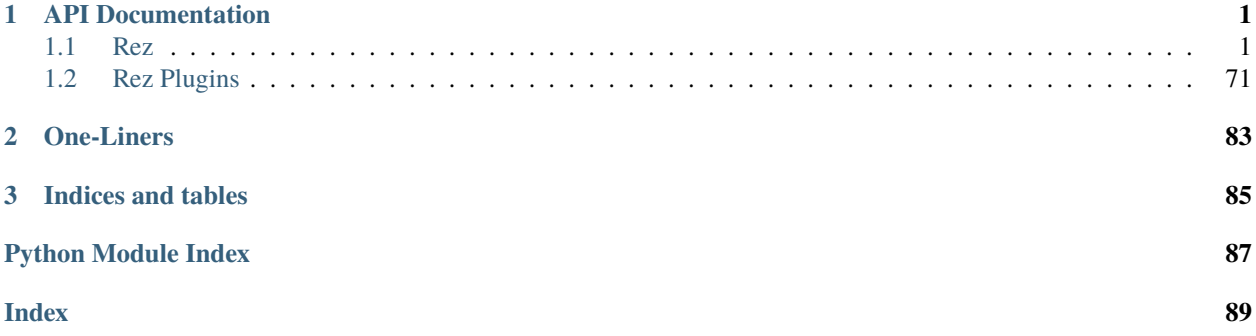

## **CHAPTER**

## **ONE**

## **API DOCUMENTATION**

## <span id="page-4-1"></span><span id="page-4-0"></span>**1.1 Rez**

## **1.1.1 Subpackages**

**rez.\_sys package**

**Submodules**

**rez.\_sys.\_setup module**

**Module contents**

**rez.bind package**

**Submodules**

**rez.bind.arch module**

Creates the system architecture package. rez.bind.arch.bind(*path*, *version\_range=None*, *opts=None*, *parser=None*)

## **rez.bind.cmake module**

Binds a cmake executable as a rez package. rez.bind.cmake.bind(*path*, *version\_range=None*, *opts=None*, *parser=None*) rez.bind.cmake.commands() rez.bind.cmake.setup\_parser(*parser*)

#### **rez.bind.hello\_world module**

Creates the 'hello\_world' testing package.

Note: Even though this is a python-based package, it does not list python as a requirement. This is not typical! This package is intended as a very simple test case, and for that reason we do not want any dependencies.

rez.bind.hello\_world.bind(*path*, *version\_range=None*, *opts=None*, *parser=None*)

rez.bind.hello\_world.commands()

rez.bind.hello\_world.hello\_world\_source()

## **rez.bind.os module**

Creates the operating system package. rez.bind.os.bind(*path*, *version\_range=None*, *opts=None*, *parser=None*)

#### **rez.bind.platform module**

Creates the system platform package. rez.bind.platform.bind(*path*, *version\_range=None*, *opts=None*, *parser=None*)

#### **rez.bind.python module**

Binds a python executable as a rez package. rez.bind.python.bind(*path*, *version\_range=None*, *opts=None*, *parser=None*) rez.bind.python.commands() rez.bind.python.post\_commands() rez.bind.python.setup\_parser(*parser*)

**Module contents**

**rez.cli package**

**Submodules**

**rez.cli.\_bez module**

**rez.cli.\_main module**

The main command-line entry point.

```
class rez.cli._main.InfoAction(option_strings, dest, default=False, required=False, help=None)
     Bases: argparse._StoreTrueAction
```
#### class rez.cli.\_main.SetupRezSubParser(*module\_name*)

Bases: [object](https://docs.python.org/3/library/functions.html#object)

Callback class for lazily setting up rez sub-parsers.

get\_module()

rez.cli.\_main.is\_hyphened\_command()

rez.cli.\_main.run(*command=None*)

#### rez.cli.\_main.setup\_parser()

Create and setup parser for given rez command line interface.

**Returns** Argument parser for rez command.

**Return type** *[LazyArgumentParser](#page-6-0)*

#### **rez.cli.\_util module**

```
class rez.cli._util.LazyArgumentParser(*args, **kwargs)
```
Bases: [argparse.ArgumentParser](https://docs.python.org/3/library/argparse.html#argparse.ArgumentParser)

ArgumentParser sub-class which accepts an additional *setup\_subparser* argument for lazy setup of sub-parsers.

*setup\_subparser* is passed 'parser\_name', 'parser', and can return a help string.

#### format\_help()

Sets up all sub-parsers when help is requested.

class rez.cli.\_util.LazySubParsersAction(*option\_strings*, *prog*, *parser\_class*, *dest='==SUPPRESS=='*, *required=False*, *help=None*, *metavar=None*)

Bases: argparse.\_SubParsersAction

Argparse Action which calls the *setup\_subparser* function provided to *LazyArgumentParser*.

#### rez.cli.\_util.load\_plugin\_cmd()

Load subcommand from command type plugin

The command type plugin module should have attribute *command\_behavior*, and the value must be a dict if provided. For example:

# in your command plugin module command\_behavior = {

"hidden": False, # (bool): default False "arg\_mode": None, # (str): "passthrough", "grouped", default None

}

If the attribute not present, default behavior will be given.

rez.cli.\_util.print\_items(*items*, *stream=<\_io.TextIOWrapper name='<stdout>' mode='w' encoding='UTF-8'>*)

rez.cli.\_util.sigbase\_handler(*signum*, *frame*)

```
rez.cli._util.sigint_handler(signum, frame)
```
Exit gracefully on ctrl-C.

```
rez.cli._util.sigterm_handler(signum, frame)
```
Exit gracefully on terminate.

## **rez.cli.bind module**

Create a Rez package for existing software. rez.cli.bind.command(*opts*, *parser*, *extra\_arg\_groups=None*) rez.cli.bind.setup\_parser(*parser*, *completions=False*)

#### **rez.cli.bootstrap module**

#### **rez.cli.build module**

Build a package from source.

rez.cli.build.command(*opts*, *parser*, *extra\_arg\_groups=None*)

- rez.cli.build.get\_build\_args(*opts*, *parser*, *extra\_arg\_groups*)
- rez.cli.build.get\_current\_developer\_package()
- rez.cli.build.setup\_parser(*parser*, *completions=False*)
- rez.cli.build.setup\_parser\_common(*parser*) Parser setup common to both rez-build and rez-release.

#### **rez.cli.context module**

Print information about the current rez context, or a given context file. rez.cli.context.command(*opts*, *parser*, *extra\_arg\_groups=None*) rez.cli.context.setup\_parser(*parser*, *completions=False*)

#### **rez.cli.env module**

Open a rez-configured shell, possibly interactive. rez.cli.env.command(*opts*, *parser*, *extra\_arg\_groups=None*) rez.cli.env.setup\_parser(*parser*, *completions=False*)

#### **rez.cli.forward module**

==SUPPRESS== rez.cli.forward.command(*opts*, *parser*, *extra\_arg\_groups=None*) rez.cli.forward.setup\_parser(*parser*, *completions=False*)

#### **rez.cli.interpret module**

Execute some Rex code and print the interpreted result. rez.cli.interpret.command(*opts*, *parser*, *extra\_arg\_groups=None*) rez.cli.interpret.setup\_parser(*parser*, *completions=False*)

#### **rez.cli.release module**

Build a package from source and deploy it. rez.cli.release.command(*opts*, *parser*, *extra\_arg\_groups=None*) rez.cli.release.setup\_parser(*parser*, *completions=False*)

## **rez.cli.settings module**

## **rez.cli.suite module**

Manage a suite or print information about an existing suite. rez.cli.suite.command(*opts*, *parser*, *extra\_arg\_groups=None*) rez.cli.suite.setup\_parser(*parser*, *completions=False*)

#### **rez.cli.test module**

Run tests listed in a package's definition file. rez.cli.test.command(*opts*, *parser*, *extra\_arg\_groups=None*) rez.cli.test.setup\_parser(*parser*, *completions=False*)

## **rez.cli.tools module**

**Module contents**

**rez.tests package**

**Submodules**

#### **rez.tests.test\_build module**

test the build system

class rez.tests.test\_build.TestBuild(*\*nargs*, *\*\*kwargs*) Bases: [rez.tests.util.TestBase](#page-13-0), [rez.tests.util.TempdirMixin](#page-13-1)

#### classmethod setUpClass()

Hook method for setting up class fixture before running tests in the class.

#### classmethod tearDownClass()

Hook method for deconstructing the class fixture after running all tests in the class.

#### test\_build\_cmake()

Test a cmake-based package.

## test\_build\_custom()

Test a make-based package that uses the custom\_build attribute.

#### test\_build\_whack(*shell*)

Test that a broken build fails correctly.

#### test\_builds(*shell*)

Test an interdependent set of builds.

#### test\_builds\_anti(*shell*)

Test we can build packages that contain anti packages

#### **rez.tests.test\_commands module**

#### test package commands

```
class rez.tests.test_commands.TestCommands(fn)
```
Bases: [rez.tests.util.TestBase](#page-13-0)

## classmethod get\_packages\_path()

#### classmethod setUpClass()

Hook method for setting up class fixture before running tests in the class.

#### test\_2()

Resolve a package with a dependency, see that their commands are concatenated as expected.

#### test\_new\_yaml()

Resolve a yaml-based package with new rex commands.

#### test\_old\_yaml()

Resolve a yaml-based package with old-style bash commands.

## test\_py()

Resolve a new py-based package with rex commands.

#### **rez.tests.test\_context module**

test resolved contexts

class rez.tests.test\_context.TestContext(*\*nargs*, *\*\*kwargs*)

Bases: [rez.tests.util.TestBase](#page-13-0), [rez.tests.util.TempdirMixin](#page-13-1)

## classmethod setUpClass()

Hook method for setting up class fixture before running tests in the class.

#### classmethod tearDownClass()

Hook method for deconstructing the class fixture after running all tests in the class.

#### test\_apply()

Test apply() function.

#### test\_bundled()

Test that a bundled context behaves identically.

## test\_create\_context()

Test creation of context.

## test\_execute\_command()

Test command execution in context.

## test\_execute\_command\_environ()

Test that execute\_command properly sets environ dict.

#### test\_retarget()

Test that a retargeted context behaves identically.

#### test\_serialize()

Test context serialization.

#### **rez.tests.test\_formatter module**

test rex string formatting

## class rez.tests.test\_formatter.TestFormatter(*\*nargs*, *\*\*kwargs*)

Bases: [rez.tests.util.TestBase](#page-13-0)

assert\_formatter\_equal(*format*, *expected*, *\*args*, *\*\*kwargs*)

assert\_formatter\_raises(*format*, *error*, *\*args*, *\*\*kwargs*)

#### setUp()

Hook method for setting up the test fixture before exercising it.

#### test\_formatter\_recurse()

test\_formatter\_rex()

#### test\_formatter\_stdlib()

string.Formatter.format tests from the Python standard library used to ensure we haven't broken functionality preset in the standard implementation of the Formatter object.

#### **rez.tests.test\_rex module**

test the rex command generator API

class rez.tests.test\_rex.TestRex(*\*nargs*, *\*\*kwargs*)

Bases: [rez.tests.util.TestBase](#page-13-0)

#### $test_1()$

Test simple use of every available action.

#### test\_10()

Test env \_\_contains\_\_ and \_\_bool\_\_

## test\_2()

Test simple setenvs and assignments.

## $test_3()$

Test appending/prepending.

## test\_4()

Test control flow using internally-set env vars.

## test $_5()$

Test control flow using externally-set env vars.

## test\_6()

Test variable expansion.

## test\_7()

Test exceptions.

## test\_8()

Custom environment variable separators.

## test\_9()

Test literal and expandable strings.

## test\_intersects\_ephemerals()

Test intersects with ephemerals object

## test\_intersects\_request()

Test intersects with request object

## test\_intersects\_resolve()

Test intersects with resolve object

## test\_old\_style\_commands()

Convert old style commands to rex

#### test\_version\_binding()

Test the Rex binding of the Version class.

#### **rez.tests.test\_shells module**

test shell invocation

## class rez.tests.test\_shells.TestShells(*\*nargs*, *\*\*kwargs*)

Bases: [rez.tests.util.TestBase](#page-13-0), [rez.tests.util.TempdirMixin](#page-13-1)

#### classmethod setUpClass()

Hook method for setting up class fixture before running tests in the class.

#### classmethod tearDownClass()

Hook method for deconstructing the class fixture after running all tests in the class.

#### test\_aaa\_shell\_presence()

Ensure specific shell types are present as loaded plugins.

The env var \_REZ\_ENSURE\_TEST\_SHELLS should be set by a CI system (such as github actions) to make sure the shells we expect to be installed, are installed, and are getting tested.

Note 'aaa' forces unittest to run this test first.

#### test\_alias\_command(*shell*)

Testing alias can be passed in as command

This is important for Windows CMD shell because the doskey.exe isn't executed yet when the alias is being passed.

#### test\_alias\_command\_with\_args(*shell*)

Testing alias can be passed in as command with args

This is important for Windows CMD shell because the doskey.exe isn't executed yet when the alias is being passed.

test\_command(*shell*)

```
test_command_returncode(shell)
```
#### test\_create\_executable\_script()

test\_no\_output(*shell*)

test\_norc(*shell*)

```
test_rcfile(shell)
```

```
test_rex_code(shell)
```
Test that Rex code run in the shell creates the environment variable values that we expect.

#### test\_rex\_code\_alias(*shell*)

Ensure PATH changes do not influence the alias command.

This is important for Windows because the doskey.exe might not be on the PATH anymore at the time it's executed. That's why we figure out the absolute path to doskey.exe before we modify PATH and continue to use the absolute path after the modifications.

test\_rez\_command(*shell*)

test\_rez\_env\_output(*shell*)

test\_stdin(*shell*)

#### **rez.tests.test\_solver module**

test dependency resolving algorithm

class rez.tests.test\_solver.TestSolver(*\*nargs*, *\*\*kwargs*)

Bases: [rez.tests.util.TestBase](#page-13-0)

#### classmethod setUpClass()

Hook method for setting up class fixture before running tests in the class.

## test\_01()

Extremely basic solves involving a single package.

## test\_02()

Basic solves involving a single package.

## test\_03()

Failures in the initial request.

## test\_04()

Basic failures.

## test\_05()

More complex failures.

## test\_06()

Basic solves involving multiple packages.

## test\_07()

More complex solves.

## test\_08()

Cyclic failures.

## test\_09\_version\_priority\_mode()

## test\_10\_intersection\_priority\_mode()

test\_11\_variant\_splitting()

## **rez.tests.util module**

## <span id="page-13-1"></span>class rez.tests.util.TempdirMixin

Bases: [object](https://docs.python.org/3/library/functions.html#object)

Mixin that adds tmpdir create/delete.

## classmethod setUpClass()

## classmethod tearDownClass()

## <span id="page-13-0"></span>class rez.tests.util.TestBase(*\*nargs*, *\*\*kwargs*)

Bases: unittest.case.TestCase

Unit test base class.

## classmethod data\_path(*\*dirs*)

Get path to test data.

## get\_settings\_env()

Get an environ dict that applies the current settings.

This is required for cases where a subproc has to pick up the same config settings that the test case has set.

setUp()

Hook method for setting up the test fixture before exercising it.

#### classmethod setUpClass()

Hook method for setting up class fixture before running tests in the class.

#### setup\_config()

#### setup\_once()

#### tearDown()

Hook method for deconstructing the test fixture after testing it.

#### teardown\_config()

#### update\_settings(*new\_settings*, *override=False*)

Can be called within test methods to modify settings on a per-test basis (as opposed cls.settings, which modifies it for all tests on the class)

Note that multiple calls will not "accumulate" updates, but will instead patch the class's settings with the new\_settings each time.

**new settings** [dict] the updated settings to override the config with

**override** [bool] normally, the resulting config will be the result of merging the base cls.settings with the new\_settings - ie, like doing cls.settings.update(new\_settings). If this is True, however, then the cls.settings will be ignored entirely, and the new\_settings will be the only configuration settings applied

rez.tests.util.find\_file\_in\_path(*to\_find*, *path\_str*, *pathsep=None*, *reverse=True*) Attempts to find the given relative path to\_find in the given path

#### rez.tests.util.install\_dependent()

Function decorator that skips tests if not run via 'rez-selftest' tool, from a production install

rez.tests.util.per\_available\_shell(*exclude=None*)

Function decorator that runs the function over all available shell types.

rez.tests.util.program\_dependent(*program\_name*, *\*program\_names*)

Function decorator that skips the function if not all given programs are visible.

#### rez.tests.util.restore\_os\_environ()

Encapsulate changes to os.environ and return to the original state.

This context manager lets you wrap modifications of os.environ and not worry about reverting back to the original.

#### **Examples**

```
>>> key = 'ARBITRARY_KEY'
>>> value = 'arbitrary_value'
>>> with os_environ():
>>> os.environ[key] = value
>>> assert key in os.environ
True
```
>>> assert key in os.environ False

**Yields** *dict* – The original os.environ.

#### rez.tests.util.restore\_sys\_path()

Encapsulate changes to sys.path and return to the original state.

This context manager lets you wrap modifications of sys.path and not worry about reverting back to the original.

#### **Examples**

```
>>> path = '/arbitrary/path'
>>> with sys_path():
>>> sys.path.insert(0, '/arbitrary/path')
>>> assert path in sys.path
True
```
>>> assert path in sys.path False

**Yields** *list* – The original sys.path.

## **Module contents**

## **1.1.2 Submodules**

## **1.1.3 rez.bind\_utils module**

**1.1.4 rez.bootstrap module**

## **1.1.5 rez.build\_process module**

```
class rez.build_process.BuildProcess(working_dir, build_system, package=None, vcs=None,
                                           ensure_latest=True, skip_repo_errors=False,
                                           ignore_existing_tag=False, verbose=False, quiet=False)
```
Bases: [object](https://docs.python.org/3/library/functions.html#object)

A BuildProcess builds and possibly releases a package.

A build process iterates over the variants of a package, creates the correct build environment for each variant, builds that variant using a build system (or possibly creates a script so the user can do that independently), and then possibly releases the package with the nominated VCS. This is an abstract base class, you should use a BuildProcess subclass.

build(*install\_path=None*, *clean=False*, *install=False*, *variants=None*)

Perform the build process.

Iterates over the package's variants, resolves the environment for each, and runs the build system within each resolved environment.

#### **Parameters**

- install\_path  $(str)$  $(str)$  $(str)$  The package repository path to install the package to, if installing. If None, defaults to *config.local\_packages\_path*.
- **clean** ([bool](https://docs.python.org/3/library/functions.html#bool)) If True, clear any previous build first. Otherwise, rebuild over the top of a previous build.
- install  $(bool)$  $(bool)$  $(bool)$  If True, install the build.
- variants  $(list$  of  $int$ ) Indexes of variants to build, all if None.

**Raises** [BuildError](#page-19-0) – If the build failed.

**Returns** Number of variants successfully built.

#### **Return type** [int](https://docs.python.org/3/library/functions.html#int)

#### get\_changelog()

Get the changelog since last package release.

**Returns** Changelog.

**Return type** [str](https://docs.python.org/3/library/stdtypes.html#str)

#### classmethod name()

#### property package

release(*release\_message=None*, *variants=None*)

Perform the release process.

Iterates over the package's variants, building and installing each into the release path determined by *config.release\_packages\_path*.

## **Parameters**

- release\_message  $(str)$  $(str)$  $(str)$  Message to associate with the release.
- variants (list of int) Indexes of variants to release, all if None.

**Raises** [ReleaseError](#page-20-0) – If the release failed.

**Returns** Number of variants successfully released.

**Return type** [int](https://docs.python.org/3/library/functions.html#int)

#### property working\_dir

class rez.build\_process.BuildProcessHelper(*working\_dir*, *build\_system*, *package=None*, *vcs=None*, *ensure\_latest=True*, *skip\_repo\_errors=False*,

*ignore\_existing\_tag=False*, *verbose=False*, *quiet=False*)

Bases: [rez.build\\_process.BuildProcess](#page-15-0)

A BuildProcess base class with some useful functionality.

#### create\_build\_context(*variant*, *build\_type*, *build\_path*)

Create a context to build the variant within.

## get\_changelog()

Get the changelog since last package release.

**Returns** Changelog.

**Return type** [str](https://docs.python.org/3/library/stdtypes.html#str)

#### get\_current\_tag\_name()

#### get\_package\_install\_path(*path*)

Return the installation path for a package (where its payload goes).

**Parameters path** ([str](https://docs.python.org/3/library/stdtypes.html#str)) – Package repository path.

get\_previous\_release()

get\_release\_data()

Get release data for this release.

**Returns** dict.

post\_release(*release\_message=None*)

pre\_release()

repo\_operation()

run\_hooks(*hook\_event*, *\*\*kwargs*)

visit\_variants(*func*, *variants=None*, *\*\*kwargs*) Iterate over variants and call a function on each.

class rez.build\_process.BuildType(*value*, *names=None*, *module=None*, *type=None*)

Bases: rez.vendor.enum.Enum

Enum to represent the type of build.

rez.build\_process.create\_build\_process(*process\_type*, *working\_dir*, *build\_system*, *package=None*, *vcs=None*, *ensure\_latest=True*, *skip\_repo\_errors=False*, *ignore\_existing\_tag=False*, *verbose=False*, *quiet=False*)

Create a *BuildProcess* instance.

rez.build\_process.get\_build\_process\_types() Returns the available build process implementations.

## **1.1.6 rez.build\_system module**

```
class rez.build_system.BuildSystem(working_dir, opts=None, package=None, write_build_scripts=False,
                                        verbose=False, build_args=[], child_build_args=[])
```
Bases: [object](https://docs.python.org/3/library/functions.html#object)

A build system, such as cmake, make, Scons etc.

classmethod add\_pre\_build\_commands(*executor*, *variant*, *build\_type*, *install*, *build\_path*, *install\_path=None*)

Execute pre\_build\_commands function if present.

classmethod add\_standard\_build\_actions(*executor*, *context*, *variant*, *build\_type*, *install*, *build\_path*, *install\_path=None*)

Perform build actions common to every build system.

#### classmethod bind\_cli(*parser*, *group*)

Expose parameters to an argparse.ArgumentParser that are specific to this build system.

**Parameters**

- parser (*ArgumentParser*) Arg parser.
- group (*ArgumentGroup*) Arg parser group you should add args to this, NOT to *parser*.

build(*context*, *variant*, *build\_path*, *install\_path*, *install=False*, *build\_type=<BuildType.local: 0>*) Implement this method to perform the actual build.

#### **Parameters**

- **context** A ResolvedContext object that the build process must be executed within.
- variant (*Variant*) The variant being built.
- **build\_path** Where to write temporary build files. May be absolute or relative to working\_dir.
- install\_path  $(str)$  $(str)$  $(str)$  The package repository path to install the package to, if installing. If None, defaults to *config.local\_packages\_path*.
- install If True, install the build.
- build\_type A BuildType (i.e local or central).

#### **Returns**

- success: Bool indicating if the build was successful.
- **extra\_files: List of created files of interest, not including** build targets. A good example is the interpreted context file, usually named 'build.rxt.sh' or similar. These files should be located under build\_path. Rez may install them for debugging purposes.
- **build\_env\_script: If this instance was created with write\_build\_scripts** as True, then the build should generate a script which, when run by the user, places them in the build environment.

**Return type** A dict containing the following information

#### classmethod child\_build\_system()

Returns the child build system.

Some build systems, such as cmake, don't build the source directly. Instead, they build an interim set of build scripts that are then consumed by a second build system (such as make). You should implement this method if that's the case.

**Returns** Name of build system (corresponding to the plugin name) if this system has a child system, or None otherwise.

#### classmethod is\_valid\_root(*path*)

Return True if this build system can build the source in path.

#### classmethod name()

Return the name of the build system, eg 'make'.

classmethod set\_standard\_vars(*executor*, *context*, *variant*, *build\_type*, *install*, *build\_path*, *install\_path=None*)

Set some standard env vars that all build systems can rely on.

rez.build\_system.create\_build\_system(*working\_dir*, *buildsys\_type=None*, *package=None*, *opts=None*, *write\_build\_scripts=False*, *verbose=False*, *build\_args=[]*, *child\_build\_args=[]*)

Return a new build system that can build the source in working\_dir.

#### rez.build\_system.get\_buildsys\_types()

Returns the available build system implementations - cmake, make etc.

rez.build\_system.get\_valid\_build\_systems(*working\_dir*, *package=None*)

Returns the build system classes that could build the source in given dir.

#### **Parameters**

- working\_dir  $(str)$  $(str)$  $(str)$  Dir containing the package definition and potentially build files.
- package (*Package*) Package to be built. This may or may not be needed to determine the build system. For eg, cmake just has to look for a CMakeLists.txt file, whereas the 'build\_command' package field must be present for the 'custom' build system type.

**Returns** Valid build system class types.

**Return type** List of class

## **1.1.7 rez.build\_utils module**

## **1.1.8 rez.dot module**

## **1.1.9 rez.env module**

## **1.1.10 rez.exceptions module**

Exceptions.

```
exception rez.exceptions.BuildContextResolveError(context)
```
Bases: [rez.exceptions.BuildError](#page-19-0)

Raised if unable to resolve the required context when creating the environment for a build process.

<span id="page-19-0"></span>exception rez.exceptions.BuildError(*value=None*)

Bases: [rez.exceptions.RezError](#page-21-0)

Base class for any build-related error.

#### exception rez.exceptions.BuildProcessError(*value=None*)

Bases: [rez.exceptions.RezError](#page-21-0)

Base class for build process-related errors.

#### exception rez.exceptions.BuildSystemError(*value=None*)

Bases: [rez.exceptions.BuildError](#page-19-0)

Base class for buildsys-related errors.

## exception rez.exceptions.ConfigurationError(*value=None*)

Bases: [rez.exceptions.RezError](#page-21-0)

A misconfiguration error.

#### exception rez.exceptions.ContextBundleError(*value=None*)

Bases: [rez.exceptions.RezError](#page-21-0)

There was a problem bundling a context.

#### exception rez.exceptions.InvalidPackageError(*value=None*)

Bases: [rez.exceptions.RezError](#page-21-0)

A special case exception used in package 'preprocess function'.

```
exception rez.exceptions.PackageCacheError(value=None)
```
Bases: [rez.exceptions.RezError](#page-21-0)

There was an error related to a package cache.

exception rez.exceptions.PackageCommandError(*value=None*)

Bases: [rez.exceptions.RezError](#page-21-0)

There is an error in a command or list of commands

exception rez.exceptions.PackageCopyError(*value=None*)

Bases: [rez.exceptions.RezError](#page-21-0)

There was a problem copying a package.

exception rez.exceptions.PackageFamilyNotFoundError(*value=None*)

Bases: [rez.exceptions.RezError](#page-21-0)

A package could not be found on disk.

exception rez.exceptions.PackageMetadataError(*value=None*, *path=None*, *resource\_key=None*) Bases: [rez.exceptions.ResourceContentError](#page-21-1)

There is an error in a package's definition file.

#### type\_name = 'package definition file'

exception rez.exceptions.PackageMoveError(*value=None*)

Bases: [rez.exceptions.RezError](#page-21-0)

There was a problem moving a package.

exception rez.exceptions.PackageNotFoundError(*value=None*)

Bases: [rez.exceptions.RezError](#page-21-0)

A package could not be found on disk.

exception rez.exceptions.PackageRepositoryError(*value=None*)

Bases: [rez.exceptions.RezError](#page-21-0)

Base class for package repository- related errors.

exception rez.exceptions.PackageRequestError(*value=None*)

Bases: [rez.exceptions.RezError](#page-21-0)

There is an error related to a package request.

exception rez.exceptions.PackageTestError(*value=None*)

Bases: [rez.exceptions.RezError](#page-21-0)

There was a problem running a package test.

#### <span id="page-20-0"></span>exception rez.exceptions.ReleaseError(*value=None*)

Bases: [rez.exceptions.RezError](#page-21-0)

Any release-related error.

#### exception rez.exceptions.ReleaseHookCancellingError(*value=None*)

Bases: [rez.exceptions.RezError](#page-21-0)

A release hook error that asks to cancel the release as a result.

<span id="page-21-3"></span><span id="page-21-2"></span><span id="page-21-1"></span><span id="page-21-0"></span>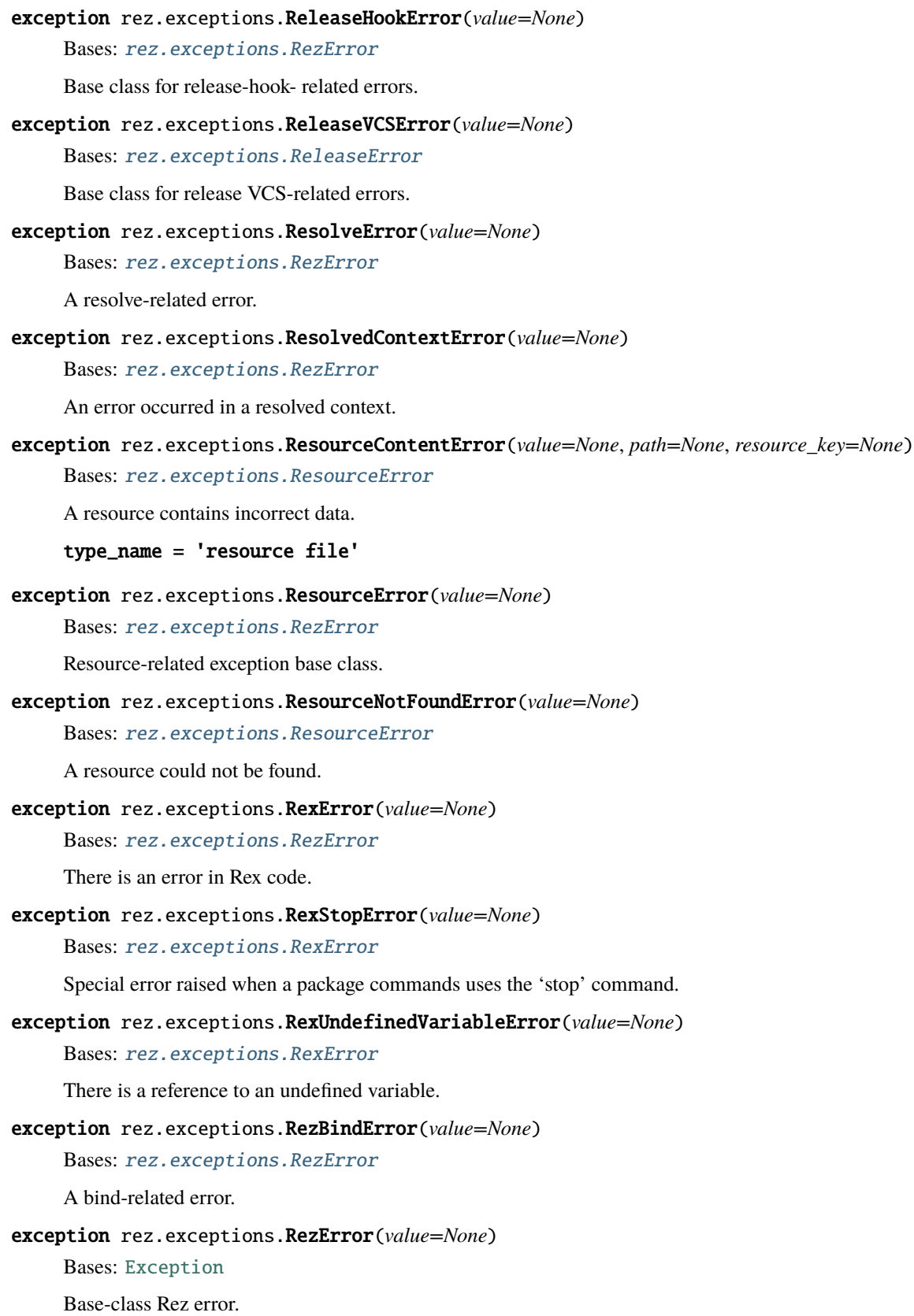

#### exception rez.exceptions.RezGuiQTImportError

Bases: [ImportError](https://docs.python.org/3/library/exceptions.html#ImportError)

A special case - see cli/gui.py

#### exception rez.exceptions.RezPluginError(*value=None*)

Bases: [rez.exceptions.RezError](#page-21-0)

An error related to plugin or plugin load.

#### exception rez.exceptions.RezSystemError(*value=None*)

Bases: [rez.exceptions.RezError](#page-21-0)

Rez system/internal error.

#### exception rez.exceptions.SuiteError(*value=None*)

Bases: [rez.exceptions.RezError](#page-21-0)

Any suite-related error.

rez.exceptions.convert\_errors(*from\_*, *to*, *msg=None*)

## **1.1.11 rez.formulae\_manager module**

## **1.1.12 rez.package\_maker module**

```
class rez.package_maker.PackageMaker(name, data=None, package_cls=None)
```
Bases: rez.utils.data\_utils.AttrDictWrapper

Utility class for creating packages.

#### get\_package()

Create the analogous package.

**Returns** *Package* object.

rez.package\_maker.make\_package(*name*, *path*, *make\_base=None*, *make\_root=None*, *skip\_existing=True*, *warn\_on\_skip=True*)

Make and install a package.

## **Example**

```
>>> def make_root(variant, path):
>>> os.symlink("/foo_payload/misc/python27", "ext")
>>>
>>> with make_package('foo', '/packages', make_root=make_root) as pkg:
\gg pkg.version = '1.0.0'>>> pkg.description = 'does foo things'
>>> pkg.requires = ['python-2.7']
```
#### **Parameters**

- name  $(str)$  $(str)$  $(str)$  Package name.
- $path (str)$  $path (str)$  $path (str)$  Package repository path to install package into.
- make\_base  $(callable)$  Function that is used to create the package payload, if applicable.
- make\_root (callable) Function that is used to create the package variant payloads, if applicable.
- skip\_existing ([bool](https://docs.python.org/3/library/functions.html#bool)) If True, detect if a variant already exists, and skip with a warning message if so.
- warn\_on\_skip ([bool](https://docs.python.org/3/library/functions.html#bool)) If True, print warning when a variant is skipped.

**Yields** *PackageMaker* object.

**Note:** Both *make\_base* and *make\_root* are called once per variant install, and have the signature (variant, path).

**Note:** The 'installed\_variants' attribute on the *PackageMaker* instance will be appended with variant(s) created by this function, if any.

## **1.1.13 rez.package\_maker\_ module**

## **1.1.14 rez.packages module**

#### class rez.packages.Package(*resource*, *context=None*)

Bases: [rez.packages.PackageBaseResourceWrapper](#page-26-0)

A package.

Note: Do not instantiate this class directly, instead use the function *iter\_packages* or *PackageFamily.iter\_packages*.

#### arbitrary\_keys()

Get the arbitrary keys present in this package.

These are any keys not in the standard list ('name', 'version' etc).

**Returns** Arbitrary keys.

**Return type** set of str

#### as\_exact\_requirement()

Get the package, as an exact requirement string.

**Returns** Equivalent requirement string, eg "maya==2016.1"

property authors

property base

property build\_requires

property cachable

property changelog

property commands

#### property description

#### get\_variant(*index=None*)

Get the variant with the associated index.

**Returns** *Variant* object, or None if no variant with the given index exists.

#### property has\_plugins

property hashed\_variants

#### property help

#### property is\_cachable

True if the package and its payload is safe to cache locally.

#### $is$ \_package =  $True$

#### property is\_relocatable

True if the package and its payload is safe to copy.

## is\_variant = False

#### iter\_variants()

Iterate over the variants within this package, in index order.

#### **Returns** *Variant* iterator.

```
keys = {'authors', 'base', 'build_requires', 'cachable', 'changelog', 'commands',
'config', 'description', 'has_plugins', 'hashed_variants', 'help', 'name',
'plugin_for', 'post_commands', 'pre_build_commands', 'pre_commands',
'pre_test_commands', 'previous_revision', 'previous_version',
'private_build_requires', 'release_message', 'relocatable', 'requires', 'revision',
'tests', 'timestamp', 'tools', 'uuid', 'variants', 'vcs', 'version'}
```
#### property name

#### num\_variants

Simple property caching descriptor.

#### **Example**

```
>>> class Foo(object):
>>> @cached_property
>>> def bah(self):
>>> print('bah')
>>> return 1
>>>
\gg f = Foo()
>>> f.bah
bah
1
>>> f.bah
1
```
#### parent

Simple property caching descriptor.

#### **Example**

```
>>> class Foo(object):
>>> @cached_property
>>> def bah(self):
>>> print('bah')
>>> return 1
>>>
\gg f = Foo()
>>> f.bah
bah
1
>>> f.bah
1
```
property plugin\_for

property post\_commands

property pre\_build\_commands

property pre\_commands

property pre\_test\_commands

property previous\_revision

property previous\_version

property private\_build\_requires

#### qualified\_name

Simple property caching descriptor.

#### **Example**

```
>>> class Foo(object):
>>> @cached_property
>>> def bah(self):
>>> print('bah')
>>> return 1
>>>
\gg f = Foo()
>>> f.bah
bah
1
>>> f.bah
1
```
property release\_message

property relocatable

property requires

property revision

property tests

property timestamp

property tools

property uuid

property variants

property vcs

property version

<span id="page-26-0"></span>class rez.packages.PackageBaseResourceWrapper(*resource*, *context=None*)

Bases: [rez.packages.PackageRepositoryResourceWrapper](#page-27-0)

Abstract base class for *Package* and *Variant*.

## arbitrary\_keys()

#### property config

Returns the config for this package.

Defaults to global config if this package did not provide a 'config' section.

## is\_local

Simple property caching descriptor.

### **Example**

```
>>> class Foo(object):
>>> @cached_property
>>> def bah(self):
>>> print('bah')
>>> return 1
>>>
\gg f = Foo()
>>> f.bah
bah
1
>>> f.bah
1
```

```
late_bind_schemas = {'requires': Schema([Or(<class
'rez.utils.formatting.PackageRequest'>, And(<class 'str'>, Use(<class
'rez.utils.formatting.PackageRequest'>)))])}
```
print\_info(*buf=None*, *format\_=<FileFormat.yaml: ('yaml'*, *)>*, *skip\_attributes=None*, *include\_release=False*)

Print the contents of the package.

#### **Parameters**

• buf  $(file-like object)$  – Stream to write to.

- format (*FileFormat*) Format to write in.
- skip\_attributes (list of str) List of attributes to not print.
- include\_release ([bool](https://docs.python.org/3/library/functions.html#bool)) If True, include release-related attributes, such as 'timestamp' and 'changelog'

set\_context(*context*)

#### property uri

## class rez.packages.PackageFamily(*resource*)

Bases: [rez.packages.PackageRepositoryResourceWrapper](#page-27-0)

A package family.

Note: Do not instantiate this class directly, instead use the function *iter package families*.

### iter\_packages()

Iterate over the packages within this family, in no particular order.

**Returns** *Package* iterator.

 $keys = {'name'}$ 

#### property name

#### <span id="page-27-0"></span>class rez.packages.PackageRepositoryResourceWrapper(*resource*)

Bases: rez.utils.resources.ResourceWrapper, rez.utils.formatting.StringFormatMixin

format\_expand = <StringFormatType.unchanged: 3>

#### property repository

The package repository this resource comes from.

**Returns** *PackageRepository*.

## validated\_data()

#### class rez.packages.PackageSearchPath(*packages\_path*)

Bases: [object](https://docs.python.org/3/library/functions.html#object)

A list of package repositories.

For example, \$REZ\_PACKAGES\_PATH refers to a list of repositories.

iter\_packages(*name*, *range\_=None*)

See *iter\_packages*.

**Returns** *Package* iterator.

#### class rez.packages.Variant(*resource*, *context=None*, *parent=None*)

Bases: [rez.packages.PackageBaseResourceWrapper](#page-26-0)

A package variant.

**Note:** Do not instantiate this class directly, instead use the function *Package.iter\_variants*.

arbitrary\_keys()

property authors

property base

property build\_requires

property cachable

property changelog

property commands

property description

get\_requires(*build\_requires=False*, *private\_build\_requires=False*)

Get the requirements of the variant.

**Parameters**

- build\_requires ([bool](https://docs.python.org/3/library/functions.html#bool)) If True, include build requirements.
- private\_build\_requires ([bool](https://docs.python.org/3/library/functions.html#bool)) If True, include private build requirements.

**Returns** List of *Requirement* objects.

property has\_plugins

property hashed\_variants

property help

property index

install(*path*, *dry\_run=False*, *overrides=None*)

Install this variant into another package repository.

If the package already exists, this variant will be correctly merged into the package. If the variant already exists in this package, the existing variant is returned.

#### **Parameters**

- path  $(str)$  $(str)$  $(str)$  Path to destination package repository.
- dry\_run ([bool](https://docs.python.org/3/library/functions.html#bool)) If True, do not actually install the variant. In this mode, a *Variant* instance is only returned if the equivalent variant already exists in this repository; otherwise, None is returned.
- overrides  $(dict)$  $(dict)$  $(dict)$  Use this to change or add attributes to the installed variant.

**Returns** *Variant* object - the (existing or newly created) variant in the specified repository. If *dry\_run* is True, None may be returned.

#### is\_package = False

```
is_variant = True
```

```
keys = {'authors', 'base', 'build_requires', 'cachable', 'changelog', 'commands',
'config', 'description', 'has_plugins', 'hashed_variants', 'help', 'index', 'name',
'plugin_for', 'post_commands', 'pre_build_commands', 'pre_commands',
'pre_test_commands', 'previous_revision', 'previous_version',
'private_build_requires', 'release_message', 'relocatable', 'requires', 'revision',
'root', 'subpath', 'tests', 'timestamp', 'tools', 'uuid', 'vcs', 'version'}
```
#### property name

## parent

Simple property caching descriptor.

#### **Example**

```
>>> class Foo(object):
>>> @cached_property
>>> def bah(self):
>>> print('bah')
>>> return 1
>>>
\gg f = Foo()
>>> f.bah
bah
1
>>> f.bah
1
```
property plugin\_for

property post\_commands

property pre\_build\_commands

property pre\_commands

property pre\_test\_commands

property previous\_revision

property previous\_version

property private\_build\_requires

## qualified\_name

Simple property caching descriptor.

#### **Example**

```
>>> class Foo(object):
>>> @cached_property
>>> def bah(self):
>>> print('bah')
>>> return 1
>>>
\gg f = Foo()
>>> f.bah
bah
1
>>> f.bah
1
```
#### qualified\_package\_name

Simple property caching descriptor.

#### **Example**

```
>>> class Foo(object):
>>> @cached_property
>>> def bah(self):
>>> print('bah')
>>> return 1
>>>
\gg f = Foo()
>>> f.bah
bah
1
>>> f.bah
1
```
#### property release\_message

#### property relocatable

#### property requires

Get variant requirements.

This is a concatenation of the package requirements and those of this specific variant.

**Returns** List of *Requirement* objects.

#### property revision

property root

property subpath

property tests

property timestamp

property tools

property uuid

#### property variant\_requires

Get the subset of requirements specific to this variant.

**Returns** List of *Requirement* objects.

property vcs

property version

#### rez.packages.create\_package(*name*, *data*, *package\_cls=None*)

Create a package given package data.

## **Parameters**

• name  $(str)$  $(str)$  $(str)$  – Package name.

• data ([dict](https://docs.python.org/3/library/stdtypes.html#dict)) – Package data. Must conform to *package\_maker.package\_schema*.

**Returns** *Package* object.

rez.packages.get\_completions(*prefix*, *paths=None*, *family\_only=False*)

Get autocompletion options given a prefix string.

## **Example**

```
>>> get_completions("may")
set(["maya", "maya_utils"])
>>> get_completions("maya-")
set(["maya-2013.1", "maya-2015.0.sp1"])
```
#### **Parameters**

- **prefix**  $(str)$  $(str)$  $(str)$  Prefix to match.
- paths (list of str) paths to search for packages, defaults to *config.packages\_path*.
- family\_only  $(bool)$  $(bool)$  $(bool)$  If True, only match package names, do not include version component.

**Returns** Set of strings, may be empty.

#### rez.packages.get\_developer\_package(*path*, *format=None*)

Create a developer package.

#### **Parameters**

- path  $(str)$  $(str)$  $(str)$  Path to dir containing package definition file.
- format  $(str)$  $(str)$  $(str)$  Package definition file format, detected if None.

**Returns** *DeveloperPackage*.

rez.packages.get\_last\_release\_time(*name*, *paths=None*)

Returns the most recent time this package was released.

Note that releasing a variant into an already-released package is also considered a package release.

#### **Parameters**

- name  $(str)$  $(str)$  $(str)$  Package family name.
- paths (list of str) paths to search for packages, defaults to *config.packages\_path*.

**Returns** Epoch time of last package release, or zero if this cannot be determined.

#### **Return type** [int](https://docs.python.org/3/library/functions.html#int)

rez.packages.get\_latest\_package(*name*, *range\_=None*, *paths=None*, *error=False*)

Get the latest package for a given package name.

#### **Parameters**

- name  $(str)$  $(str)$  $(str)$  Package name.
- range (*VersionRange*) Version range to search within.
- paths (list of str, optional) paths to search for package families, defaults to *config.packages\_path*.

• **error** ([bool](https://docs.python.org/3/library/functions.html#bool)) – If True, raise an error if no package is found.

**Returns** *Package* object, or None if no package is found.

rez.packages.get\_latest\_package\_from\_string(*txt*, *paths=None*, *error=False*)

Get the latest package found within the given request string.

#### **Parameters**

- $\texttt{txt}(str) \text{Request}, \text{eg}' \text{foo-1.2+'}$  $\texttt{txt}(str) \text{Request}, \text{eg}' \text{foo-1.2+'}$  $\texttt{txt}(str) \text{Request}, \text{eg}' \text{foo-1.2+'}$
- paths (list of str, optional) paths to search for packages, defaults to *config.packages\_path*.
- error ([bool](https://docs.python.org/3/library/functions.html#bool)) If True, raise an error if no package is found.

**Returns** *Package* object, or None if no package is found.

rez.packages.get\_package(*name*, *version*, *paths=None*)

Get a package by searching a list of repositories.

#### **Parameters**

- name  $(str)$  $(str)$  $(str)$  Name of the package, eg 'maya'.
- version (Version or [str](https://docs.python.org/3/library/stdtypes.html#str)) Version of the package, eg '1.0.0'
- paths (list of str, optional) paths to search for package, defaults to *config.packages\_path*.

**Returns** *Package* object, or None if the package was not found.

#### rez.packages.get\_package\_family\_from\_repository(*name*, *path*)

Get a package family from a repository.

**Parameters** name ([str](https://docs.python.org/3/library/stdtypes.html#str)) – Name of the package, eg 'maya'.

**Returns** *PackageFamily* object, or None if the family was not found.

#### rez.packages.get\_package\_from\_handle(*package\_handle*)

Create a package given its handle (or serialized dict equivalent)

**Parameters** package\_handle (*ResourceHandle* or dict) – Resource handle, or equivalent serialized dict representation from ResourceHandle.to\_dict

**Returns** *Package*.

#### rez.packages.get\_package\_from\_repository(*name*, *version*, *path*)

Get a package from a repository.

#### **Parameters**

- name  $(str)$  $(str)$  $(str)$  Name of the package, eg 'maya'.
- version (Version or [str](https://docs.python.org/3/library/stdtypes.html#str)) Version of the package, eg '1.0.0'

**Returns** *Package* object, or None if the package was not found.

#### rez.packages.get\_package\_from\_string(*txt*, *paths=None*)

Get a package given a string.

#### **Parameters**

- txt  $(str)$  $(str)$  $(str)$  String such as 'foo', 'bah-1.3'.
- paths (list of str, optional) paths to search for package, defaults to *config.packages\_path*.

**Returns** *Package* instance, or None if no package was found.

#### rez.packages.get\_package\_from\_uri(*uri*, *paths=None*)

Get a package given its URI.

#### **Parameters**

- $uri$  ([str](https://docs.python.org/3/library/stdtypes.html#str)) Variant URI
- paths (list of str) paths to search for packages, defaults to *config.packages\_path*. If None, attempts to find a package that may have come from any package repo.

**Returns** *Package*, or None if the package could not be found.

rez.packages.get\_variant(*variant\_handle*, *context=None*)

Create a variant given its handle (or serialized dict equivalent)

#### **Parameters**

- variant\_handle (*ResourceHandle* or dict) Resource handle, or equivalent serialized dict representation from ResourceHandle.to\_dict
- context (*ResolvedContext*) The context this variant is associated with, if any.

#### **Returns** *Variant*.

#### rez.packages.get\_variant\_from\_uri(*uri*, *paths=None*)

Get a variant given its URI.

## **Parameters**

- $uri$  ([str](https://docs.python.org/3/library/stdtypes.html#str)) Variant URI
- paths (list of str) paths to search for variants, defaults to *config.packages\_path*. If None, attempts to find a variant that may have come from any package repo.

**Returns** *Variant*, or None if the variant could not be found.

#### rez.packages.iter\_package\_families(*paths=None*)

Iterate over package families, in no particular order.

Note that multiple package families with the same name can be returned. Unlike packages, families later in the searchpath are not hidden by earlier families.

**Parameters paths** (list of str, optional) – paths to search for package families, defaults to *config.packages\_path*.

**Returns** *PackageFamily* iterator.

rez.packages.iter\_packages(*name*, *range\_=None*, *paths=None*)

Iterate over *Package* instances, in no particular order.

Packages of the same name and version earlier in the search path take precedence - equivalent packages later in the paths are ignored. Packages are not returned in any specific order.

#### **Parameters**

- name  $(str)$  $(str)$  $(str)$  Name of the package, eg 'maya'.
- range (VersionRange or  $str$ ) If provided, limits the versions returned to those in *range\_*.
- paths (list of str, optional) paths to search for packages, defaults to *config.packages\_path*.

**Returns** *Package* iterator.

## **1.1.15 rez.platform\_ module**

## **1.1.16 rez.plugin\_managers module**

Manages loading of all types of Rez plugins.

```
class rez.plugin_managers.BuildProcessPluginType
```
Bases: [rez.plugin\\_managers.RezPluginType](#page-36-0)

Support for different build and release processes.

type\_name = 'build\_process'

#### class rez.plugin\_managers.BuildSystemPluginType

Bases: [rez.plugin\\_managers.RezPluginType](#page-36-0)

Support for different build systems when building packages.

type\_name = 'build\_system'

class rez.plugin\_managers.CommandPluginType

Bases: [rez.plugin\\_managers.RezPluginType](#page-36-0)

Support for different custom Rez applications/subcommands.

type\_name = 'command'

## class rez.plugin\_managers.PackageRepositoryPluginType

Bases: [rez.plugin\\_managers.RezPluginType](#page-36-0)

Support for different package repositories for loading packages.

type\_name = 'package\_repository'

## class rez.plugin\_managers.ReleaseHookPluginType

Bases: [rez.plugin\\_managers.RezPluginType](#page-36-0)

Support for different version control systems when releasing packages.

type\_name = 'release\_hook'

## class rez.plugin\_managers.ReleaseVCSPluginType

Bases: [rez.plugin\\_managers.RezPluginType](#page-36-0)

Support for different version control systems when releasing packages.

#### type\_name = 'release\_vcs'

#### class rez.plugin\_managers.RezPluginManager

Bases: [object](https://docs.python.org/3/library/functions.html#object)

Primary interface for working with registered plugins.

Custom plugins are organized under a python package named 'rezplugins'. The direct sub-packages of 'rezplugins' are the plugin types supported by rez, and the modules below that are individual custom plugins extending that type.

For example, rez provides plugins of type 'build\_system': 'cmake' and 'make':

```
rezplugins/
  \_\_init\_\_.pybuild_system/
    __init__.py
    cmake.py
    make.py
  ...
```
Here is an example of how to provide your own plugin. In the example, we'll be adding a plugin for the SCons build system.

1. Create the 'rezplugins/build\_system' directory structure, add the empty '\_\_init\_\_.py' files, and then place your new 'scons.py' plugin module into the 'build\_system' sub-package:

```
rezplugins/
   \text{\_init}\text{\_}.py
  build_system/
     _{_{\_}init_{_{\_}}.py}
     scons.py
```
2. Write your 'scons.py' plugin module, sub-classing your *SConsBuildSystem* class from *rez.build\_systems.BuildSystem* base class.

At the bottom of the module add a *register\_plugin* function that returns your plugin class:

```
def register_plugin():
   return SConsBuildSystem
```
**3 Set or append the rez config setting** *plugin\_path* **to point to the directory above your 'rezplugins' direc**tory.

All 'rezplugin' packages found on the search path will all be merged into a single python package.

**Note:** Even though 'rezplugins' is a python package, your sparse copy of it should not be on the *PYTHON-PATH*, just the *REZ\_PLUGIN\_PATH*. This is important because it ensures that rez's copy of 'rezplugins' is always found first.

```
create_instance(plugin_type, plugin_name, **instance_kwargs)
```
Create and return an instance of the given plugin.

get\_failed\_plugins(*plugin\_type*)

Return a list of plugins for the given type that failed to load.

**Returns** name (str): Name of the plugin. reason (str): Error message.

**Return type** List of 2-tuples

get\_plugin\_class(*plugin\_type*, *plugin\_name*)

Return the class registered under the given plugin name.

get\_plugin\_config\_data(*plugin\_type*)

Return the merged configuration data for the plugin type.

get\_plugin\_config\_schema(*plugin\_type*)

#### get\_plugin\_module(*plugin\_type*, *plugin\_name*)

Return the module defining the class registered under the given plugin name.
## get\_plugin\_types()

Return a list of the registered plugin types.

# get\_plugins(*plugin\_type*)

Return a list of the registered names available for the given plugin type.

# get\_summary\_string()

Get a formatted string summarising the plugins that were loaded.

# register\_plugin\_type(*type\_class*)

# rezplugins\_module\_paths

Simple property caching descriptor.

# **Example**

```
>>> class Foo(object):
>>> @cached_property
>>> def bah(self):
>>> print('bah')
>>> return 1
>>>
\gg f = Foo()
>>> f.bah
bah
1
>>> f.bah
1
```
# <span id="page-36-0"></span>class rez.plugin\_managers.RezPluginType

Bases: [object](https://docs.python.org/3/library/functions.html#object)

An abstract base class representing a single type of plugin.

'type\_name' must correspond with one of the source directories found under the 'plugins' directory.

# config\_schema

Simple property caching descriptor.

## **Example**

```
>>> class Foo(object):
>>> @cached_property
>>> def bah(self):
>>> print('bah')
>>> return 1
>>>
\gg f = Foo()
>>> f.bah
bah
1
>>> f.bah
1
```
create\_instance(*plugin*, *\*\*instance\_kwargs*)

Create and return an instance of the given plugin.

get\_plugin\_class(*plugin\_name*)

Returns the class registered under the given plugin name.

get\_plugin\_module(*plugin\_name*)

Returns the module containing the plugin of the given name.

load\_plugins()

register\_plugin(*plugin\_name*, *plugin\_class*, *plugin\_module*)

type\_name = None

#### class rez.plugin\_managers.ShellPluginType

Bases: [rez.plugin\\_managers.RezPluginType](#page-36-0)

Support for different types of target shells, such as bash, tcsh.

type\_name = 'shell'

# rez.plugin\_managers.extend\_path(*path*, *name*)

Extend a package's path.

Intended use is to place the following code in a package's \_\_init\_\_.py:

from pkgutil import extend\_path \_\_path\_\_ = extend\_path(\_\_path\_\_, \_\_name\_\_)

This will add to the package's \_\_path\_\_ all subdirectories of directories on 'config.plugin\_path' named after the package. This is useful if one wants to distribute different parts of a single logical package as multiple directories.

If the input path is not a list (as is the case for frozen packages) it is returned unchanged. The input path is not modified; an extended copy is returned. Items are only appended to the copy at the end.

It is assumed that 'plugin\_path' is a sequence. Items of 'plugin\_path' that are not (unicode or 8-bit) strings referring to existing directories are ignored. Unicode items of sys.path that cause errors when used as filenames may cause this function to raise an exception (in line with os.path.isdir() behavior).

rez.plugin\_managers.uncache\_rezplugins\_module\_paths(*instance=None*)

# **1.1.17 rez.py\_dist module**

# **1.1.18 rez.release\_hook module**

## class rez.release\_hook.ReleaseHook(*source\_path*)

Bases: [object](https://docs.python.org/3/library/functions.html#object)

An object that allows for custom behaviour during releases.

A release hook provides methods that you implement to inject custom behaviour during parts of the release process. For example, the builtin 'email' hook sends a post-release email to a configured address.

#### classmethod name()

Return name of source retriever, eg 'git'

post\_release(*user*, *install\_path*, *variants*, *release\_message=None*, *changelog=None*, *previous\_version=None*, *previous\_revision=None*, *\*\*kwargs*)

Post-release hook.

This is called after all package variants have been released.

**Parameters**

- user Name of person who did the release.
- install\_path Directory the package was installed into.
- variants (list of *Variant*) The variants that have been released.
- release\_message User-supplied release message.
- changelog List of strings describing changes since last release.
- previous\_version Version of previously-release package, None if no previous release.
- previous\_revision Revision of previously-releaved package (type depends on repo see ReleaseVCS.get\_current\_revision().
- kwargs Reserved.

```
pre_build(user, install_path, variants=None, release_message=None, changelog=None,
           previous_version=None, previous_revision=None, **kwargs)
```
Pre-build hook.

## **Parameters**

- user Name of person who did the release.
- install\_path Directory the package was installed into.
- variants List of variant indices we are attempting to build, or None
- release\_message User-supplied release message.
- changelog List of strings describing changes since last release.
- **previous\_version** Version object previously-release package, or None if no previous release.
- previous\_revision Revision of previously-released package (type depends on repo see ReleaseVCS.get\_current\_revision().
- kwargs Reserved.

**Note:** This method should raise a *ReleaseHookCancellingError* if the release process should be cancelled.

pre\_release(*user*, *install\_path*, *variants=None*, *release\_message=None*, *changelog=None*, *previous\_version=None*, *previous\_revision=None*, *\*\*kwargs*)

Pre-release hook.

This is called before any package variants are released.

- user Name of person who did the release.
- **install\_path** Directory the package was installed into.
- variants List of variant indices we are attempting to release, or None
- release\_message User-supplied release message.
- **changelog** List of strings describing changes since last release.
- previous\_version Version object previously-release package, or None if no previous release.
- previous\_revision Revision of previously-releaved package (type depends on repo see ReleaseVCS.get\_current\_revision().
- kwargs Reserved.

**Note:** This method should raise a *ReleaseHookCancellingError* if the release process should be cancelled.

```
class rez.release_hook.ReleaseHookEvent(value, names=None, module=None, type=None)
     Bases: rez.vendor.enum.Enum
```
Enum to help manage release hooks.

```
rez.release_hook.create_release_hook(name, source_path)
```
Return a new release hook of the given type.

rez.release\_hook.create\_release\_hooks(*names*, *source\_path*)

```
rez.release_hook.get_release_hook_types()
```
Returns the available release hook implementations.

# **1.1.19 rez.release\_vcs module**

```
class rez.release_vcs.ReleaseVCS(pkg_root, vcs_root=None)
```
Bases: [object](https://docs.python.org/3/library/functions.html#object)

A version control system (VCS) used to release Rez packages.

create\_release\_tag(*tag\_name*, *message=None*)

Create a tag in the repo.

Create a tag in the repository representing the release of the given version.

### **Parameters**

- tag\_name  $(str)$  $(str)$  $(str)$  Tag name to write to the repo.
- message  $(str)$  $(str)$  $(str)$  Message string to associate with the release.

## classmethod export(*revision*, *path*)

Export the repository to the given path at the given revision.

**Note:** The directory at *path* must not exist, but the parent directory must exist.

- revision ([object](https://docs.python.org/3/library/functions.html#object)) Revision to export; current revision if None.
- path  $(str)$  $(str)$  $(str)$  Directory to export the repository to.

## classmethod find\_executable(*name*)

## classmethod find\_vcs\_root(*path*)

Try to find a version control root directory of this type for the given path.

If successful, returns (vcs\_root, levels\_up), where vcs\_root is the path to the version control root directory it found, and levels\_up is an integer indicating how many parent directories it had to search through to find it, where 0 means it was found in the indicated path, 1 means it was found in that path's parent, etc. If not sucessful, returns None

get\_changelog(*previous\_revision=None*, *max\_revisions=None*)

Get the changelog text since the given revision.

If previous\_revision is not an ancestor (for example, the last release was from a different branch) you should still return a meaningful changelog - perhaps include a warning, and give changelog back to the last common ancestor.

#### **Parameters**

- previous\_revision The revision to give the changelog since. If
- None –
- changelog.  $(give$  the entire) -

**Returns** Changelog, as a string.

## get\_current\_revision()

Get the current revision, this can be any type (str, dict etc) appropriate to your VCS implementation.

**Note:** You must ensure that a revision contains enough information to clone/export/checkout the repo elsewhere - otherwise you will not be able to implement *export*.

# classmethod is\_valid\_root(*path*)

Return True if the given path is a valid root directory for this version control system.

Note that this is different than whether the path is under the control of this type of vcs; to answer that question, use find\_vcs\_root

### classmethod name()

Return the name of the VCS type, eg 'git'.

#### classmethod search\_parents\_for\_root()

Return True if this vcs type should check parent directories to find the root directory

## tag\_exists(*tag\_name*)

Test if a tag exists in the repo.

**Parameters tag\_name** ([str](https://docs.python.org/3/library/stdtypes.html#str)) – Tag name to check for.

**Returns** True if the tag exists, False otherwise.

### **Return type** [bool](https://docs.python.org/3/library/functions.html#bool)

## validate\_repostate()

Ensure that the VCS working copy is up-to-date.

#### rez.release\_vcs.create\_release\_vcs(*path*, *vcs\_name=None*)

Return a new release VCS that can release from this source path.

#### rez.release\_vcs.get\_release\_vcs\_types()

Returns the available VCS implementations - git, hg etc.

# **1.1.20 rez.resolved\_context module**

<span id="page-41-0"></span>class rez.resolved\_context.PatchLock(*value*, *names=None*, *module=None*, *type=None*)

Bases: rez.vendor.enum.Enum

Enum to represent the 'lock type' used when patching context objects.

class rez.resolved\_context.ResolvedContext(*package\_requests*, *verbosity=0*, *timestamp=None*,

*building=False*, *caching=None*, *package\_paths=None*, *package\_filter=None*, *package\_orderers=None*, *max\_fails=- 1*, *add\_implicit\_packages=True*, *time\_limit=- 1*, *callback=None*, *package\_load\_callback=None*, *buf=None*, *suppress\_passive=False*, *print\_stats=False*, *package\_caching=None*)

Bases: [object](https://docs.python.org/3/library/functions.html#object)

A class that resolves, stores and spawns Rez environments.

The main Rez entry point for creating, saving, loading and executing resolved environments. A ResolvedContext object can be saved to file and loaded at a later date, and it can reconstruct the equivalent environment at that time. It can spawn interactive and non-interactive shells, in any supported shell plugin type, such as bash and tcsh. It can also run a command within a configured python namespace, without spawning a child shell.

class Callback(*max\_fails*, *time\_limit*, *callback*, *buf=None*)

Bases: [object](https://docs.python.org/3/library/functions.html#object)

#### apply(*parent\_environ=None*)

Apply the context to the current python session.

Note that this updates os.environ and possibly sys.path, if *parent\_environ* is not provided.

**Parameters parent\_environ** – Environment to interpret the context within, defaults to os.environ if None.

## context\_tracking\_lock = <unlocked \_thread.lock object>

## context\_tracking\_payload = None

#### copy()

Returns a shallow copy of the context.

execute\_command(*args*, *parent\_environ=None*, *\*\*Popen\_args*)

Run a command within a resolved context.

This applies the context to a python environ dict, then runs a subprocess in that namespace. This is not a fully configured subshell - shell-specific commands such as aliases will not be applied. To execute a command within a subshell instead, use execute\_shell().

**Warning:** This runs a command in a configured environ dict only, not in a true shell. To do that, call *execute\_shell* using the *command* keyword argument.

- **args** Command arguments, can be a string.
- parent\_environ Environment to interpret the context within, defaults to os.environ if None.
- Popen\_args Args to pass to subprocess. Popen.

**Returns** A subprocess.Popen object.

**Note:** This does not alter the current python session.

execute\_rex\_code(*code*, *filename=None*, *shell=None*, *parent\_environ=None*, *\*\*Popen\_args*)

Run some rex code in the context.

**Note:** This is just a convenience form of *execute\_shell*.

### **Parameters**

- code  $(str)$  $(str)$  $(str)$  Rex code to execute.
- **filename**  $(str)$  $(str)$  $(str)$  Filename to report if there are syntax errors.
- shell Shell type, for eg 'bash'. If None, the current shell type is used.
- parent\_environ Environment to run the shell process in, if None then the current environment is used.
- **Popen\_args** args to pass to the shell process object constructor.

**Returns** *subprocess.Popen* object for the shell process.

execute\_shell(*shell=None*, *parent\_environ=None*, *rcfile=None*, *norc=False*, *stdin=False*, *command=None*, *quiet=False*, *block=None*, *actions\_callback=None*, *post\_actions\_callback=None*, *context\_filepath=None*, *start\_new\_session=False*, *detached=False*, *pre\_command=None*, *\*\*Popen\_args*)

Spawn a possibly-interactive shell.

- shell Shell type, for eg 'bash'. If None, the current shell type is used.
- parent\_environ Environment to run the shell process in, if None then the current environment is used.
- **rcfile** Specify a file to source instead of shell startup files.
- norc If True, skip shell startup files, if possible.
- stdin If True, read commands from stdin, in a non-interactive shell.
- **command** If not None, execute this command in a non-interactive shell. If an empty string or list, don't run a command, but don't open an interactive shell either. Can be a list of args.
- quiet If True, skip the welcome message in interactive shells.
- block If True, block until the shell is terminated. If False, return immediately. If None, will default to blocking if the shell is interactive.
- **actions\_callback** Callback with signature (RexExecutor). This lets the user append custom actions to the context, such as setting extra environment variables. Callback is run prior to context Rex execution.
- post\_actions\_callback Callback with signature (RexExecutor). This lets the user append custom actions to the context, such as setting extra environment variables. Callback is run after context Rex execution.
- **context\_filepath** If provided, the context file will be written here, rather than to the default location (which is in a tempdir). If you use this arg, you are responsible for cleaning up the file.
- start\_new\_session If True, change the process group of the target process. Note that this may override the Popen\_args keyword 'preexec\_fn'.
- detached If True, open a separate terminal. Note that this may override the *pre\_command* argument.
- pre\_command Command to inject before the shell command itself. This is for internal use.
- Popen\_args args to pass to the shell process object constructor.
- **Returns** A 3-tuple of (returncode, stdout, stderr); If non-blocking A subprocess.Popen object for the shell process.

### **Return type** If blocking

# classmethod from\_dict(*d*, *identifier\_str=None*)

Load a *ResolvedContext* from a dict.

### **Parameters**

- $d$  ([dict](https://docs.python.org/3/library/stdtypes.html#dict)) Dict containing context data.
- identifier\_[str](https://docs.python.org/3/library/stdtypes.html#str)  $(str)$  String identifying the context, this is only used to display in an error string if a serialization version mismatch is detected.

**Returns** *ResolvedContext* object.

# get\_actions(*parent\_environ=None*)

Get the list of rex.Action objects resulting from interpreting this context. This is provided mainly for testing purposes.

**Parameters** within (parent\_environ Environment to interpret the context) – defaults to os.environ if None.

:param : defaults to os.environ if None.

**Returns** A list of rex.Action subclass instances.

## get\_conflicting\_tools(*request\_only=False*)

Returns tools of the same name provided by more than one package.

**Parameters request\_only** – If True, only return the key from resolved packages that were also present in the request.

**Returns** set([Variant])}.

**Return type** Dict of {tool-name

## classmethod get\_current()

Get the context for the current env, if there is one.

**Returns** Current context, or None if not in a resolved env.

## **Return type** *ResolvedContext*

### get\_dependency\_graph(*as\_dot=False*)

Generate the dependency graph.

The dependency graph is a simpler subset of the resolve graph. It contains package name nodes connected directly to their dependencies. Weak references and conflict requests are not included in the graph. The dependency graph does not show conflicts.

**Returns** *pygraph.digraph* object.

get\_environ(*parent\_environ=None*)

Get the environ dict resulting from interpreting this context.

**@param parent\_environ Environment to interpret the context within,** defaults to os.environ if None.

**@returns The environment dict generated by this context, when** interpreted in a python rex interpreter.

### get\_key(*key*, *request\_only=False*)

Get a data key value for each resolved package.

### **Parameters**

- key  $(str)$  $(str)$  $(str)$  String key of property, eg 'tools'.
- request\_only  $(bool)$  $(bool)$  $(bool)$  If True, only return the key from resolved packages that were also present in the request.

**Returns** (variant, value)}.

**Return type** Dict of {pkg-name

#### get\_patched\_request(*package\_requests=None*, *package\_subtractions=None*, *strict=False*, *rank=0*)

Get a 'patched' request.

A patched request is a copy of this context's request, but with some changes applied. This can then be used to create a new, 'patched' context.

New package requests override original requests based on the type - normal, conflict or weak. So 'foo-2' overrides 'foo-1', '!foo-2' overrides '!foo-1' and '~foo-2' overrides '~foo-1', but a request such as '!foo-2' would not replace 'foo-1' - it would be added instead.

Note that requests in *package\_requests* can have the form '^foo'. This is another way of supplying package subtractions.

Any new requests that don't override original requests are appended, in the order that they appear in *package\_requests*.

- package\_requests (list of str or list of *PackageRequest*) Overriding requests.
- package\_subtractions (list of  $str$ ) Any original request with a package name in this list is removed, before the new requests are added.
- strict  $(bool)$  $(bool)$  $(bool)$  If True, the current context's resolve is used as the original request list, rather than the request.
- rank  $(int) If > 1$  $(int) If > 1$  $(int) If > 1$ , package versions can only increase in this rank and further for example, rank=3 means that only version patch numbers are allowed to increase, major and minor versions will not change. This is only applied to packages that have not been explicitly overridden in *package\_requests*. If rank <= 1, or *strict* is True, rank is ignored.

**Returns** List of *PackageRequest* objects that can be used to construct a new *ResolvedContext* object.

## get\_resolve\_as\_exact\_requests()

Convert to a package request list of exact resolved package versions.

```
>>> r = ResolvedContext(['foo']
>>> r.get_resolve_as_exact_requests()
['foo==1.2.3', 'bah==1.0.1', 'python==2.7.12']
```
**Returns** Context as a list of exact version requests.

**Return type** List of *PackageRequest*

# get\_resolve\_diff(*other*)

Get the difference between the resolve in this context and another.

The difference is described from the point of view of the current context - a newer package means that the package in *other* is newer than the package in *self*.

Diffs can only be compared if their package search paths match, an error is raised otherwise.

The diff is expressed in packages, not variants - the specific variant of a package is ignored.

### **Returns**

• 'newer\_packages': A dict containing items: - package name (str); - List of *Package* objects. These are the packages up to and

including the newer package in *self*, in ascending order.

• 'older\_packages': A dict containing: - package name (str); - List of *Package* objects. These are the packages down to and

including the older package in *self*, in descending order.

- **'added\_packages': Set of** *Package* **objects present in** *self* **but** not in *other*;
- **'removed\_packages': Set of** *Package* **objects present in** *other***,** but not in *self*.

If any item ('added\_packages' etc) is empty, it is not added to the resulting dict. Thus, an empty dict is returned if there is no difference between contexts.

#### **Return type** A dict containing

### get\_resolved\_package(*name*)

Returns a *Variant* object or None if the package is not in the resolve.

get\_shell\_code(*shell=None*, *parent\_environ=None*, *style=<OutputStyle.file: ('Code as it would appear in a script file.'*, *)>*)

Get the shell code resulting from intepreting this context.

- shell  $(str)$  $(str)$  $(str)$  Shell type, for eg 'bash'. If None, the current shell type is used.
- parent\_environ  $(dict)$  $(dict)$  $(dict)$  Environment to interpret the context within, defaults to os.environ if None.
- () (style) Style to format shell code in.

## get\_tool\_variants(*tool\_name*)

Get the variant(s) that provide the named tool.

If there are more than one variants, the tool is in conflict, and Rez does not know which variant's tool is actually exposed.

**Parameters tool\_name** ([str](https://docs.python.org/3/library/stdtypes.html#str)) – Name of the tool to search for.

**Returns** Set of *Variant* objects. If no variant provides the tool, an empty set is returned.

## get\_tools(*request\_only=False*)

Returns the commandline tools available in the context.

**Parameters request\_only** – If True, only return the tools from resolved packages that were also present in the request.

**Returns** (variant, [tools])}.

**Return type** Dict of {pkg-name

### graph(*as\_dot=False*)

Get the resolve graph.

**Parameters as\_dot** – If True, get the graph as a dot-language string. Otherwise, a pygraph.digraph object is returned.

**Returns** A string or *pygraph.digraph* object, or None if there is no graph associated with the resolve.

# property has\_graph

Return True if the resolve has a graph.

## is\_current()

**Returns** True if this is the currently sourced context, False otherwise.

#### **Return type** [bool](https://docs.python.org/3/library/functions.html#bool)

## classmethod load(*path*)

Load a resolved context from file.

## $local = <_thread$ .  $local$  object>

## package\_cache\_present = True

print\_info(*buf=<\_io.TextIOWrapper name='<stdout>' mode='w' encoding='UTF-8'>*, *verbosity=0*, *source\_order=False*, *show\_resolved\_uris=False*)

Prints a message summarising the contents of the resolved context.

- buf  $(file-like object)$  Where to print this info to.
- verbosity ([bool](https://docs.python.org/3/library/functions.html#bool)) Verbose mode.
- **source\_order** ([bool](https://docs.python.org/3/library/functions.html#bool)) If True, print resolved packages in the order they are sourced, rather than alphabetical order.
- show\_resolved\_uris ([bool](https://docs.python.org/3/library/functions.html#bool)) By default, resolved packages have their 'root' property listed, or their 'uri' if 'root' is None. Use this option to list 'uri' regardless.

## print\_resolve\_diff(*other*, *heading=None*)

Print the difference between the resolve of two contexts.

## **Parameters**

- other (*ResolvedContext*) Context to compare to.
- heading One of: None: Do not display a heading; True: Display the filename of each context as a heading, if

both contexts have a filepath;

**–** 2-tuple: Use the given two strings as headings - the first is the heading for*self*, the second for *other*.

print\_tools(*buf=<\_io.TextIOWrapper name='<stdout>' mode='w' encoding='UTF-8'>*)

#### classmethod read\_from\_buffer(*buf*, *identifier\_str=None*)

Load the context from a buffer.

## requested\_packages(*include\_implicit=False*)

Get packages in the request.

**Parameters include\_implicit** ([bool](https://docs.python.org/3/library/functions.html#bool)) – If True, implicit packages are appended to the result.

**Returns** List of *PackageRequest* objects.

### property resolved\_ephemerals

Get non-conflict ephemerals in the resolve.

**Returns** List of *Requirement* objects, or None if the resolve failed.

# property resolved\_packages

Get packages in the resolve.

**Returns** List of *Variant* objects, or None if the resolve failed.

retargeted(*package\_paths*, *package\_names=None*, *skip\_missing=False*)

Create a retargeted copy of this context.

Retargeting a context means replacing its variant references with the same variants from other package repositories.

### **Parameters**

- package\_paths List of paths to search for pkgs to retarget to.
- package\_names (list of str) Only retarget these packages. If None, retarget all packages.
- skip\_missing ([bool](https://docs.python.org/3/library/functions.html#bool)) If True, skip retargeting of variants that cannot be found in *package\_paths*. By default, a *PackageNotFoundError* is raised.

**Returns** The retargeted context.

**Return type** ResolvecContext`

#### save(*path*)

Save the resolved context to file.

# serialize\_version = (4, 7)

#### set\_load\_path(*path*)

Set the path that this context was reportedly loaded from.

You may want to use this method in cases where a context is saved to disk, but you need to associate this new path with the context while it is still in use.

## property status

Return the current status of the context.

**Returns** ResolverStatus.

# property success

True if the context has been solved, False otherwise.

## tmpdir\_manager = <rez.utils.filesystem.TempDirs object>

### to\_dict(*fields=None*)

Convert context to dict containing only builtin types.

**Parameters fields** (list of str) – If present, only write these fields into the dict. This can be used to avoid constructing expensive fields (such as 'graph') for some cases.

**Returns** Dictified context.

#### **Return type** [dict](https://docs.python.org/3/library/stdtypes.html#dict)

## validate()

Validate the context.

which(*cmd*, *parent\_environ=None*, *fallback=False*)

Find a program in the resolved environment.

#### **Parameters**

- cmd String name of the program to find.
- parent\_environ Environment to interpret the context within, defaults to os.environ if None.
- **fallback** If True, and the program is not found in the context, the current environment will then be searched.

**Returns** Path to the program, or None if the program was not found.

### write\_to\_buffer(*buf* )

Save the context to a buffer.

## class rez.resolved\_context.RezToolsVisibility(*value*, *names=None*, *module=None*, *type=None*)

Bases: rez.vendor.enum.Enum

Determines if/how rez cli tools are added back to PATH within a resolved environment.

# class rez.resolved\_context.SuiteVisibility(*value*, *names=None*, *module=None*, *type=None*) Bases: rez.vendor.enum.Enum

Defines what suites on \$PATH stay visible when a new rez environment is resolved.

#### rez.resolved\_context.get\_lock\_request(*name*, *version*, *patch\_lock*, *weak=True*)

Given a package and patch lock, return the equivalent request.

For example, for object 'foo-1.2.1' and lock type 'lock 3', the equivalent request is  $\sim$  foo-1.2'. This restricts updates to foo to patch-or-lower version changes only.

For objects not versioned down to a given lock level, the closest possible lock is applied. So 'lock 3' applied to 'foo-1' would give '~foo-1'.

### **Parameters**

- name  $(str)$  $(str)$  $(str)$  Package name.
- **version** (*Version*) Package version.
- **patch\_lock** ([PatchLock](#page-41-0)) Lock type to apply.

**Returns** *PackageRequest* object, or None if there is no equivalent request.

# **1.1.21 rez.resolver module**

```
class rez.resolver.Resolver(context, package_requests, package_paths, package_filter=None,
```
*package\_orderers=None*, *timestamp=0*, *callback=None*, *building=False*, *verbosity=False*, *buf=None*, *package\_load\_callback=None*, *caching=True*, *suppress\_passive=False*, *print\_stats=False*)

#### Bases: [object](https://docs.python.org/3/library/functions.html#object)

The package resolver.

The Resolver uses a combination of Solver(s) and cache(s) to resolve a package request as quickly as possible.

## property graph

Return the resolve graph.

The resolve graph shows unsuccessful as well as successful resolves.

**Returns** A pygraph.digraph object, or None if the solve has not completed.

#### property resolved\_ephemerals

Get the list of resolved ewphemerals.

**Returns** List of *Requirement* objects, or None if the resolve has not completed.

### property resolved\_packages

Get the list of resolved packages.

**Returns** List of *PackageVariant* objects, or None if the resolve has not completed.

## solve()

Perform the solve.

### property status

Return the current status of the resolve.

**Returns** ResolverStatus.

### class rez.resolver.ResolverStatus(*value*, *names=None*, *module=None*, *type=None*)

Bases: rez.vendor.enum.Enum

Enum to represent the current state of a resolver instance. The enum also includes a human readable description of what the state represents.

# **1.1.22 rez.resources module**

# **1.1.23 rez.rex module**

<span id="page-50-0"></span>class rez.rex.Action(*\*args*)

```
Bases: object
```
classmethod get\_command\_types()

classmethod register()

classmethod register\_command\_type(*name*, *klass*)

### <span id="page-50-1"></span>class rez.rex.ActionInterpreter

Bases: [object](https://docs.python.org/3/library/functions.html#object)

Abstract base class that provides callbacks for rex Actions. This class should not be used directly. Its methods are called by the *ActionManager* in response to actions issued by user code written using the rex python API.

Sub-classes should override the *get\_output* method to return implementation-specific data structure. For example, an interpreter for a shell language like bash would return a string of shell code. An interpreter for an active python session might return a dictionary of the modified environment.

Sub-classes can override the *expand\_env\_vars* class variable to instruct the *ActionManager* whether or not to expand the value of environment variables which reference other variables (e.g. "this-\${THAT}").

# ENV\_VAR\_REGEX = re.compile('\\\${([^\\{\\}]+?)}|\\\$([a-zA-Z\_]+[a-zA-Z0-9\_]\*?)')

alias(*key*, *value*)

```
appendenv(key, value)
```
This is optional, but if it is not implemented, you must implement setenv.

command(*value*)

comment(*value*)

error(*value*)

## escape\_string(*value*, *is\_path=False*)

Escape a string.

Escape the given string so that special characters (such as quotes and whitespace) are treated properly. If *value* is a string, assume that this is an expandable string in this interpreter.

Note that *is\_path* provided because of the special case where a path-like envvar is set. In this case, path normalization, if it needs to occur, has to be part of the string escaping process.

**Note:** This default implementation returns the string with no escaping applied.

**Parameters**

- value (str or *EscapedString*) String to escape.
- is\_path  $(bool)$  $(bool)$  $(bool)$  True if the value is path-like.

**Returns** The escaped string.

**Return type** [str](https://docs.python.org/3/library/stdtypes.html#str)

### expand\_env\_vars = False

```
get_output(style=<OutputStyle.file: ('Code as it would appear in a script file.', )>)
```
Returns any implementation specific data.

**Parameters** style (*OutputStyle*) – Style affecting output format.

**Returns** Depends on implementation, but usually a code string.

## info(*value*)

# normalize\_path(*path*)

Normalize a path.

Change *path* to a valid filepath representation for this interpreter.

IMPORTANT: Because var references like \${THIS} might be passed to funcs like appendvar, *path* might be in this form. You need to take that into account (ie, ensure normalization doesn't break such a var reference).

**Parameters** path ([str](https://docs.python.org/3/library/stdtypes.html#str)) – A filepath which may be in posix format, or windows format, or some combination of the two. For eg, a string like *{root}/bin* on windows will evaluate to *C:.../bin* - in this case, the *cmd* shell would want to normalize this and convert to all forward slashes.

**Returns** The normalized path.

**Return type** [str](https://docs.python.org/3/library/stdtypes.html#str)

normalize\_paths(*value*)

Normalize value if it's a path(s).

Note that *value* may be more than one pathsep-delimited paths.

```
pathsep = ':
```
prependenv(*key*, *value*)

This is optional, but if it is not implemented, you must implement setenv.

```
resetenv(key, value, friends=None)
```
setenv(*key*, *value*)

shebang()

source(*value*)

unsetenv(*key*)

class rez.rex.ActionManager(*interpreter*, *parent\_environ=None*, *parent\_variables=None*, *formatter=None*, *verbose=False*, *env\_sep\_map=None*)

Bases: [object](https://docs.python.org/3/library/functions.html#object)

Handles the execution book-keeping. Tracks env variable values, and triggers the callbacks of the *ActionInterpreter*.

alias(*key*, *value*)

appendenv(*key*, *value*)

command(*value*)

comment(*value*)

```
defined(key)
```
error(*value*)

expandvars(*value*, *format=True*)

```
get_action_methods()
```
return a list of methods on this class for executing actions. methods are return as a list of (name, func) tuples

get\_output(*style=<OutputStyle.file: ('Code as it would appear in a script file.'*, *)>*)

```
get_public_methods()
```
return a list of methods on this class which should be exposed in the rex API.

getenv(*key*)

info(*value=''*)

prependenv(*key*, *value*)

resetenv(*key*, *value*, *friends=None*)

setenv(*key*, *value*)

shebang()

source(*value*)

stop(*msg*, *\*nargs*)

undefined(*key*)

unsetenv(*key*)

```
class rez.rex.Alias(*args)
```
Bases: [rez.rex.Action](#page-50-0)

name = 'alias'

```
class rez.rex.Appendenv(*args)
```
Bases: [rez.rex.Setenv](#page-57-0)

```
name = 'appendenv'
```

```
class rez.rex.Command(*args)
```
Bases: [rez.rex.Action](#page-50-0)

```
name = 'command'
```

```
class rez.rex.Comment(*args)
```
Bases: [rez.rex.Action](#page-50-0)

name = 'comment'

```
class rez.rex.EnvAction(*args)
     Bases: rez.rex.Action
```
property key

## property value

#### class rez.rex.EnvironmentDict(*manager*)

Bases: [collections.abc.MutableMapping](https://docs.python.org/3/library/collections.abc.html#collections.abc.MutableMapping)

Provides a mapping interface to *EnvironmentVariable* instances, which provide an object-oriented interface for recording environment variable manipulations.

*\_\_getitem\_\_* is always guaranteed to return an *EnvironmentVariable* instance: it will not raise a KeyError.

**keys**()  $\rightarrow$  a set-like object providing a view on D's keys

#### class rez.rex.EnvironmentVariable(*name*, *environ\_map*)

Bases: [object](https://docs.python.org/3/library/functions.html#object)

class representing an environment variable

combined with EnvironmentDict class, records changes to the environment

append(*value*)

get()

#### property name

prepend(*value*)

reset(*value*, *friends=None*)

set(*value*)

```
setdefault(value)
```
set value if the variable does not yet exist

 $unset()$ 

value()

## class rez.rex.Error(*\*args*)

Bases: [rez.rex.Action](#page-50-0)

name = 'error'

```
class rez.rex.EscapedString(value, is_literal=False)
```
Bases: [object](https://docs.python.org/3/library/functions.html#object)

Class for constructing literal or expandable strings, or a combination of both.

This determines how a string is escaped in an interpreter. For example, the following rex commands may result in the bash code shown:

```
>>> env.FOO = literal('oh "noes"')
>>> env.BAH = expandable('oh "noes"')
export FOO='oh "noes"'
export BAH="oh "noes""
```
You do not need to use *expandable* - a string by default is interpreted as expandable. However you can mix literals and expandables together, like so:

```
>>> env.FOO = literal("hello").expandable(" ${DUDE}")
export FOO='hello'" ${DUDE}"
```
Shorthand methods *e* and *l* are also supplied, for better readability:

```
\gg env.FOO = literal("hello").e(" \text{\$fDIDE}'").l(", and welcome!")
export FOO='hello'" ${DUDE}"', and welcome!'
```
**Note:** you can use the *literal* and *expandable* free functions, rather than constructing a class instance directly.

copy()

classmethod demote(*value*)

classmethod disallow(*value*)

e(*value*)

expandable(*value*)

#### expanduser()

Analogous to os.path.expanduser.

**Returns** *EscapedString* object with expanded '~' references.

#### formatted(*func*)

Return the string with non-literal parts formatted.

**Parameters** func (callable) – Callable that translates a string into a formatted string.

**Returns** *EscapedString* object.

classmethod join(*sep*, *values*)

l(*value*)

literal(*value*)

classmethod promote(*value*)

```
split(delimiter=None)
```
Same as string.split(), but retains literal/expandable structure.

**Returns** List of *EscapedString*.

class rez.rex.Info(*\*args*)

Bases: [rez.rex.Action](#page-50-0)

name = 'info'

## class rez.rex.NamespaceFormatter(*namespace*)

Bases: [string.Formatter](https://docs.python.org/3/library/string.html#string.Formatter)

String formatter that, as well as expanding '{variable}' strings, also protects environment variable references such as \${THIS} so they do not get expanded as though {THIS} is a formatting target. Also, environment variable references such as \$THIS are converted to \${THIS}, which gives consistency across shells, and avoids some problems with non-curly-braced variables in some situations.

format(*format\_string*, *\*args*, *\*\*kwargs*)

format\_field(*value*, *format\_spec*)

```
get_value(key, args, kwds)
```

```
class rez.rex.OutputStyle(value, names=None, module=None, type=None)
```
Bases: rez.vendor.enum.Enum

Enum to represent the style of code output when using Rex.

#### class rez.rex.Prependenv(*\*args*)

Bases: [rez.rex.Setenv](#page-57-0)

name = 'prependenv'

class rez.rex.Python(*target\_environ=None*, *passive=False*)

Bases: [rez.rex.ActionInterpreter](#page-50-1)

Execute commands in the current python session

# adjust\_env\_for\_platform(*env*)

Make required platform-specific adjustments to env.

alias(*key*, *value*)

appendenv(*key*, *value*)

This is optional, but if it is not implemented, you must implement setenv.

# apply\_environ()

Apply changes to target environ.

command(*value*)

comment(*value*)

error(*value*)

```
expand_env_vars = True
```

```
get_key_token(key)
```

```
get_output(style=<OutputStyle.file: ('Code as it would appear in a script file.', )>)
     Returns any implementation specific data.
```
**Parameters** style (*OutputStyle*) – Style affecting output format.

**Returns** Depends on implementation, but usually a code string.

info(*value*)

```
prependenv(key, value)
```
This is optional, but if it is not implemented, you must implement setenv.

resetenv(*key*, *value*, *friends=None*)

set\_manager(*manager*)

setenv(*key*, *value*)

shebang()

```
source(value)
```
subprocess(*args*, *\*\*subproc\_kwargs*)

unsetenv(*key*)

class rez.rex.Resetenv(*\*args*)

Bases: [rez.rex.EnvAction](#page-52-0)

property friends

name = 'resetenv'

post\_exec(*interpreter*, *result*)

pre\_exec(*interpreter*)

class rez.rex.RexExecutor(*interpreter=None*, *globals\_map=None*, *parent\_environ=None*, *parent\_variables=None*, *shebang=True*, *add\_default\_namespaces=True*)

Bases: [object](https://docs.python.org/3/library/functions.html#object)

Runs an interpreter over code within the given namespace. You can also access namespaces and rex functions directly in the executor, like so:

RexExecutor ex() ex.setenv('FOO', 'BAH') ex.env.FOO\_SET = 1 ex.alias('foo','foo -l')

## property actions

List of Action objects that will be executed.

append\_rez\_path()

Append rez path to \$PATH.

### append\_system\_paths()

Append system paths to \$PATH.

bind(*name*, *obj*)

Binds an object to the execution context.

## **Parameters**

- name  $(str)$  $(str)$  $(str)$  –
- obj  $(object)$  $(object)$  $(object)$  Object to bind.

classmethod compile\_code(*code*, *filename=None*, *exec\_namespace=None*)

Compile and possibly execute rex code.

# **Parameters**

- code ([str](https://docs.python.org/3/library/stdtypes.html#str) or SourceCode) The python code to compile.
- filename  $(str)$  $(str)$  $(str)$  File to associate with the code, will default to '<string>'.
- exec\_namespace  $(dict)$  $(dict)$  $(dict)$  Namespace to execute the code in. If None, the code is not executed.

**Returns** Compiled code object.

execute\_code(*code*, *filename=None*, *isolate=False*)

Execute code within the execution context.

- code ([str](https://docs.python.org/3/library/stdtypes.html#str) or SourceCode) Rex code to execute.
- filename  $(str)$  $(str)$  $(str)$  Filename to report if there are syntax errors.

• isolate ([bool](https://docs.python.org/3/library/functions.html#bool)) – If True, do not affect *self.globals* by executing this code. DEPRE-CATED - use *self.reset\_globals* instead.

#### execute\_function(*func*, *\*nargs*, *\*\*kwargs*)

Execute a function object within the execution context. @returns The result of the function call.

## expand(*value*)

get\_output(*style=<OutputStyle.file: ('Code as it would appear in a script file.'*, *)>*) Returns the result of all previous calls to execute\_code.

### property interpreter

#### normalize\_path(*path*)

Normalize a path.

Note that in many interpreters this will be unchanged.

**Returns** The normalized path.

### **Return type** [str](https://docs.python.org/3/library/stdtypes.html#str)

## prepend\_rez\_path()

Prepend rez path to \$PATH.

# reset\_globals()

Remove changes to globals dict post-context.

Any bindings (self.bind) will only be visible during this context.

## unbind(*name*)

Unbind an object from the execution context.

Has no effect if the binding does not exist.

**Parameters** name ([str](https://docs.python.org/3/library/stdtypes.html#str)) –

## <span id="page-57-0"></span>class rez.rex.Setenv(*\*args*)

Bases: [rez.rex.EnvAction](#page-52-0)

#### name = 'setenv'

post\_exec(*interpreter*, *result*)

pre\_exec(*interpreter*)

#### class rez.rex.Shebang(*\*args*)

Bases: [rez.rex.Action](#page-50-0)

name = 'shebang'

```
class rez.rex.Source(*args)
```
Bases: [rez.rex.Action](#page-50-0)

name = 'source'

```
class rez.rex.Stop(*args)
```
Bases: [rez.rex.Action](#page-50-0)

name = 'stop'

#### class rez.rex.Unsetenv(*\*args*)

Bases: [rez.rex.EnvAction](#page-52-0)

name = 'unsetenv'

# rez.rex.expandable(*value*)

Creates an expandable string.

# rez.rex.literal(*value*)

Creates a literal string.

## rez.rex.optionvars(*name*, *default=None*)

Access arbitrary data from rez config setting 'optionvars'.

## **Parameters**

- name  $(str)$  $(str)$  $(str)$  Name of the optionvar. Use dot notation for values in nested dicts.
- default  $(object)$  $(object)$  $(object)$  Default value if setting is missing.

# **1.1.24 rez.rex\_bindings module**

Provides wrappers for various types for binding to Rex. We do not want to bind object instances directly in Rex, because this would create an indirect dependency between rex code in package.py files, and versions of Rez.

The classes in this file are intended to have simple interfaces that hide unnecessary data from Rex, and provide APIs that will not change.

#### <span id="page-58-1"></span>class rez.rex\_bindings.Binding(*data=None*)

Bases: [object](https://docs.python.org/3/library/functions.html#object)

Abstract base class.

#### class rez.rex\_bindings.EphemeralsBinding(*ephemerals*)

Bases: [rez.rex\\_bindings.RO\\_MappingBinding](#page-58-0)

Binds a list of resolved ephemeral packages.

Note that the leading '.' is implied when referring to ephemerals. Eg:

# in package.py def commands():

if "foo.cli" in ephemerals: # will match '.foo.cli-**\***' request

get\_range(*name*, *default=None*)

Returns ephemeral version range object

## <span id="page-58-0"></span>class rez.rex\_bindings.RO\_MappingBinding(*data*)

Bases: [rez.rex\\_bindings.Binding](#page-58-1)

A read-only, dict-like object.

get(*name*, *default=None*)

#### class rez.rex\_bindings.RequirementsBinding(*requirements*)

Bases: [rez.rex\\_bindings.RO\\_MappingBinding](#page-58-0)

Binds a list of version.Requirement objects.

<span id="page-58-2"></span>get\_range(*name*, *default=None*)

Returns requirement version range object

## class rez.rex\_bindings.VariantBinding(*variant*, *cached\_root=None*, *interpreter=None*)

Bases: [rez.rex\\_bindings.Binding](#page-58-1)

Binds a packages.Variant object.

### property root

This is here to support package caching. This ensures that references such as 'resolve.mypkg.root' resolve to the cached payload location, if the package is cached.

#### class rez.rex\_bindings.VariantsBinding(*variant\_bindings*)

Bases: [rez.rex\\_bindings.RO\\_MappingBinding](#page-58-0)

Binds a list of packages.VariantBinding objects, under the package name of each variant.

## class rez.rex\_bindings.VersionBinding(*version*)

Bases: [rez.rex\\_bindings.Binding](#page-58-1)

Binds a version.Version object.

```
>>> v = VersionBinding(Version("1.2.3alpha"))
>>> v.major
1
>>> v.patch
'3alpha'
\gg len(v)
3
>>> v[1]
2
>>> v[:3]
(1, 2, '3alpha')
\gg str(v)
'1.2.3alpha'
\gg print(v[5])
None
>>> v.as_tuple():
(1, 2, '3alpha')
```
as\_tuple()

property major

property minor

property patch

rez.rex\_bindings.intersects(*obj*, *range\_*)

Test if an object intersects with the given version range.

# **Examples**

# in package.py def commands():

# test a request if intersects(request.maya, '2019+'):

info('requested maya allows >=2019.\*')

# tests if a resolved version intersects with given range if intersects(resolve.maya, '2019+')

. . .

# same as above if intersects(resolve.maya.version, '2019+')

. . .

# disable my cli tools if .foo.cli-0 was specified def commands():

**if intersects(ephemerals.get('foo.cli', '1'), '1'):** env.PATH.append('{root}/bin')

#### **Parameters**

- **obj** ([VariantBinding](#page-58-2) or  $str$ ) Object to test, either a variant, or requirement string (eg  $'(60-1.2.3+)$ .
- range  $(str)$  $(str)$  $(str)$  Version range, eg '1.2+<2'

**Returns** True if the object intersects the given range.

**Return type** [bool](https://docs.python.org/3/library/functions.html#bool)

# **1.1.25 rez.settings module**

# **1.1.26 rez.shells module**

Pluggable API for creating subshells using different programs, such as bash.

# <span id="page-60-0"></span>class rez.shells.Shell

Bases: [rez.rex.ActionInterpreter](#page-50-1)

Class representing a shell, such as bash or tcsh.

## classmethod convert\_tokens(*value*)

Converts any token like \${VAR} and \$VAR to shell specific form. Uses the ENV\_VAR\_REGEX to correctly parse tokens.

**Parameters** value – str to convert

**Returns** str with shell specific variables

## property executable

#### classmethod executable\_filepath()

Get full filepath to executable, or raise if not found.

#### classmethod executable name()

Name of executable to create shell instance.

## classmethod file\_extension()

Get the file extension associated with the shell.

**Returns** Shell file extension.

## **Return type** [str](https://docs.python.org/3/library/stdtypes.html#str)

## classmethod find\_executable(*name*, *check\_syspaths=False*)

Find an executable.

## **Parameters**

- name  $(str)$  $(str)$  $(str)$  Program name.
- check\_syspaths ([bool](https://docs.python.org/3/library/functions.html#bool)) If True, check the standard system paths as well, if program was not found on current \$PATH.

**Returns** Full filepath of executable.

**Return type** [str](https://docs.python.org/3/library/stdtypes.html#str)

### classmethod get\_all\_key\_tokens(*key*)

Encodes the environment variable into the shell specific forms. Shells might implement multiple forms, but the most common/safest should be always returned at index 0.

**Parameters key** – Variable name to encode

**Returns** list of str with encoded token forms

## classmethod get\_key\_token(*key*)

Encodes the environment variable into the shell specific form. Shells might implement multiple forms, but the most common/safest should be returned here.

**Parameters key** – Variable name to encode

**Returns** str of encoded token form

get\_output(*style=<OutputStyle.file: ('Code as it would appear in a script file.'*, *)>*)

Returns any implementation specific data.

**Parameters** style (*OutputStyle*) – Style affecting output format.

**Returns** Depends on implementation, but usually a code string.

## classmethod get\_syspaths()

#### classmethod is\_available()

Determine if the shell is available to instantiate.

**Returns** True if the shell can be created.

## **Return type** [bool](https://docs.python.org/3/library/functions.html#bool)

### classmethod join(*command*)

Note: Default to unix sh/bash- friendly behaviour.

**Parameters** command – A sequence of program arguments to be joined into a single string that can be executed in the current shell.

**Returns** A string object representing the command.

## classmethod line\_terminator()

**Returns** default line terminator

## **Return type** [str](https://docs.python.org/3/library/stdtypes.html#str)

#### classmethod name()

Plugin name.

# new\_shell()

Returns A new, reset shell of the same type.

#### schema\_dict =  $\{ 'prompt': \text{ } <$ class 'str'>}

spawn\_shell(*context\_file*, *tmpdir*, *rcfile=None*, *norc=False*, *stdin=False*, *command=None*, *env=None*, *quiet=False*, *pre\_command=None*, *add\_rez=True*, *package\_commands\_sourced\_first=None*, *\*\*Popen\_args*)

Spawn a possibly interactive subshell. :param context: \_file File that must be sourced in the new shell, this

configures the Rez environment.

#### **Parameters**

- **tmpdir** Tempfiles, if needed, should be created within this path.
- **rcfile** Custom startup script.
- norc Don't run startup scripts. Overrides rcfile.
- stdin If True, read commands from stdin in a non-interactive shell. If a different non-False value, such as subprocess.PIPE, the same occurs, but stdin is also passed to the resulting subprocess.Popen object.
- command If not None, execute this command in a non-interactive shell. If an empty string, don't run a command, but don't open an interactive shell either.
- env Environ dict to execute the shell within; uses the current environment if None.
- quiet If True, don't show the configuration summary, and suppress any stdout from startup scripts.
- pre\_command Command to inject before the shell command itself. This is for internal use.
- **add\_rez** If True, assume this shell is being used with rez, and do things such as set the prompt etc.
- package\_commands\_sourced\_first If True, source the context file before sourcing startup scripts (such as .bashrc). If False, source the context file AFTER. If None, use the configured setting.
- popen\_args args to pass to the shell process object constructor.

**Returns** A subprocess.Popen object representing the shell process.

#### classmethod startup\_capabilities(*rcfile=False*, *norc=False*, *stdin=False*, *command=False*)

Given a set of options related to shell startup, return the actual options that will be applied. @returns 4-tuple representing applied value of each option.

#### class rez.shells.UnixShell

Bases: [rez.shells.Shell](#page-60-0)

A base class for common **\***nix shells, such as bash and tcsh.

command(*value*)

 $command\_arg = ' - c'$ 

comment(*value*)

## error(*value*)

## classmethod get\_all\_key\_tokens(*key*)

Encodes the environment variable into the shell specific forms. Shells might implement multiple forms, but the most common/safest should be always returned at index 0.

**Parameters key** – Variable name to encode

**Returns** list of str with encoded token forms

classmethod get\_startup\_sequence(*rcfile*, *norc*, *stdin*, *command*)

Return a dict containing: - 'stdin': resulting stdin setting. - 'command': resulting command setting. -'do\_rcfile': True if a file should be sourced directly. - 'envvar': Env-var that points at a file to source at startup. Can be None. - 'files': Existing files that will be sourced (non-user-expanded), in source

order. This may also incorporate rcfile, and file pointed at via envvar. Can be empty.

• **'bind\_files': Files to inject Rez binding into, even if that file doesn't** already exist.

• 'source\_bind\_files': Whether to source bind files, if they exist.

```
histfile = None
```

```
histvar = None
```

```
info(value)
```

```
last_command_status = '$?'
```

```
classmethod line_terminator()
```
**Returns** default line terminator

**Return type** [str](https://docs.python.org/3/library/stdtypes.html#str)

 $n$ orc\_arg = None

```
rcfile_arg = None
```
resetenv(*key*, *value*, *friends=None*)

shebang()

spawn\_shell(*context\_file*, *tmpdir*, *rcfile=None*, *norc=False*, *stdin=False*, *command=None*, *env=None*, *quiet=False*, *pre\_command=None*, *add\_rez=True*, *package\_commands\_sourced\_first=None*, *\*\*Popen\_args*)

Spawn a possibly interactive subshell. :param context: \_file File that must be sourced in the new shell, this

configures the Rez environment.

- tmpdir Tempfiles, if needed, should be created within this path.
- **rcfile** Custom startup script.
- norc Don't run startup scripts. Overrides rcfile.
- stdin If True, read commands from stdin in a non-interactive shell. If a different non-False value, such as subprocess.PIPE, the same occurs, but stdin is also passed to the resulting subprocess.Popen object.
- **command** If not None, execute this command in a non-interactive shell. If an empty string, don't run a command, but don't open an interactive shell either.
- **env** Environ dict to execute the shell within; uses the current environment if None.
- quiet If True, don't show the configuration summary, and suppress any stdout from startup scripts.
- pre\_command Command to inject before the shell command itself. This is for internal use.
- **add\_rez** If True, assume this shell is being used with rez, and do things such as set the prompt etc.
- package\_commands\_sourced\_first If True, source the context file before sourcing startup scripts (such as .bashrc). If False, source the context file AFTER. If None, use the configured setting.
- popen\_args args to pass to the shell process object constructor.

**Returns** A subprocess.Popen object representing the shell process.

```
stdin_arg = '-s'
```

```
classmethod supports_command()
```
classmethod supports\_norc()

classmethod supports\_stdin()

syspaths = None

```
rez.shells.create_shell(shell=None, **kwargs)
```
Returns a Shell of the given or current type.

**Returns** Instance of given shell.

**Return type** *Shell*

rez.shells.get\_shell\_class(*shell=None*)

Get the plugin class associated with the given or current shell.

**Returns** Plugin class for shell.

**Return type** class

```
rez.shells.get_shell_types()
```
Returns the available shell types: bash, tcsh etc.

Returns: List of str: Shells.

# **1.1.27 rez.sigint module**

# **1.1.28 rez.solver module**

The dependency resolving module.

This gives direct access to the solver. You should use the resolve() function in resolve.py instead, which will use cached data where possible to provide you with a faster resolve.

See SOLVER.md for an in-depth description of how this module works.

# class rez.solver.Cycle(*packages*)

Bases: [rez.solver.FailureReason](#page-65-0)

The solve contains a cyclic dependency.

description()

#### involved\_requirements()

# class rez.solver.DependencyConflict(*dependency*, *conflicting\_request*)

Bases: rez.solver.\_Common

A common dependency shared by all variants in a scope, conflicted with another scope in the current phase.

## class rez.solver.DependencyConflicts(*conflicts*)

Bases: [rez.solver.FailureReason](#page-65-0)

A common dependency in a scope conflicted with another scope in the current phase.

description()

## involved\_requirements()

# <span id="page-65-0"></span>class rez.solver.FailureReason

Bases: rez.solver.\_Common

description()

# involved\_requirements()

## class rez.solver.PackageVariant(*variant*, *building*)

Bases: rez.solver.\_Common

A variant of a package.

# property conflict\_request\_fams

get(*pkg\_name*)

property handle

property index

property name

property request\_fams

# requires\_list

Simple property caching descriptor.

### **Example**

```
>>> class Foo(object):
>>> @cached_property
>>> def bah(self):
>>> print('bah')
>>> return 1
>>>
```
(continues on next page)

(continued from previous page)

 $\gg$  f = Foo() >>> f.bah bah 1 >>> f.bah 1

## property version

class rez.solver.PackageVariantCache(*solver*)

Bases: [object](https://docs.python.org/3/library/functions.html#object)

get\_variant\_slice(*package\_name*, *range\_*)

Get a list of variants from the cache.

## **Parameters**

• package\_name  $(str)$  $(str)$  $(str)$  – Name of package.

• range (*VersionRange*) – Package version range.

**Returns** *\_PackageVariantSlice* object.

class rez.solver.Reduction(*name*, *version*, *variant\_index*, *dependency*, *conflicting\_request*)

Bases: rez.solver.\_Common

A variant was removed because its dependencies conflicted with another scope in the current phase.

### involved\_requirements()

## reducee\_str()

class rez.solver.Solver(*package\_requests*, *package\_paths*, *context=None*, *package\_filter=None*, *package\_orderers=None*, *callback=None*, *building=False*, *optimised=True*, *verbosity=0*, *buf=None*, *package\_load\_callback=None*, *prune\_unfailed=True*, *suppress\_passive=False*, *print\_stats=False*)

Bases: rez.solver.\_Common

Solver.

A package solver takes a list of package requests (the 'request'), then runs a resolve algorithm in order to determine the 'resolve' - the list of non-conflicting packages that include all dependencies.

## property cyclic\_fail

Return True if the solve failed due to a cycle, False otherwise.

#### dump()

Print a formatted summary of the current solve state.

### failure\_description(*failure\_index=None*)

Get a description of the failure.

This differs from *failure\_reason* - in some cases, such as when a callback forces a failure, there is more information in the description than there is from *failure\_reason*.

# failure\_packages(*failure\_index=None*)

Get packages involved in a failure.

**Parameters** failure\_index – See *failure\_reason*.

**Returns** A list of Requirement objects.

#### failure\_reason(*failure\_index=None*)

Get the reason for a failure.

**Parameters failure\_index** – Index of the fail to return the graph for (can be negative). If None, the most appropriate failure is chosen according to these rules: - If the fail is cyclic, the most recent fail (the one containing

the cycle) is used;

- If a callback has caused a failure, the most recent fail is used;
- Otherwise, the first fail is used.

**Returns** A *FailureReason* subclass instance describing the failure.

#### get\_fail\_graph(*failure\_index=None*)

Returns a graph showing a solve failure.

### **Parameters** failure\_index – See *failure\_reason*

**Returns** A pygraph.digraph object.

## get\_graph()

Returns the most recent solve graph.

This gives a graph showing the latest state of the solve. The specific graph returned depends on the solve status. When status is: unsolved: latest unsolved graph is returned; solved: final solved graph is returned; failed: most appropriate failure graph is returned (see *failure\_reason*); cyclic: last failure is returned (contains cycle).

**Returns** A pygraph.digraph object.

# $max\_verbosity = 3$

#### property num\_fails

Return the number of failed solve steps that have been executed. Note that num\_solves is inclusive of failures.

## property num\_solves

Return the number of solve steps that have been executed.

# $reset()$

Reset the solver, removing any current solve.

#### property resolved\_ephemerals

Return the list of final ephemeral package ranges.

Note that conflict ephemerals are not included.

**Returns** Final non-conflict ephemerals, or None if the resolve did not complete or was unsuccessful.

#### **Return type** List of *Requirement*

#### property resolved\_packages

Return a list of resolved variants.

**Returns** Resolved variants, or None if the resolve did not complete or was unsuccessful.

**Return type** list of *PackageVariant*

# solve()

Attempt to solve the request.

## property solve\_stats

## solve\_step()

Perform a single solve step.

## property status

Return the current status of the solve.

**Returns** Enum representation of the state of the solver.

**Return type** *[SolverStatus](#page-68-0)*

timed(*target*)

```
class rez.solver.SolverCallbackReturn(value, names=None, module=None, type=None)
```
Bases: rez.vendor.enum.Enum

Enum returned by the *callback* callable passed to a *Solver* instance.

class rez.solver.SolverState(*num\_solves*, *num\_fails*, *phase*)

Bases: [object](https://docs.python.org/3/library/functions.html#object)

Represent the current state of the solver instance for use with a callback.

<span id="page-68-0"></span>class rez.solver.SolverStatus(*value*, *names=None*, *module=None*, *type=None*)

Bases: rez.vendor.enum.Enum

Enum to represent the current state of a solver instance. The enum also includes a human readable description of what the state represents.

## class rez.solver.TotalReduction(*reductions*)

Bases: [rez.solver.FailureReason](#page-65-0)

All of a scope's variants were reduced away.

description()

## involved\_requirements()

class rez.solver.VariantSelectMode(*value*, *names=None*, *module=None*, *type=None*)

Bases: rez.vendor.enum.Enum

Variant selection mode.

# **1.1.29 rez.source\_retrieval module**

# **1.1.30 rez.system module**

## class rez.system.System

Bases: [object](https://docs.python.org/3/library/functions.html#object)

Access to underlying system data.

# arch

Simple property caching descriptor.

# **Example**

```
>>> class Foo(object):
>>> @cached_property
>>> def bah(self):
>>> print('bah')
>>> return 1
>>>
\gg f = Foo()
>>> f.bah
bah
1
>>> f.bah
1
```
# clear\_caches(*hard=False*)

Clear all caches in Rez.

Rez caches package contents and iteration during a python session. Thus newly released packages, and changes to existing packages, may not be picked up. You need to clear the cache for these changes to become visible.

**Parameters hard** ([bool](https://docs.python.org/3/library/functions.html#bool)) – Perform a 'hard' cache clear. This just means that the memcached cache is also cleared. Generally this is not needed - this option is for debugging purposes.

## domain

Simple property caching descriptor.

# **Example**

```
>>> class Foo(object):
>>> @cached_property
>>> def bah(self):
>>> print('bah')
>>> return 1
>>>
\gg f = Foo()
>>> f.bah
bah
1
>>> f.bah
1
```
# fqdn

Simple property caching descriptor.

# **Example**

```
>>> class Foo(object):
>>> @cached_property
>>> def bah(self):
>>> print('bah')
>>> return 1
>>>
\gg f = Foo()
>>> f.bah
bah
1
>>> f.bah
1
```
## get\_summary\_string()

Get a string summarising the state of Rez as a whole.

**Returns** String.

# home

Simple property caching descriptor.

# **Example**

```
>>> class Foo(object):
>>> @cached_property
>>> def bah(self):
>>> print('bah')
>>> return 1
>>>
\gg f = Foo()
>>> f.bah
bah
1
>>> f.bah
1
```
# hostname

Simple property caching descriptor.

# **Example**

```
>>> class Foo(object):
>>> @cached_property
>>> def bah(self):
>>> print('bah')
>>> return 1
>>>
\gg f = Foo()
>>> f.bah
```
(continues on next page)

(continued from previous page)

```
bah
1
>>> f.bah
1
```
# property is\_production\_rez\_install

Return True if this is a production rez install.

## os

Simple property caching descriptor.

# **Example**

```
>>> class Foo(object):
>>> @cached_property
>>> def bah(self):
>>> print('bah')
>>> return 1
>>>
\gg f = Foo()
>>> f.bah
bah
1
>>> f.bah
1
```
## platform

Simple property caching descriptor.

# **Example**

```
>>> class Foo(object):
>>> @cached_property
>>> def bah(self):
>>> print('bah')
>>> return 1
>>>
\gg f = Foo()
>>> f.bah
bah
1
>>> f.bah
1
```
## rez\_bin\_path

Simple property caching descriptor.
# <span id="page-72-0"></span>**Example**

```
>>> class Foo(object):
>>> @cached_property
>>> def bah(self):
>>> print('bah')
>>> return 1
>>>
\gg f = Foo()
>>> f.bah
bah
1
>>> f.bah
1
```
### property rez\_version

Returns the current version of Rez.

## property selftest\_is\_running

Return True if tests are running via rez-selftest tool.

## shell

Simple property caching descriptor.

# **Example**

```
>>> class Foo(object):
>>> @cached_property
>>> def bah(self):
>>> print('bah')
>>> return 1
>>>
\gg f = Foo()
>>> f.bah
bah
1
>>> f.bah
1
```
#### user

Simple property caching descriptor.

## **Example**

```
>>> class Foo(object):
>>> @cached_property
>>> def bah(self):
>>> print('bah')
>>> return 1
>>>
\gg f = Foo()
```
(continues on next page)

(continued from previous page)

<span id="page-73-1"></span>>>> f.bah bah 1 >>> f.bah 1

## variant

Simple property caching descriptor.

# **Example**

```
>>> class Foo(object):
>>> @cached_property
>>> def bah(self):
>>> print('bah')
>>> return 1
>>>
\gg f = Foo()
>>> f.bah
bah
1
>>> f.bah
1
```
# <span id="page-73-0"></span>**1.1.31 rez.util module**

Misc useful stuff. TODO: Move this into rez.utils.?

```
class rez.util.ProgressBar(label, max)
```
Bases: rez.vendor.progress.bar.Bar

```
rez.util.dedup(seq)
```
Remove duplicates from a list while keeping order.

```
rez.util.find_last_sublist(list_, sublist)
```
Given a list, find the last occurance of a sublist within it.

**Returns** Index where the sublist starts, or None if there is no match.

rez.util.get\_close\_matches(*term*, *fields*, *fuzziness=0.4*, *key=None*)

```
rez.util.get_close_pkgs(pkg, pkgs, fuzziness=0.4)
```

```
rez.util.is_non_string_iterable(arg)
```
Python 2 and 3 compatible non-string iterable identifier

rez.util.shlex\_join(*value*, *unsafe\_regex=None*, *replacements=None*, *enclose\_with='"'*) Join args into a valid shell command.

rez.util.which(*\*programs*, *\*\*shutilwhich\_kwargs*)

# <span id="page-74-2"></span><span id="page-74-0"></span>**1.1.32 Module contents**

# **1.2 Rez Plugins**

# **1.2.1 Subpackages**

**rezplugins.build\_system package**

**Submodules**

**rezplugins.build\_system.bez module**

## <span id="page-74-1"></span>**rezplugins.build\_system.cmake module**

CMake-based build system

class rezplugins.build\_system.cmake.CMakeBuildSystem(*working\_dir*, *opts=None*, *package=None*, *write\_build\_scripts=False*, *verbose=False*, *build\_args=[]*, *child\_build\_args=[]*)

Bases: [rez.build\\_system.BuildSystem](#page-17-0)

The CMake build system.

The 'cmake' executable is run within the build environment. Rez supplies a library of cmake macros in the 'cmake\_files' directory; these are added to cmake's searchpath and are available to use in your own CMake-Lists.txt file.

The following CMake variables are available: - REZ\_BUILD\_TYPE: One of 'local', 'central'. Describes whether an install

is going to the local packages path, or the release packages path.

• REZ BUILD INSTALL: One of 0 or 1. If 1, an installation is taking place; if 0, just a build is occurring.

### classmethod bind\_cli(*parser*, *group*)

Expose parameters to an argparse.ArgumentParser that are specific to this build system.

#### **Parameters**

- parser (*ArgumentParser*) Arg parser.
- group (*ArgumentGroup*) Arg parser group you should add args to this, NOT to *parser*.

build(*context*, *variant*, *build\_path*, *install\_path*, *install=False*, *build\_type=<BuildType.local: 0>*)

Implement this method to perform the actual build.

### **Parameters**

- **context** A ResolvedContext object that the build process must be executed within.
- variant (*Variant*) The variant being built.
- build\_path Where to write temporary build files. May be absolute or relative to working\_dir.
- install\_path  $(str)$  $(str)$  $(str)$  The package repository path to install the package to, if installing. If None, defaults to *config.local\_packages\_path*.
- <span id="page-75-0"></span>• install – If True, install the build.
- **build\_type** A BuildType (i.e local or central).

## **Returns**

- success: Bool indicating if the build was successful.
- **extra files: List of created files of interest, not including** build targets. A good example is the interpreted context file, usually named 'build.rxt.sh' or similar. These files should be located under build\_path. Rez may install them for debugging purposes.
- **build\_env\_script: If this instance was created with write\_build\_scripts** as True, then the build should generate a script which, when run by the user, places them in the build environment.

**Return type** A dict containing the following information

```
build_systems = {'codeblocks': 'CodeBlocks - Unix Makefiles', 'eclipse': 'Eclipse
CDT4 - Unix Makefiles', 'make': 'Unix Makefiles', 'mingw': 'MinGW Makefiles',
'ninja': 'Ninja', 'nmake': 'NMake Makefiles', 'xcode': 'Xcode'}
```

```
build_targets = ['Debug', 'Release', 'RelWithDebInfo']
```
### classmethod child\_build\_system()

Returns the child build system.

Some build systems, such as cmake, don't build the source directly. Instead, they build an interim set of build scripts that are then consumed by a second build system (such as make). You should implement this method if that's the case.

**Returns** Name of build system (corresponding to the plugin name) if this system has a child system, or None otherwise.

#### classmethod is\_valid\_root(*path*, *package=None*)

Return True if this build system can build the source in path.

```
classmethod name()
```
Return the name of the build system, eg 'make'.

```
schema_dict = {'build_system': Or('eclipse', 'codeblocks', 'make', 'nmake',
'mingw', 'xcode', 'ninja'), 'build_target': Or('Debug', 'Release',
'RelWithDebInfo'), 'cmake_args': [<class 'str'>], 'cmake_binary': Or(None, <class
'str'>), 'make_binary': Or(None, <class 'str'>)}
```
exception rezplugins.build\_system.cmake.RezCMakeError(*value=None*)

Bases: [rez.exceptions.BuildSystemError](#page-19-0)

rezplugins.build\_system.cmake.register\_plugin()

## <span id="page-76-3"></span><span id="page-76-1"></span>**rezplugins.build\_system.make module**

Make-based build system

```
class rezplugins.build_system.make.MakeBuildSystem(working_dir, opts=None, package=None,
                                                          write_build_scripts=False, verbose=False,
                                                          build_args=[], child_build_args=[])
```
Bases: [rez.build\\_system.BuildSystem](#page-17-0)

classmethod is\_valid\_root(*path*, *package=None*) Return True if this build system can build the source in path.

classmethod name()

Return the name of the build system, eg 'make'.

rezplugins.build\_system.make.register\_plugin()

<span id="page-76-0"></span>**Module contents**

## **rezplugins.release\_hook package**

### **Submodules**

### <span id="page-76-2"></span>**rezplugins.release\_hook.emailer module**

Sends a post-release email

class rezplugins.release\_hook.emailer.EmailReleaseHook(*source\_path*)

Bases: [rez.release\\_hook.ReleaseHook](#page-37-0)

### get\_recipients()

load\_recipients(*filepath*)

#### classmethod name()

Return name of source retriever, eg 'git'

post\_release(*user*, *install\_path*, *variants*, *release\_message=None*, *changelog=None*, *previous\_version=None*, *\*\*kwargs*)

Post-release hook.

This is called after all package variants have been released.

#### **Parameters**

- user Name of person who did the release.
- install\_path Directory the package was installed into.
- variants (list of *Variant*) The variants that have been released.
- release\_message User-supplied release message.
- changelog List of strings describing changes since last release.
- previous\_version Version of previously-release package, None if no previous release.
- previous\_revision Revision of previously-releaved package (type depends on repo see ReleaseVCS.get\_current\_revision().

• kwargs – Reserved.

<span id="page-77-2"></span>schema\_dict = {'body': <class 'str'>, 'recipients': Or(<class 'str'>, [<class 'str'>]), 'sender': <class 'str'>, 'smtp\_host': <class 'str'>, 'smtp\_port': <class 'int'>, 'subject': <class 'str'>}

send\_email(*subject*, *body*)

rezplugins.release\_hook.emailer.register\_plugin()

#### <span id="page-77-0"></span>**Module contents**

**rezplugins.release\_vcs package**

**Submodules**

#### <span id="page-77-1"></span>**rezplugins.release\_vcs.git module**

Git version control

```
class rezplugins.release_vcs.git.GitReleaseVCS(pkg_root, vcs_root=None)
     Bases: rez.release_vcs.ReleaseVCS
```
#### create\_release\_tag(*tag\_name*, *message=None*)

Create a tag in the repo.

Create a tag in the repository representing the release of the given version.

### **Parameters**

- tag\_name  $(str)$  $(str)$  $(str)$  Tag name to write to the repo.
- message  $(str)$  $(str)$  $(str)$  Message string to associate with the release.

#### classmethod export(*revision*, *path*)

Export the repository to the given path at the given revision.

**Note:** The directory at *path* must not exist, but the parent directory must exist.

#### **Parameters**

- revision  $(object)$  $(object)$  $(object)$  Revision to export; current revision if None.
- path  $(str)$  $(str)$  $(str)$  Directory to export the repository to.

get\_changelog(*previous\_revision=None*, *max\_revisions=None*)

Get the changelog text since the given revision.

If previous\_revision is not an ancestor (for example, the last release was from a different branch) you should still return a meaningful changelog - perhaps include a warning, and give changelog back to the last common ancestor.

### **Parameters**

- previous\_revision The revision to give the changelog since. If
- None –

• changelog. (give the entire) –

**Returns** Changelog, as a string.

### <span id="page-78-0"></span>get\_current\_revision()

Get the current revision, this can be any type (str, dict etc) appropriate to your VCS implementation.

**Note:** You must ensure that a revision contains enough information to clone/export/checkout the repo elsewhere - otherwise you will not be able to implement *export*.

#### get\_local\_branch()

Returns the label of the current local branch.

#### get\_relative\_to\_remote()

Return the number of commits we are relative to the remote. Negative is behind, positive in front, zero means we are matched to remote.

### get\_tracking\_branch()

Returns (remote, branch) tuple, or None,None if there is no remote.

### git(*\*nargs*)

#### classmethod is\_valid\_root(*path*)

Return True if the given path is a valid root directory for this version control system.

Note that this is different than whether the path is under the control of this type of vcs; to answer that question, use find\_vcs\_root

#### classmethod name()

Return the name of the VCS type, eg 'git'.

schema\_dict = {'allow\_no\_upstream': <class 'bool'>}

#### classmethod search\_parents\_for\_root()

Return True if this vcs type should check parent directories to find the root directory

#### tag\_exists(*tag\_name*)

Test if a tag exists in the repo.

**Parameters tag\_name**  $(str)$  $(str)$  $(str)$  – Tag name to check for.

**Returns** True if the tag exists, False otherwise.

**Return type** [bool](https://docs.python.org/3/library/functions.html#bool)

### validate\_repostate()

Ensure that the VCS working copy is up-to-date.

### exception rezplugins.release\_vcs.git.GitReleaseVCSError(*value=None*)

Bases: [rez.exceptions.ReleaseVCSError](#page-21-0)

rezplugins.release\_vcs.git.register\_plugin()

## <span id="page-79-1"></span><span id="page-79-0"></span>**rezplugins.release\_vcs.hg module**

#### Mercurial version control

#### class rezplugins.release\_vcs.hg.HgReleaseVCS(*pkg\_root*, *vcs\_root=None*)

Bases: [rez.release\\_vcs.ReleaseVCS](#page-39-0)

#### create\_release\_tag(*tag\_name*, *message=None*)

Create a tag in the repo.

Create a tag in the repository representing the release of the given version.

#### **Parameters**

- tag\_name  $(str)$  $(str)$  $(str)$  Tag name to write to the repo.
- message  $(str)$  $(str)$  $(str)$  Message string to associate with the release.

#### get\_changelog(*previous\_revision=None*, *max\_revisions=None*)

Get the changelog text since the given revision.

If previous\_revision is not an ancestor (for example, the last release was from a different branch) you should still return a meaningful changelog - perhaps include a warning, and give changelog back to the last common ancestor.

#### **Parameters**

- previous\_revision The revision to give the changelog since. If
- None –
- changelog. (give the entire)  $-$

**Returns** Changelog, as a string.

#### get\_current\_revision()

Get the current revision, this can be any type (str, dict etc) appropriate to your VCS implementation.

**Note:** You must ensure that a revision contains enough information to clone/export/checkout the repo elsewhere - otherwise you will not be able to implement *export*.

```
get_default_url(patch=False)
```
- get\_paths(*patch=False*)
- get\_tags(*patch=False*)
- hg(*\*nargs*, *\*\*kwargs*)
- is\_ancestor(*commit1*, *commit2*, *patch=False*)

Returns True if commit1 is a direct ancestor of commit2, or False otherwise.

This method considers a commit to be a direct ancestor of itself

#### classmethod is\_valid\_root(*path*)

Return True if the given path is a valid root directory for this version control system.

Note that this is different than whether the path is under the control of this type of vcs; to answer that question, use find\_vcs\_root

#### <span id="page-80-2"></span>classmethod name()

Return the name of the VCS type, eg 'git'.

#### classmethod search\_parents\_for\_root()

Return True if this vcs type should check parent directories to find the root directory

#### tag\_exists(*tag\_name*)

Test if a tag exists in the repo.

**Parameters tag\_name** ([str](https://docs.python.org/3/library/stdtypes.html#str)) – Tag name to check for.

**Returns** True if the tag exists, False otherwise.

**Return type** [bool](https://docs.python.org/3/library/functions.html#bool)

#### validate\_repostate()

Ensure that the VCS working copy is up-to-date.

### exception rezplugins.release\_vcs.hg.HgReleaseVCSError(*value=None*)

Bases: [rez.exceptions.ReleaseVCSError](#page-21-0)

```
rezplugins.release_vcs.hg.register_plugin()
```
## **rezplugins.release\_vcs.svn module**

### <span id="page-80-0"></span>**Module contents**

**rezplugins.shell package**

**Submodules**

## <span id="page-80-1"></span>**rezplugins.shell.bash module**

Bash shell

#### class rezplugins.shell.bash.Bash

Bases: [rezplugins.shell.sh.SH](#page-82-0)

alias(*key*, *value*)

#### classmethod get\_startup\_sequence(*rcfile*, *norc*, *stdin*, *command*)

Return a dict containing: - 'stdin': resulting stdin setting. - 'command': resulting command setting. -'do\_rcfile': True if a file should be sourced directly. - 'envvar': Env-var that points at a file to source at startup. Can be None. - 'files': Existing files that will be sourced (non-user-expanded), in source

order. This may also incorporate rcfile, and file pointed at via envvar. Can be empty.

- **'bind\_files': Files to inject Rez binding into, even if that file doesn't** already exist.
- 'source\_bind\_files': Whether to source bind files, if they exist.

```
classmethod name()
```
Plugin name.

 $norc_arg = '--norc'$ 

### <span id="page-81-2"></span>rcfile\_arg = '--rcfile'

classmethod startup\_capabilities(*rcfile=False*, *norc=False*, *stdin=False*, *command=False*)

Given a set of options related to shell startup, return the actual options that will be applied. @returns 4-tuple representing applied value of each option.

rezplugins.shell.bash.register\_plugin()

### <span id="page-81-1"></span>**rezplugins.shell.csh module**

<span id="page-81-0"></span>CSH shell

### class rezplugins.shell.csh.CSH

Bases: [rez.shells.UnixShell](#page-62-0)

alias(*key*, *value*)

escape\_string(*value*, *is\_path=False*)

Escape a string.

Escape the given string so that special characters (such as quotes and whitespace) are treated properly. If *value* is a string, assume that this is an expandable string in this interpreter.

Note that *is path* provided because of the special case where a path-like envvar is set. In this case, path normalization, if it needs to occur, has to be part of the string escaping process.

**Note:** This default implementation returns the string with no escaping applied.

### **Parameters**

- value (str or *EscapedString*) String to escape.
- is\_path  $(bool)$  $(bool)$  $(bool)$  True if the value is path-like.

**Returns** The escaped string.

**Return type** [str](https://docs.python.org/3/library/stdtypes.html#str)

### classmethod file\_extension()

Get the file extension associated with the shell.

**Returns** Shell file extension.

**Return type** [str](https://docs.python.org/3/library/stdtypes.html#str)

#### classmethod get\_startup\_sequence(*rcfile*, *norc*, *stdin*, *command*)

Return a dict containing: - 'stdin': resulting stdin setting. - 'command': resulting command setting. - 'do\_rcfile': True if a file should be sourced directly. - 'envvar': Env-var that points at a file to source at startup. Can be None. - 'files': Existing files that will be sourced (non-user-expanded), in source

order. This may also incorporate rcfile, and file pointed at via envvar. Can be empty.

- **'bind\_files': Files to inject Rez binding into, even if that file doesn't** already exist.
- 'source\_bind\_files': Whether to source bind files, if they exist.

### classmethod get\_syspaths()

<span id="page-82-2"></span>histfile = '~/.history'

histvar = 'histfile'

classmethod join(*command*)

Note: Default to unix sh/bash- friendly behaviour.

**Parameters** command – A sequence of program arguments to be joined into a single string that can be executed in the current shell.

**Returns** A string object representing the command.

#### last\_command\_status = '\$status'

classmethod name()

Plugin name.

 $norc_arg = ' - f'$ 

setenv(*key*, *value*)

source(*value*)

```
classmethod startup_capabilities(rcfile=False, norc=False, stdin=False, command=False)
```
Given a set of options related to shell startup, return the actual options that will be applied. @returns 4-tuple representing applied value of each option.

unsetenv(*key*)

```
rezplugins.shell.csh.register_plugin()
```
## <span id="page-82-1"></span>**rezplugins.shell.sh module**

### <span id="page-82-0"></span>SH shell

class rezplugins.shell.sh.SH

Bases: [rez.shells.UnixShell](#page-62-0)

alias(*key*, *value*)

#### escape\_string(*value*, *is\_path=False*)

Escape a string.

Escape the given string so that special characters (such as quotes and whitespace) are treated properly. If *value* is a string, assume that this is an expandable string in this interpreter.

Note that *is\_path* provided because of the special case where a path-like envvar is set. In this case, path normalization, if it needs to occur, has to be part of the string escaping process.

**Note:** This default implementation returns the string with no escaping applied.

#### **Parameters**

- value (str or *EscapedString*) String to escape.
- is\_path  $(bool)$  $(bool)$  $(bool)$  True if the value is path-like.

**Returns** The escaped string.

#### **Return type** [str](https://docs.python.org/3/library/stdtypes.html#str)

#### <span id="page-83-1"></span>classmethod file\_extension()

Get the file extension associated with the shell.

**Returns** Shell file extension.

**Return type** [str](https://docs.python.org/3/library/stdtypes.html#str)

#### classmethod get\_startup\_sequence(*rcfile*, *norc*, *stdin*, *command*)

Return a dict containing: - 'stdin': resulting stdin setting. - 'command': resulting command setting. -'do\_rcfile': True if a file should be sourced directly. - 'envvar': Env-var that points at a file to source at startup. Can be None. - 'files': Existing files that will be sourced (non-user-expanded), in source

order. This may also incorporate rcfile, and file pointed at via envvar. Can be empty.

- **'bind\_files': Files to inject Rez binding into, even if that file doesn't** already exist.
- 'source\_bind\_files': Whether to source bind files, if they exist.

```
classmethod get_syspaths()
```

```
histfile = '~/.bash_history'
```

```
histvar = 'HISTFILE'
```

```
classmethod name()
```
Plugin name.

```
norc_arg = '--noprofile'
```
setenv(*key*, *value*)

source(*value*)

### classmethod startup\_capabilities(*rcfile=False*, *norc=False*, *stdin=False*, *command=False*)

Given a set of options related to shell startup, return the actual options that will be applied. @returns 4-tuple representing applied value of each option.

unsetenv(*key*)

rezplugins.shell.sh.register\_plugin()

### <span id="page-83-0"></span>**rezplugins.shell.tcsh module**

#### TCSH shell

### class rezplugins.shell.tcsh.TCSH

Bases: [rezplugins.shell.csh.CSH](#page-81-0)

### escape\_string(*value*, *is\_path=False*)

Escape a string.

Escape the given string so that special characters (such as quotes and whitespace) are treated properly. If *value* is a string, assume that this is an expandable string in this interpreter.

Note that *is path* provided because of the special case where a path-like envvar is set. In this case, path normalization, if it needs to occur, has to be part of the string escaping process.

<span id="page-84-2"></span>**Note:** This default implementation returns the string with no escaping applied.

### **Parameters**

- value (str or *EscapedString*) String to escape.
- is\_path  $(bool)$  $(bool)$  $(bool)$  True if the value is path-like.

**Returns** The escaped string.

**Return type** [str](https://docs.python.org/3/library/stdtypes.html#str)

classmethod name() Plugin name.

rezplugins.shell.tcsh.register\_plugin()

# **rezplugins.shell.windows module**

<span id="page-84-1"></span>**Module contents**

**rezplugins.source\_retriever package**

**Submodules**

**rezplugins.source\_retriever.archive module**

**rezplugins.source\_retriever.git module**

**rezplugins.source\_retriever.hg module**

**Module contents**

<span id="page-84-0"></span>**1.2.2 Module contents**

# **CHAPTER**

# **TWO**

# **ONE-LINERS**

A list of useful one-liners for rez-config and related tools

Display info about the package foo:

rez-info foo

List the packages that foo depends on:

rez-config --print-packages foo

Jump into an environment containing foo- $5(x.x.x...)$ :

rez-env foo-5

Run a command inside a configured shell

rez-run foo-5 bah-1.2 -- my-command

Show the resolve dot-graph for a given shell:

rez-run foo-5 bah-1.2 fee -- rez-context-image

Display a dot-graph showing the first failed attempt of the given configuration PKGS:

rez-config --max-fails=0 --dot-file=/tmp/dot.jpg PKGS ; firefox /tmp/dot.jpg

Show a dot-graph of all the packages dependent on foo:

rez-depends show-dot foo

List every package in the system, and the description of each

rez-config-list --desc

Show the resolve dot-graph for a given shell, but just show that part of the graph that contains packages dependent (directly or indirectly) on fee:

rez-run foo-5 bah-1.2 fee -- rez-context-image --package=fee

Run a command inside a toolchain wrapper:

rez-run mytoolchain -- sometool -- some-command

Jump into a toolchain, and then into a wrapper's env:

rez-run mytoolchain sometool ---i

# **CHAPTER**

# **THREE**

# **INDICES AND TABLES**

- genindex
- modindex
- search

# **PYTHON MODULE INDEX**

## r

rez, [71](#page-74-0) rez.bind, [2](#page-5-0) rez.bind.arch, [1](#page-4-0) rez.bind.cmake, [1](#page-4-1) rez.bind.hello\_world, [2](#page-5-1) rez.bind.os, [2](#page-5-2) rez.bind.platform, [2](#page-5-3) rez.bind.python, [2](#page-5-4) rez.build\_process, [12](#page-15-0) rez.build\_system, [14](#page-17-1) rez.cli, [5](#page-8-0) rez.cli.\_main, [2](#page-5-5) rez.cli.\_util, [3](#page-6-0) rez.cli.bind, [4](#page-7-0) rez.cli.build, [4](#page-7-1) rez.cli.context, [4](#page-7-2) rez.cli.env, [4](#page-7-3) rez.cli.forward, [4](#page-7-4) rez.cli.interpret, [5](#page-8-1) rez.cli.release, [5](#page-8-2) rez.cli.suite, [5](#page-8-3) rez.cli.test, [5](#page-8-4) rez.exceptions, [16](#page-19-1) rez.package\_maker, [19](#page-22-0) rez.packages, [20](#page-23-0) rez.plugin\_managers, [31](#page-34-0) rez.release\_hook, [34](#page-37-1) rez.release\_vcs, [36](#page-39-1) rez.resolved\_context, [38](#page-41-0) rez.resolver, [46](#page-49-0) rez.rex, [47](#page-50-0) rez.rex\_bindings, [55](#page-58-0) rez.shells, [57](#page-60-0) rez.solver, [61](#page-64-0) rez.system, [65](#page-68-0) rez.tests, [12](#page-15-1) rez.tests.test\_build, [5](#page-8-5) rez.tests.test\_commands, [6](#page-9-0) rez.tests.test\_context, [6](#page-9-1) rez.tests.test\_formatter, [7](#page-10-0) rez.tests.test\_rex, [7](#page-10-1)

rez.tests.test\_shells, [8](#page-11-0) rez.tests.test\_solver, [9](#page-12-0) rez.tests.util, [10](#page-13-0) rez.util, [70](#page-73-0) rezplugins, [81](#page-84-0) rezplugins.build\_system, [73](#page-76-0) rezplugins.build\_system.cmake, [71](#page-74-1) rezplugins.build\_system.make, [73](#page-76-1) rezplugins.release\_hook, [74](#page-77-0) rezplugins.release\_hook.emailer, [73](#page-76-2) rezplugins.release\_vcs, [77](#page-80-0) rezplugins.release\_vcs.git, [74](#page-77-1) rezplugins.release\_vcs.hg, [76](#page-79-0) rezplugins.shell, [81](#page-84-1) rezplugins.shell.bash, [77](#page-80-1) rezplugins.shell.csh, [78](#page-81-1) rezplugins.shell.sh, [79](#page-82-1) rezplugins.shell.tcsh, [80](#page-83-0)

# **INDEX**

# A

Action (*class in rez.rex*), [47](#page-50-1) ActionInterpreter (*class in rez.rex*), [47](#page-50-1) ActionManager (*class in rez.rex*), [48](#page-51-0) actions (*rez.rex.RexExecutor property*), [53](#page-56-0) add\_pre\_build\_commands() (*rez.build\_system.BuildSystem class method*), [14](#page-17-2) add\_standard\_build\_actions() (*rez.build\_system.BuildSystem class method*), [14](#page-17-2) adjust\_env\_for\_platform() (*rez.rex.Python method*), [52](#page-55-0) Alias (*class in rez.rex*), [49](#page-52-0) alias() (*rez.rex.ActionInterpreter method*), [47](#page-50-1) alias() (*rez.rex.ActionManager method*), [48](#page-51-0) alias() (*rez.rex.Python method*), [52](#page-55-0) alias() (*rezplugins.shell.bash.Bash method*), [77](#page-80-2) alias() (*rezplugins.shell.csh.CSH method*), [78](#page-81-2) alias() (*rezplugins.shell.sh.SH method*), [79](#page-82-2) append() (*rez.rex.EnvironmentVariable method*), [50](#page-53-0) append\_rez\_path() (*rez.rex.RexExecutor method*), [53](#page-56-0) append\_system\_paths() (*rez.rex.RexExecutor method*), [53](#page-56-0) Appendenv (*class in rez.rex*), [49](#page-52-0) appendenv() (*rez.rex.ActionInterpreter method*), [47](#page-50-1) appendenv() (*rez.rex.ActionManager method*), [48](#page-51-0) appendenv() (*rez.rex.Python method*), [52](#page-55-0) apply() (*rez.resolved\_context.ResolvedContext method*), [38](#page-41-1) apply\_environ() (*rez.rex.Python method*), [52](#page-55-0) arbitrary\_keys() (*rez.packages.Package method*), [20](#page-23-1) *method*), [23](#page-26-0) arbitrary\_keys() (*rez.packages.Variant method*), [24](#page-27-0) arch (*rez.system.System attribute*), [65](#page-68-1) as\_exact\_requirement() (*rez.packages.Package method*), [20](#page-23-1) as\_tuple() (*rez.rex\_bindings.VersionBinding method*), [56](#page-59-0) assert\_formatter\_equal() (*rez.tests.test\_formatter.TestFormatter method*),

[7](#page-10-2) assert\_formatter\_raises() (*rez.tests.test\_formatter.TestFormatter method*), [7](#page-10-2) authors (*rez.packages.Package property*), [20](#page-23-1) authors (*rez.packages.Variant property*), [25](#page-28-0)

# B

arbitrary\_keys()(*rez.packages.PackageBaseResourceW*buppdd\_targets (*rezplug*base (*rez.packages.Package property*), [20](#page-23-1) base (*rez.packages.Variant property*), [25](#page-28-0) Bash (*class in rezplugins.shell.bash*), [77](#page-80-2) bind() (*in module rez.bind.arch*), [1](#page-4-2) bind() (*in module rez.bind.cmake*), [1](#page-4-2) bind() (*in module rez.bind.hello\_world*), [2](#page-5-6) bind() (*in module rez.bind.os*), [2](#page-5-6) bind() (*in module rez.bind.platform*), [2](#page-5-6) bind() (*in module rez.bind.python*), [2](#page-5-6) bind() (*rez.rex.RexExecutor method*), [53](#page-56-0) bind\_cli() (*rez.build\_system.BuildSystem class method*), [14](#page-17-2) bind\_cli() (*rezplugins.build\_system.cmake.CMakeBuildSystem class method*), [71](#page-74-2) Binding (*class in rez.rex\_bindings*), [55](#page-58-1) build() (*rez.build\_process.BuildProcess method*), [12](#page-15-2) build() (*rez.build\_system.BuildSystem method*), [14](#page-17-2) build() (*rezplugins.build\_system.cmake.CMakeBuildSystem method*), [71](#page-74-2) build\_requires (*rez.packages.Package property*), [20](#page-23-1) build\_requires (*rez.packages.Variant property*), [25](#page-28-0) build\_systems (*rezplugins.build\_system.cmake.CMakeBuildSystem attribute*), [72](#page-75-0) *ins.build\_system.cmake.CMakeBuildSystem attribute*), [72](#page-75-0) BuildContextResolveError, [16](#page-19-2) BuildError, [16](#page-19-2) BuildProcess (*class in rez.build\_process*), [12](#page-15-2) BuildProcessError, [16](#page-19-2) BuildProcessHelper (*class in rez.build\_process*), [13](#page-16-0) BuildProcessPluginType (*class in rez.plugin\_managers*), [31](#page-34-1)

BuildSystem (*class in rez.build\_system*), [14](#page-17-2) BuildSystemError, [16](#page-19-2) BuildSystemPluginType (*class in rez.plugin\_managers*), [31](#page-34-1) BuildType (*class in rez.build\_process*), [14](#page-17-2)

# C

cachable (*rez.packages.Package property*), [20](#page-23-1) cachable (*rez.packages.Variant property*), [25](#page-28-0) changelog (*rez.packages.Package property*), [20](#page-23-1) changelog (*rez.packages.Variant property*), [25](#page-28-0) child\_build\_system() (*rez.build\_system.BuildSystem class method*), [15](#page-18-0) child\_build\_system() (*rezplugins.build\_system.cmake.CMakeBuildSystem class method*), [72](#page-75-0) clear\_caches() (*rez.system.System method*), [66](#page-69-0) CMakeBuildSystem (*class in rezplugins.build\_system.cmake*), [71](#page-74-2) Command (*class in rez.rex*), [49](#page-52-0) command() (*in module rez.cli.bind*), [4](#page-7-5) command() (*in module rez.cli.build*), [4](#page-7-5) command() (*in module rez.cli.context*), [4](#page-7-5) command() (*in module rez.cli.env*), [4](#page-7-5) command() (*in module rez.cli.forward*), [4](#page-7-5) command() (*in module rez.cli.interpret*), [5](#page-8-6) command() (*in module rez.cli.release*), [5](#page-8-6) command() (*in module rez.cli.suite*), [5](#page-8-6) command() (*in module rez.cli.test*), [5](#page-8-6) command() (*rez.rex.ActionInterpreter method*), [47](#page-50-1) command() (*rez.rex.ActionManager method*), [48](#page-51-0) command() (*rez.rex.Python method*), [52](#page-55-0) command() (*rez.shells.UnixShell method*), [59](#page-62-1) command\_arg (*rez.shells.UnixShell attribute*), [59](#page-62-1) CommandPluginType (*class in rez.plugin\_managers*), [31](#page-34-1) commands (*rez.packages.Package property*), [20](#page-23-1) commands (*rez.packages.Variant property*), [25](#page-28-0) commands() (*in module rez.bind.cmake*), [1](#page-4-2) commands() (*in module rez.bind.hello\_world*), [2](#page-5-6) commands() (*in module rez.bind.python*), [2](#page-5-6) Comment (*class in rez.rex*), [49](#page-52-0) comment() (*rez.rex.ActionInterpreter method*), [47](#page-50-1) comment() (*rez.rex.ActionManager method*), [48](#page-51-0) comment() (*rez.rex.Python method*), [52](#page-55-0) comment() (*rez.shells.UnixShell method*), [59](#page-62-1) compile\_code() (*rez.rex.RexExecutor class method*), [53](#page-56-0) config (*rez.packages.PackageBaseResourceWrapper property*), [23](#page-26-0) config\_schema (*rez.plugin\_managers.RezPluginType attribute*), [33](#page-36-0) ConfigurationError, [16](#page-19-2) conflict\_request\_fams (*rez.solver.PackageVariant property*), [62](#page-65-0)

context\_tracking\_lock (*rez.resolved\_context.ResolvedContext attribute*), [38](#page-41-1) context\_tracking\_payload (*rez.resolved\_context.ResolvedContext attribute*), [38](#page-41-1) ContextBundleError, [16](#page-19-2) convert\_errors() (*in module rez.exceptions*), [19](#page-22-1) convert\_tokens() (*rez.shells.Shell class method*), [57](#page-60-1) copy() (*rez.resolved\_context.ResolvedContext method*), [38](#page-41-1) copy() (*rez.rex.EscapedString method*), [51](#page-54-0) create\_build\_context() (*rez.build\_process.BuildProcessHelper method*), [13](#page-16-0) create\_build\_process() (*in module rez.build\_process*), [14](#page-17-2) create\_build\_system() (*in module rez.build\_system*), [15](#page-18-0) create\_instance() (*rez.plugin\_managers.RezPluginManager method*), [32](#page-35-0) create\_instance() (*rez.plugin\_managers.RezPluginType method*), [33](#page-36-0) create\_package() (*in module rez.packages*), [27](#page-30-0) create\_release\_hook() (*in module rez.release\_hook*), [36](#page-39-2) create\_release\_hooks() (*in module rez.release\_hook*), [36](#page-39-2) create\_release\_tag() (*rez.release\_vcs.ReleaseVCS method*), [36](#page-39-2) create\_release\_tag() (*rezplugins.release\_vcs.git.GitReleaseVCS method*), [74](#page-77-2) create\_release\_tag() (*rezplugins.release\_vcs.hg.HgReleaseVCS method*), [76](#page-79-1) create\_release\_vcs() (*in module rez.release\_vcs*), [37](#page-40-0) create\_shell() (*in module rez.shells*), [61](#page-64-1) CSH (*class in rezplugins.shell.csh*), [78](#page-81-2) Cycle (*class in rez.solver*), [61](#page-64-1) cyclic\_fail (*rez.solver.Solver property*), [63](#page-66-0) D

data\_path() (*rez.tests.util.TestBase class method*), [10](#page-13-1) dedup() (*in module rez.util*), [70](#page-73-1) defined() (*rez.rex.ActionManager method*), [48](#page-51-0) demote() (*rez.rex.EscapedString class method*), [51](#page-54-0) DependencyConflict (*class in rez.solver*), [62](#page-65-0) DependencyConflicts (*class in rez.solver*), [62](#page-65-0) description (*rez.packages.Package property*), [20](#page-23-1) description (*rez.packages.Variant property*), [25](#page-28-0) description() (*rez.solver.Cycle method*), [62](#page-65-0) description() (*rez.solver.DependencyConflicts method*), [62](#page-65-0)

description() (*rez.solver.FailureReason method*), [62](#page-65-0) description() (*rez.solver.TotalReduction method*), [65](#page-68-1) disallow() (*rez.rex.EscapedString class method*), [51](#page-54-0) domain (*rez.system.System attribute*), [66](#page-69-0) dump() (*rez.solver.Solver method*), [63](#page-66-0)

# E

e() (*rez.rex.EscapedString method*), [51](#page-54-0) EmailReleaseHook (*class in rezplugins.release\_hook.emailer*), [73](#page-76-3) ENV\_VAR\_REGEX (*rez.rex.ActionInterpreter attribute*), [47](#page-50-1) EnvAction (*class in rez.rex*), [49](#page-52-0) EnvironmentDict (*class in rez.rex*), [50](#page-53-0) EnvironmentVariable (*class in rez.rex*), [50](#page-53-0) EphemeralsBinding (*class in rez.rex\_bindings*), [55](#page-58-1) Error (*class in rez.rex*), [50](#page-53-0) error() (*rez.rex.ActionInterpreter method*), [47](#page-50-1) error() (*rez.rex.ActionManager method*), [49](#page-52-0) error() (*rez.rex.Python method*), [52](#page-55-0) error() (*rez.shells.UnixShell method*), [59](#page-62-1) escape\_string() (*rez.rex.ActionInterpreter method*), [47](#page-50-1) escape\_string() (*rezplugins.shell.csh.CSH method*), [78](#page-81-2) escape\_string() (*rezplugins.shell.sh.SH method*), [79](#page-82-2) escape\_string() (*rezplugins.shell.tcsh.TCSH method*), [80](#page-83-1) EscapedString (*class in rez.rex*), [50](#page-53-0) executable (*rez.shells.Shell property*), [57](#page-60-1) executable\_filepath() (*rez.shells.Shell class method*), [57](#page-60-1) executable\_name() (*rez.shells.Shell class method*), [57](#page-60-1) execute\_code() (*rez.rex.RexExecutor method*), [53](#page-56-0) execute\_command() (*rez.resolved\_context.ResolvedContext method*), [38](#page-41-1) execute\_function() (*rez.rex.RexExecutor method*), [54](#page-57-0) execute\_rex\_code() (*rez.resolved\_context.ResolvedContext method*), [39](#page-42-0) execute\_shell() (*rez.resolved\_context.ResolvedContext method*), [39](#page-42-0) expand() (*rez.rex.RexExecutor method*), [54](#page-57-0) expand\_env\_vars (*rez.rex.ActionInterpreter attribute*), [47](#page-50-1) expand\_env\_vars (*rez.rex.Python attribute*), [52](#page-55-0) expandable() (*in module rez.rex*), [55](#page-58-1) expandable() (*rez.rex.EscapedString method*), [51](#page-54-0) expanduser() (*rez.rex.EscapedString method*), [51](#page-54-0) expandvars() (*rez.rex.ActionManager method*), [49](#page-52-0) export() (*rez.release\_vcs.ReleaseVCS class method*), [36](#page-39-2) export() (*rezplugins.release\_vcs.git.GitReleaseVCS class method*), [74](#page-77-2) extend\_path() (*in module rez.plugin\_managers*), [34](#page-37-2)

# F

failure\_description() (*rez.solver.Solver method*), [63](#page-66-0) failure\_packages() (*rez.solver.Solver method*), [63](#page-66-0) failure\_reason() (*rez.solver.Solver method*), [64](#page-67-0) FailureReason (*class in rez.solver*), [62](#page-65-0) file\_extension() (*rez.shells.Shell class method*), [57](#page-60-1) file\_extension() (*rezplugins.shell.csh.CSH class method*), [78](#page-81-2) file\_extension() (*rezplugins.shell.sh.SH class method*), [80](#page-83-1) find\_executable() (*rez.release\_vcs.ReleaseVCS class method*), [36](#page-39-2) find\_executable() (*rez.shells.Shell class method*), [58](#page-61-0) find\_file\_in\_path() (*in module rez.tests.util*), [11](#page-14-0) find\_last\_sublist() (*in module rez.util*), [70](#page-73-1) find\_vcs\_root() (*rez.release\_vcs.ReleaseVCS class method*), [37](#page-40-0) format() (*rez.rex.NamespaceFormatter method*), [51](#page-54-0) format\_expand (*rez.packages.PackageRepositoryResourceWrapper attribute*), [24](#page-27-0) format\_field() (*rez.rex.NamespaceFormatter method*), [51](#page-54-0) format\_help() (*rez.cli.\_util.LazyArgumentParser method*), [3](#page-6-1) formatted() (*rez.rex.EscapedString method*), [51](#page-54-0) fqdn (*rez.system.System attribute*), [66](#page-69-0) friends (*rez.rex.Resetenv property*), [53](#page-56-0) from\_dict() (*rez.resolved\_context.ResolvedContext class method*), [40](#page-43-0)

# G

- get() (*rez.rex.EnvironmentVariable method*), [50](#page-53-0)
- get() (*rez.rex\_bindings.RO\_MappingBinding method*), [55](#page-58-1)
- get() (*rez.solver.PackageVariant method*), [62](#page-65-0)
- get\_action\_methods() (*rez.rex.ActionManager method*), [49](#page-52-0)
- get\_actions() (*rez.resolved\_context.ResolvedContext method*), [40](#page-43-0)
- get\_all\_key\_tokens() (*rez.shells.Shell class method*), [58](#page-61-0)
- get\_all\_key\_tokens() (*rez.shells.UnixShell class method*), [60](#page-63-0)
- get\_build\_args() (*in module rez.cli.build*), [4](#page-7-5)
- get\_build\_process\_types() (*in module rez.build\_process*), [14](#page-17-2)
- get\_buildsys\_types() (*in module rez.build\_system*), [15](#page-18-0)
- get\_changelog() (*rez.build\_process.BuildProcess method*), [13](#page-16-0)
- get\_changelog() (*rez.build\_process.BuildProcessHelper method*), [13](#page-16-0)
- get\_changelog() (*rez.release\_vcs.ReleaseVCS method*), [37](#page-40-0)

get\_changelog() (*rezplugins.release\_vcs.git.GitReleaseVCS method*), [74](#page-77-2) get\_changelog() (*rezplugins.release\_vcs.hg.HgReleaseVCS method*), [76](#page-79-1) get\_close\_matches() (*in module rez.util*), [70](#page-73-1) get\_close\_pkgs() (*in module rez.util*), [70](#page-73-1) get\_command\_types() (*rez.rex.Action class method*), [47](#page-50-1) get\_completions() (*in module rez.packages*), [28](#page-31-0) get\_conflicting\_tools() (*rez.resolved\_context.ResolvedContext method*), [40](#page-43-0) get\_current() (*rez.resolved\_context.ResolvedContext class method*), [40](#page-43-0) get\_current\_developer\_package() (*in module rez.cli.build*), [4](#page-7-5) get\_current\_revision() (*rez.release\_vcs.ReleaseVCS method*), [37](#page-40-0) get\_current\_revision() (*rezplugins.release\_vcs.git.GitReleaseVCS method*), [75](#page-78-0) get\_current\_revision() (*rezplugins.release\_vcs.hg.HgReleaseVCS method*), [76](#page-79-1) get\_current\_tag\_name() (*rez.build\_process.BuildProcessHelper method*), [13](#page-16-0) get\_default\_url() (*rezplugins.release\_vcs.hg.HgReleaseVCS method*), [76](#page-79-1) get\_dependency\_graph() (*rez.resolved\_context.ResolvedContext method*), [41](#page-44-0) get\_developer\_package() (*in module rez.packages*), [28](#page-31-0) get\_environ() (*rez.resolved\_context.ResolvedContext method*), [41](#page-44-0) get\_fail\_graph() (*rez.solver.Solver method*), [64](#page-67-0) get\_failed\_plugins() (*rez.plugin\_managers.RezPluginManager method*), [32](#page-35-0) get\_graph() (*rez.solver.Solver method*), [64](#page-67-0) get\_key() (*rez.resolved\_context.ResolvedContext method*), [41](#page-44-0) get\_key\_token() (*rez.rex.Python method*), [52](#page-55-0) get\_key\_token() (*rez.shells.Shell class method*), [58](#page-61-0) get\_last\_release\_time() (*in module rez.packages*), [28](#page-31-0) get\_latest\_package() (*in module rez.packages*), [28](#page-31-0) get\_latest\_package\_from\_string() (*in module rez.packages*), [29](#page-32-0) get\_local\_branch() (*rezplug-*

*ins.release\_vcs.git.GitReleaseVCS method*), [75](#page-78-0) get\_lock\_request() (*in module rez.resolved\_context*), [45](#page-48-0) get\_module() (*rez.cli.\_main.SetupRezSubParser method*), [3](#page-6-1) get\_output() (*rez.rex.ActionInterpreter method*), [48](#page-51-0) get\_output() (*rez.rex.ActionManager method*), [49](#page-52-0) get\_output() (*rez.rex.Python method*), [52](#page-55-0) get\_output() (*rez.rex.RexExecutor method*), [54](#page-57-0) get\_output() (*rez.shells.Shell method*), [58](#page-61-0) get\_package() (*in module rez.packages*), [29](#page-32-0) get\_package() (*rez.package\_maker.PackageMaker method*), [19](#page-22-1) get\_package\_family\_from\_repository() (*in module rez.packages*), [29](#page-32-0) get\_package\_from\_handle() (*in module rez.packages*), [29](#page-32-0) get\_package\_from\_repository() (*in module rez.packages*), [29](#page-32-0) get\_package\_from\_string() (*in module rez.packages*), [29](#page-32-0) get\_package\_from\_uri() (*in module rez.packages*), [30](#page-33-0) get\_package\_install\_path() (*rez.build\_process.BuildProcessHelper method*), [13](#page-16-0) get\_packages\_path() (*rez.tests.test\_commands.TestCommands class method*), [6](#page-9-2) get\_patched\_request() (*rez.resolved\_context.ResolvedContext method*), [41](#page-44-0) get\_paths() (*rezplugins.release\_vcs.hg.HgReleaseVCS method*), [76](#page-79-1) get\_plugin\_class() (*rez.plugin\_managers.RezPluginManager method*), [32](#page-35-0) get\_plugin\_class() (*rez.plugin\_managers.RezPluginType method*), [34](#page-37-2) get\_plugin\_config\_data() (*rez.plugin\_managers.RezPluginManager method*), [32](#page-35-0) get\_plugin\_config\_schema() (*rez.plugin\_managers.RezPluginManager method*), [32](#page-35-0) get\_plugin\_module() (*rez.plugin\_managers.RezPluginManager method*), [32](#page-35-0) get\_plugin\_module() (*rez.plugin\_managers.RezPluginType method*), [34](#page-37-2) get\_plugin\_types() (*rez.plugin\_managers.RezPluginManager method*), [32](#page-35-0) get\_plugins() (*rez.plugin\_managers.RezPluginManager method*), [33](#page-36-0)

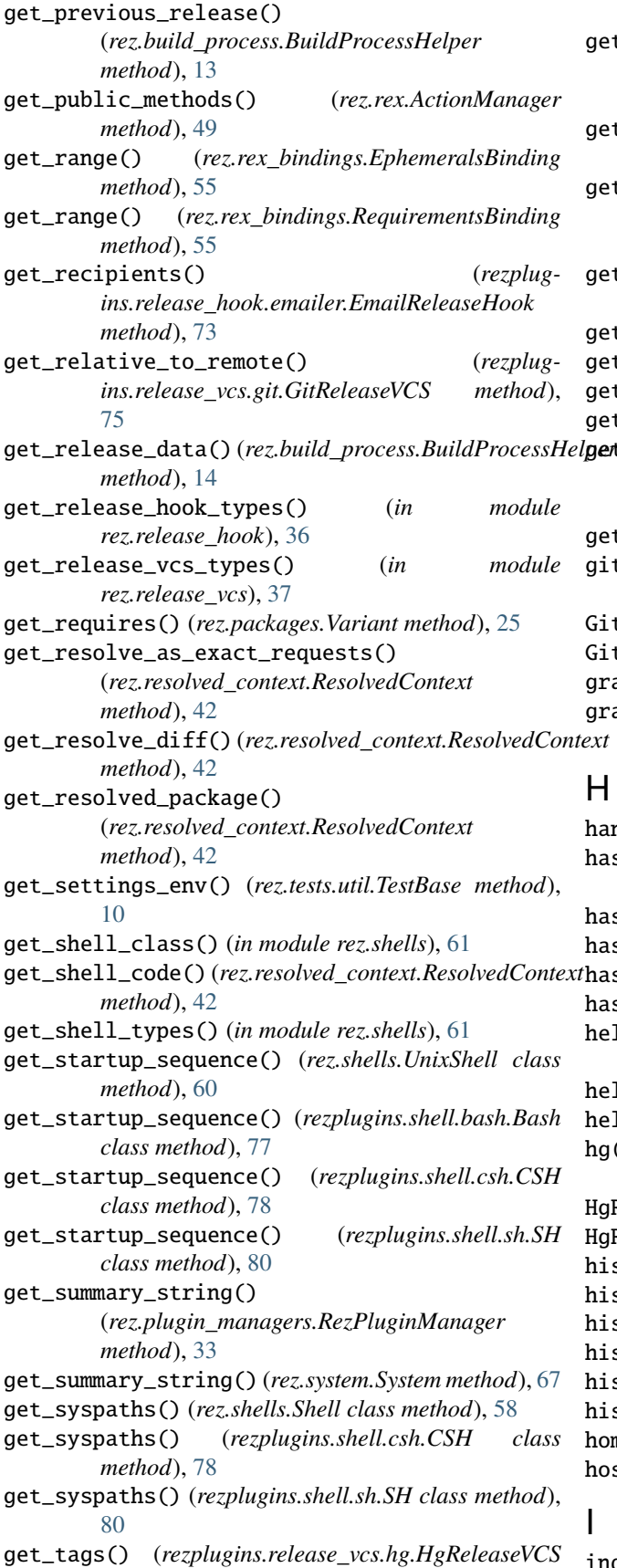

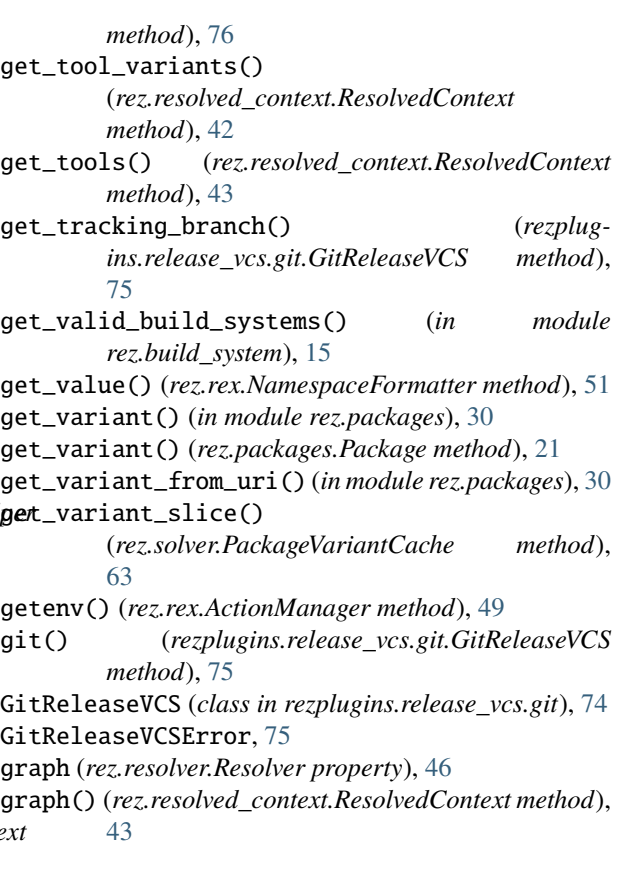

# H

```
handle (rez.solver.PackageVariant property), 62
has_graph (rez.resolved_context.ResolvedContext prop-
         erty), 43
has_plugins (rez.packages.Package property), 21
has_plugins (rez.packages.Variant property), 25
hashed_variants (rez.packages.Package property), 21
hashed_variants (rez.packages.Variant property), 25
hello_world_source() (in module
         rez.bind.hello_world), 2
help (rez.packages.Package property), 21
help (rez.packages.Variant property), 25
hg() (rezplugins.release_vcs.hg.HgReleaseVCS method),
         76
HgReleaseVCS (class in rezplugins.release_vcs.hg), 76
HgReleaseVCSError, 77
histfile (rez.shells.UnixShell attribute), 60
histfile (rezplugins.shell.csh.CSH attribute), 78
histfile (rezplugins.shell.sh.SH attribute), 80
histvar (rez.shells.UnixShell attribute), 60
histvar (rezplugins.shell.csh.CSH attribute), 79
histvar (rezplugins.shell.sh.SH attribute), 80
home (rez.system.System attribute), 67
hostname (rez.system.System attribute), 67
I
```
index (*rez.packages.Variant property*), [25](#page-28-0)

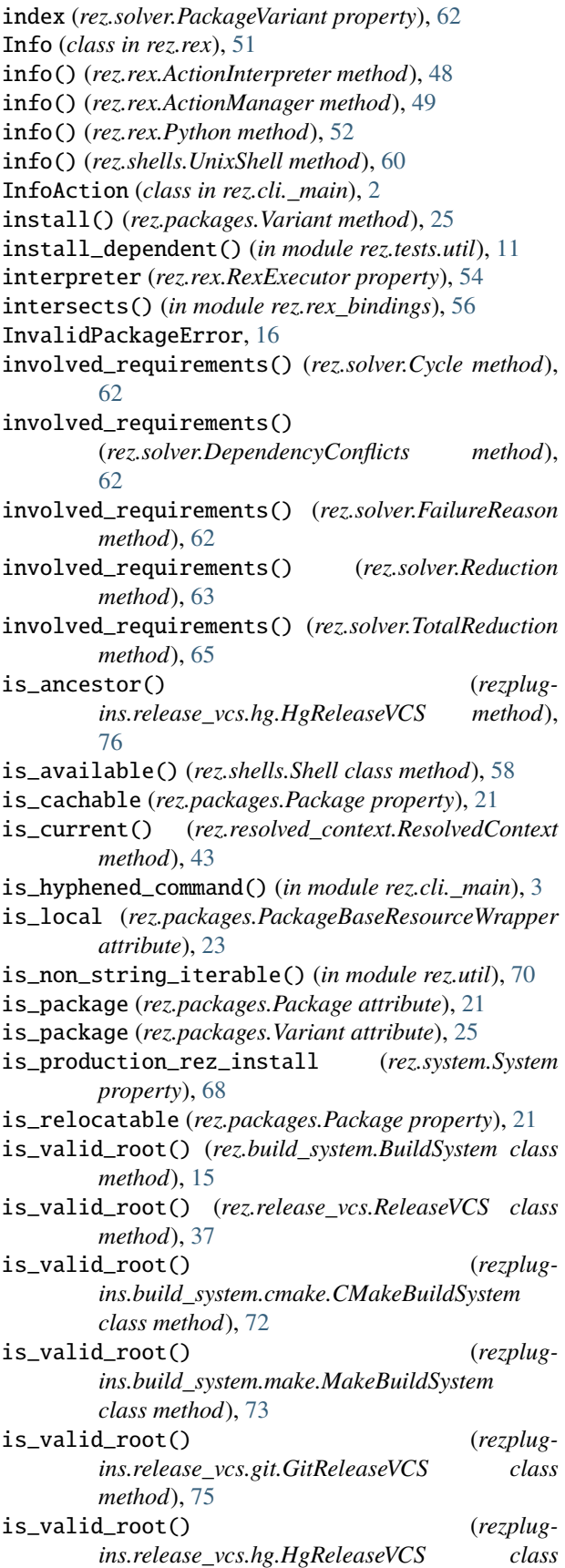

*method*), [76](#page-79-1) is\_variant (*rez.packages.Package attribute*), [21](#page-24-0) is\_variant (*rez.packages.Variant attribute*), [25](#page-28-0) iter\_package\_families() (*in module rez.packages*), [30](#page-33-0) iter\_packages() (*in module rez.packages*), [30](#page-33-0) iter\_packages() (*rez.packages.PackageFamily method*), [24](#page-27-0) iter\_packages() (*rez.packages.PackageSearchPath method*), [24](#page-27-0) iter\_variants() (*rez.packages.Package method*), [21](#page-24-0)

# J

join() (*rez.rex.EscapedString class method*), [51](#page-54-0) join() (*rez.shells.Shell class method*), [58](#page-61-0) join() (*rezplugins.shell.csh.CSH class method*), [79](#page-82-2)

# K

key (*rez.rex.EnvAction property*), [49](#page-52-0) keys (*rez.packages.Package attribute*), [21](#page-24-0) keys (*rez.packages.PackageFamily attribute*), [24](#page-27-0) keys (*rez.packages.Variant attribute*), [25](#page-28-0) keys() (*rez.rex.EnvironmentDict method*), [50](#page-53-0)

# L

l() (*rez.rex.EscapedString method*), [51](#page-54-0) last\_command\_status (*rez.shells.UnixShell attribute*), [60](#page-63-0) last\_command\_status (*rezplugins.shell.csh.CSH attribute*), [79](#page-82-2) late\_bind\_schemas (*rez.packages.PackageBaseResourceWrapper attribute*), [23](#page-26-0) LazyArgumentParser (*class in rez.cli.\_util*), [3](#page-6-1) LazySubParsersAction (*class in rez.cli.\_util*), [3](#page-6-1) line\_terminator() (*rez.shells.Shell class method*), [58](#page-61-0) line\_terminator() (*rez.shells.UnixShell class method*), [60](#page-63-0) literal() (*in module rez.rex*), [55](#page-58-1) literal() (*rez.rex.EscapedString method*), [51](#page-54-0) load() (*rez.resolved\_context.ResolvedContext class method*), [43](#page-46-0) load\_plugin\_cmd() (*in module rez.cli.\_util*), [3](#page-6-1) load\_plugins() (*rez.plugin\_managers.RezPluginType method*), [34](#page-37-2) load\_recipients() (*rezplugins.release\_hook.emailer.EmailReleaseHook method*), [73](#page-76-3) local (*rez.resolved\_context.ResolvedContext attribute*), [43](#page-46-0)

# M

major (*rez.rex\_bindings.VersionBinding property*), [56](#page-59-0) make\_package() (*in module rez.package\_maker*), [19](#page-22-1)

MakeBuildSystem (*class in rezplugins.build\_system.make*), [73](#page-76-3) max\_verbosity (*rez.solver.Solver attribute*), [64](#page-67-0) minor (*rez.rex\_bindings.VersionBinding property*), [56](#page-59-0) module rez, [71](#page-74-2) rez.bind, [2](#page-5-6) rez.bind.arch, [1](#page-4-2) rez.bind.cmake, [1](#page-4-2) rez.bind.hello\_world, [2](#page-5-6) rez.bind.os, [2](#page-5-6) rez.bind.platform, [2](#page-5-6) rez.bind.python, [2](#page-5-6) rez.build\_process, [12](#page-15-2) rez.build\_system, [14](#page-17-2) rez.cli, [5](#page-8-6) rez.cli.\_main, [2](#page-5-6) rez.cli.\_util, [3](#page-6-1) rez.cli.bind, [4](#page-7-5) rez.cli.build, [4](#page-7-5) rez.cli.context, [4](#page-7-5) rez.cli.env, [4](#page-7-5) rez.cli.forward, [4](#page-7-5) rez.cli.interpret, [5](#page-8-6) rez.cli.release, [5](#page-8-6) rez.cli.suite, [5](#page-8-6) rez.cli.test, [5](#page-8-6) rez.exceptions, [16](#page-19-2) rez.package\_maker, [19](#page-22-1) rez.packages, [20](#page-23-1) rez.plugin\_managers, [31](#page-34-1) rez.release\_hook, [34](#page-37-2) rez.release\_vcs, [36](#page-39-2) rez.resolved\_context, [38](#page-41-1) rez.resolver, [46](#page-49-1) rez.rex, [47](#page-50-1) rez.rex\_bindings, [55](#page-58-1) rez.shells, [57](#page-60-1) rez.solver, [61](#page-64-1) rez.system, [65](#page-68-1) rez.tests, [12](#page-15-2) rez.tests.test\_build, [5](#page-8-6) rez.tests.test\_commands, [6](#page-9-2) rez.tests.test\_context, [6](#page-9-2) rez.tests.test\_formatter, [7](#page-10-2) rez.tests.test\_rex, [7](#page-10-2) rez.tests.test\_shells, [8](#page-11-1) rez.tests.test\_solver, [9](#page-12-1) rez.tests.util, [10](#page-13-1) rez.util, [70](#page-73-1) rezplugins, [81](#page-84-2) rezplugins.build\_system, [73](#page-76-3) rezplugins.build\_system.cmake, [71](#page-74-2) rezplugins.build\_system.make, [73](#page-76-3)

```
rezplugins.release_hook, 74
rezplugins.release_hook.emailer, 73
rezplugins.release_vcs, 77
rezplugins.release_vcs.git, 74
rezplugins.release_vcs.hg, 76
rezplugins.shell, 81
rezplugins.shell.bash, 77
rezplugins.shell.csh, 78
rezplugins.shell.sh, 79
rezplugins.shell.tcsh, 80
```
# N

name (*rez.packages.Package property*), [21](#page-24-0) name (*rez.packages.PackageFamily property*), [24](#page-27-0) name (*rez.packages.Variant property*), [26](#page-29-0) name (*rez.rex.Alias attribute*), [49](#page-52-0) name (*rez.rex.Appendenv attribute*), [49](#page-52-0) name (*rez.rex.Command attribute*), [49](#page-52-0) name (*rez.rex.Comment attribute*), [49](#page-52-0) name (*rez.rex.EnvironmentVariable property*), [50](#page-53-0) name (*rez.rex.Error attribute*), [50](#page-53-0) name (*rez.rex.Info attribute*), [51](#page-54-0) name (*rez.rex.Prependenv attribute*), [52](#page-55-0) name (*rez.rex.Resetenv attribute*), [53](#page-56-0) name (*rez.rex.Setenv attribute*), [54](#page-57-0) name (*rez.rex.Shebang attribute*), [54](#page-57-0) name (*rez.rex.Source attribute*), [54](#page-57-0) name (*rez.rex.Stop attribute*), [54](#page-57-0) name (*rez.rex.Unsetenv attribute*), [55](#page-58-1) name (*rez.solver.PackageVariant property*), [62](#page-65-0) name() (*rez.build\_process.BuildProcess class method*), [13](#page-16-0) name() (*rez.build\_system.BuildSystem class method*), [15](#page-18-0) name() (*rez.release\_hook.ReleaseHook class method*), [34](#page-37-2) name() (*rez.release\_vcs.ReleaseVCS class method*), [37](#page-40-0) name() (*rez.shells.Shell class method*), [58](#page-61-0) name() (*rezplugins.build\_system.cmake.CMakeBuildSystem class method*), [72](#page-75-0) name() (*rezplugins.build\_system.make.MakeBuildSystem class method*), [73](#page-76-3) name() (*rezplugins.release\_hook.emailer.EmailReleaseHook class method*), [73](#page-76-3) name() (*rezplugins.release\_vcs.git.GitReleaseVCS class method*), [75](#page-78-0) name() (*rezplugins.release\_vcs.hg.HgReleaseVCS class method*), [76](#page-79-1) name() (*rezplugins.shell.bash.Bash class method*), [77](#page-80-2) name() (*rezplugins.shell.csh.CSH class method*), [79](#page-82-2) name() (*rezplugins.shell.sh.SH class method*), [80](#page-83-1) name() (*rezplugins.shell.tcsh.TCSH class method*), [81](#page-84-2) NamespaceFormatter (*class in rez.rex*), [51](#page-54-0) new\_shell() (*rez.shells.Shell method*), [58](#page-61-0)

norc\_arg (*rezplugins.shell.bash.Bash attribute*), [77](#page-80-2) norc\_arg (*rezplugins.shell.csh.CSH attribute*), [79](#page-82-2) norc\_arg (*rezplugins.shell.sh.SH attribute*), [80](#page-83-1) normalize\_path() (*rez.rex.ActionInterpreter method*), [48](#page-51-0) normalize\_path() (*rez.rex.RexExecutor method*), [54](#page-57-0) normalize\_paths() (*rez.rex.ActionInterpreter method*), [48](#page-51-0) num\_fails (*rez.solver.Solver property*), [64](#page-67-0) num\_solves (*rez.solver.Solver property*), [64](#page-67-0) num\_variants (*rez.packages.Package attribute*), [21](#page-24-0)

# O

optionvars() (*in module rez.rex*), [55](#page-58-1) os (*rez.system.System attribute*), [68](#page-71-0) OutputStyle (*class in rez.rex*), [52](#page-55-0)

# P

Package (*class in rez.packages*), [20](#page-23-1) package (*rez.build\_process.BuildProcess property*), [13](#page-16-0) package\_cache\_present (*rez.resolved\_context.ResolvedContext attribute*), [43](#page-46-0) PackageBaseResourceWrapper (*class in rez.packages*), [23](#page-26-0) PackageCacheError, [16](#page-19-2) PackageCommandError, [17](#page-20-0) PackageCopyError, [17](#page-20-0) PackageFamily (*class in rez.packages*), [24](#page-27-0) PackageFamilyNotFoundError, [17](#page-20-0) PackageMaker (*class in rez.package\_maker*), [19](#page-22-1) PackageMetadataError, [17](#page-20-0) PackageMoveError, [17](#page-20-0) PackageNotFoundError, [17](#page-20-0) PackageRepositoryError, [17](#page-20-0) PackageRepositoryPluginType (*class in rez.plugin\_managers*), [31](#page-34-1) PackageRepositoryResourceWrapper (*class in rez.packages*), [24](#page-27-0) PackageRequestError, [17](#page-20-0) PackageSearchPath (*class in rez.packages*), [24](#page-27-0) PackageTestError, [17](#page-20-0) PackageVariant (*class in rez.solver*), [62](#page-65-0) PackageVariantCache (*class in rez.solver*), [63](#page-66-0) parent (*rez.packages.Package attribute*), [21](#page-24-0) parent (*rez.packages.Variant attribute*), [26](#page-29-0) patch (*rez.rex\_bindings.VersionBinding property*), [56](#page-59-0) PatchLock (*class in rez.resolved\_context*), [38](#page-41-1) pathsep (*rez.rex.ActionInterpreter attribute*), [48](#page-51-0) per\_available\_shell() (*in module rez.tests.util*), [11](#page-14-0) platform (*rez.system.System attribute*), [68](#page-71-0) plugin\_for (*rez.packages.Package property*), [22](#page-25-0) plugin\_for (*rez.packages.Variant property*), [26](#page-29-0) post\_commands (*rez.packages.Package property*), [22](#page-25-0)

post\_commands (*rez.packages.Variant property*), [26](#page-29-0) post\_commands() (*in module rez.bind.python*), [2](#page-5-6) post\_exec() (*rez.rex.Resetenv method*), [53](#page-56-0) post\_exec() (*rez.rex.Setenv method*), [54](#page-57-0) post\_release() (*rez.build\_process.BuildProcessHelper method*), [14](#page-17-2) post\_release() (*rez.release\_hook.ReleaseHook method*), [34](#page-37-2) post\_release() (*rezplugins.release\_hook.emailer.EmailReleaseHook method*), [73](#page-76-3) pre\_build() (*rez.release\_hook.ReleaseHook method*), [35](#page-38-0) pre\_build\_commands (*rez.packages.Package property*), [22](#page-25-0) pre\_build\_commands (*rez.packages.Variant property*), [26](#page-29-0) pre\_commands (*rez.packages.Package property*), [22](#page-25-0) pre\_commands (*rez.packages.Variant property*), [26](#page-29-0) pre\_exec() (*rez.rex.Resetenv method*), [53](#page-56-0) pre\_exec() (*rez.rex.Setenv method*), [54](#page-57-0) pre\_release() (*rez.build\_process.BuildProcessHelper method*), [14](#page-17-2) pre\_release() (*rez.release\_hook.ReleaseHook method*), [35](#page-38-0) pre\_test\_commands (*rez.packages.Package property*), [22](#page-25-0) pre\_test\_commands (*rez.packages.Variant property*), [26](#page-29-0) prepend() (*rez.rex.EnvironmentVariable method*), [50](#page-53-0) prepend\_rez\_path() (*rez.rex.RexExecutor method*), [54](#page-57-0) Prependenv (*class in rez.rex*), [52](#page-55-0) prependenv() (*rez.rex.ActionInterpreter method*), [48](#page-51-0) prependenv() (*rez.rex.ActionManager method*), [49](#page-52-0) prependenv() (*rez.rex.Python method*), [52](#page-55-0) previous\_revision (*rez.packages.Package property*), [22](#page-25-0) previous\_revision (*rez.packages.Variant property*), [26](#page-29-0) previous\_version (*rez.packages.Package property*), [22](#page-25-0) previous\_version (*rez.packages.Variant property*), [26](#page-29-0) print\_info() (*rez.packages.PackageBaseResourceWrapper method*), [23](#page-26-0) print\_info() (*rez.resolved\_context.ResolvedContext method*), [43](#page-46-0) print\_items() (*in module rez.cli.\_util*), [3](#page-6-1) print\_resolve\_diff() (*rez.resolved\_context.ResolvedContext method*), [43](#page-46-0) print\_tools() (*rez.resolved\_context.ResolvedContext method*), [44](#page-47-0) private\_build\_requires (*rez.packages.Package property*), [22](#page-25-0) private\_build\_requires (*rez.packages.Variant prop-*

#### *erty*), [26](#page-29-0)

program\_dependent() (*in module rez.tests.util*), [11](#page-14-0) ProgressBar (*class in rez.util*), [70](#page-73-1) promote() (*rez.rex.EscapedString class method*), [51](#page-54-0) Python (*class in rez.rex*), [52](#page-55-0)

# Q

qualified\_name (*rez.packages.Package attribute*), [22](#page-25-0) qualified\_name (*rez.packages.Variant attribute*), [26](#page-29-0) qualified\_package\_name (*rez.packages.Variant attribute*), [26](#page-29-0)

# R

rcfile\_arg (*rez.shells.UnixShell attribute*), [60](#page-63-0) rcfile\_arg (*rezplugins.shell.bash.Bash attribute*), [77](#page-80-2) read\_from\_buffer() (*rez.resolved\_context.ResolvedContext class method*), [44](#page-47-0) reducee\_str() (*rez.solver.Reduction method*), [63](#page-66-0) Reduction (*class in rez.solver*), [63](#page-66-0) register() (*rez.rex.Action class method*), [47](#page-50-1) register\_command\_type() (*rez.rex.Action class method*), [47](#page-50-1) register\_plugin() (*in module rezplugins.build\_system.cmake*), [72](#page-75-0) register\_plugin() (*in module rezplugins.build\_system.make*), [73](#page-76-3) register\_plugin() (*in module rezplugins.release\_hook.emailer*), [74](#page-77-2) register\_plugin() (*in module rezplugins.release\_vcs.git*), [75](#page-78-0) register\_plugin() (*in module rezplugins.release\_vcs.hg*), [77](#page-80-2) register\_plugin() (*in module rezplugins.shell.bash*), [78](#page-81-2) register\_plugin() (*in module rezplugins.shell.csh*), [79](#page-82-2) register\_plugin() (*in module rezplugins.shell.sh*), [80](#page-83-1) register\_plugin() (*in module rezplugins.shell.tcsh*), [81](#page-84-2) register\_plugin() (*rez.plugin\_managers.RezPluginType method*), [34](#page-37-2) register\_plugin\_type() (*rez.plugin\_managers.RezPluginManager method*), [33](#page-36-0) release() (*rez.build\_process.BuildProcess method*), [13](#page-16-0) release\_message (*rez.packages.Package property*), [22](#page-25-0) release\_message (*rez.packages.Variant property*), [27](#page-30-0) ReleaseError, [17](#page-20-0) ReleaseHook (*class in rez.release\_hook*), [34](#page-37-2) ReleaseHookCancellingError, [17](#page-20-0) ReleaseHookError, [17](#page-20-0) ReleaseHookEvent (*class in rez.release\_hook*), [36](#page-39-2) ReleaseHookPluginType (*class in rez.plugin\_managers*), [31](#page-34-1)

ReleaseVCS (*class in rez.release\_vcs*), [36](#page-39-2) ReleaseVCSError, [18](#page-21-1) ReleaseVCSPluginType (*class in rez.plugin\_managers*), [31](#page-34-1) relocatable (*rez.packages.Package property*), [22](#page-25-0) relocatable (*rez.packages.Variant property*), [27](#page-30-0) repo\_operation() (*rez.build\_process.BuildProcessHelper method*), [14](#page-17-2) repository (*rez.packages.PackageRepositoryResourceWrapper property*), [24](#page-27-0) request\_fams (*rez.solver.PackageVariant property*), [62](#page-65-0) requested\_packages() (*rez.resolved\_context.ResolvedContext method*), [44](#page-47-0) RequirementsBinding (*class in rez.rex\_bindings*), [55](#page-58-1) requires (*rez.packages.Package property*), [22](#page-25-0) requires (*rez.packages.Variant property*), [27](#page-30-0) requires\_list (*rez.solver.PackageVariant attribute*), [62](#page-65-0) reset() (*rez.rex.EnvironmentVariable method*), [50](#page-53-0) reset() (*rez.solver.Solver method*), [64](#page-67-0) reset\_globals() (*rez.rex.RexExecutor method*), [54](#page-57-0) Resetenv (*class in rez.rex*), [53](#page-56-0) resetenv() (*rez.rex.ActionInterpreter method*), [48](#page-51-0) resetenv() (*rez.rex.ActionManager method*), [49](#page-52-0) resetenv() (*rez.rex.Python method*), [52](#page-55-0) resetenv() (*rez.shells.UnixShell method*), [60](#page-63-0) resolved\_ephemerals (*rez.resolved\_context.ResolvedContext property*), [44](#page-47-0) resolved\_ephemerals (*rez.resolver.Resolver property*), [46](#page-49-1) resolved\_ephemerals (*rez.solver.Solver property*), [64](#page-67-0) resolved\_packages (*rez.resolved\_context.ResolvedContext property*), [44](#page-47-0) resolved\_packages (*rez.resolver.Resolver property*), [46](#page-49-1) resolved\_packages (*rez.solver.Solver property*), [64](#page-67-0) ResolvedContext (*class in rez.resolved\_context*), [38](#page-41-1) ResolvedContext.Callback (*class in rez.resolved\_context*), [38](#page-41-1) ResolvedContextError, [18](#page-21-1) ResolveError, [18](#page-21-1) Resolver (*class in rez.resolver*), [46](#page-49-1) ResolverStatus (*class in rez.resolver*), [46](#page-49-1) ResourceContentError, [18](#page-21-1) ResourceError, [18](#page-21-1) ResourceNotFoundError, [18](#page-21-1) restore\_os\_environ() (*in module rez.tests.util*), [11](#page-14-0) restore\_sys\_path() (*in module rez.tests.util*), [11](#page-14-0) retargeted() (*rez.resolved\_context.ResolvedContext method*), [44](#page-47-0) revision (*rez.packages.Package property*), [22](#page-25-0) revision (*rez.packages.Variant property*), [27](#page-30-0) RexError, [18](#page-21-1)

RexExecutor (*class in rez.rex*), [53](#page-56-0) RexStopError, [18](#page-21-1) RexUndefinedVariableError, [18](#page-21-1) rez module, [71](#page-74-2) rez.bind module, [2](#page-5-6) rez.bind.arch module, [1](#page-4-2) rez.bind.cmake module, [1](#page-4-2) rez.bind.hello\_world module, [2](#page-5-6) rez.bind.os module, [2](#page-5-6) rez.bind.platform module, [2](#page-5-6) rez.bind.python module, [2](#page-5-6) rez.build\_process module, [12](#page-15-2) rez.build\_system module, [14](#page-17-2) rez.cli module, [5](#page-8-6) rez.cli.\_main module, [2](#page-5-6) rez.cli.\_util module, [3](#page-6-1) rez.cli.bind module, [4](#page-7-5) rez.cli.build module, [4](#page-7-5) rez.cli.context module, [4](#page-7-5) rez.cli.env module, [4](#page-7-5) rez.cli.forward module, [4](#page-7-5) rez.cli.interpret module, [5](#page-8-6) rez.cli.release module, [5](#page-8-6) rez.cli.suite module, [5](#page-8-6) rez.cli.test module, [5](#page-8-6) rez.exceptions module, [16](#page-19-2) rez.package\_maker module, [19](#page-22-1) rez.packages module, [20](#page-23-1) rez.plugin\_managers

module, [31](#page-34-1) rez.release\_hook module, [34](#page-37-2) rez.release\_vcs module, [36](#page-39-2) rez.resolved\_context module, [38](#page-41-1) rez.resolver module, [46](#page-49-1) rez.rex module, [47](#page-50-1) rez.rex\_bindings module, [55](#page-58-1) rez.shells module, [57](#page-60-1) rez.solver module, [61](#page-64-1) rez.system module, [65](#page-68-1) rez.tests module, [12](#page-15-2) rez.tests.test\_build module, [5](#page-8-6) rez.tests.test\_commands module, [6](#page-9-2) rez.tests.test\_context module, [6](#page-9-2) rez.tests.test\_formatter module, [7](#page-10-2) rez.tests.test\_rex module, [7](#page-10-2) rez.tests.test\_shells module, [8](#page-11-1) rez.tests.test\_solver module, [9](#page-12-1) rez.tests.util module, [10](#page-13-1) rez.util module, [70](#page-73-1) rez\_bin\_path (*rez.system.System attribute*), [68](#page-71-0) rez\_version (*rez.system.System property*), [69](#page-72-0) RezBindError, [18](#page-21-1) RezCMakeError, [72](#page-75-0) RezError, [18](#page-21-1) RezGuiQTImportError, [18](#page-21-1) RezPluginError, [19](#page-22-1) RezPluginManager (*class in rez.plugin\_managers*), [31](#page-34-1) rezplugins module, [81](#page-84-2) rezplugins.build\_system module, [73](#page-76-3) rezplugins.build\_system.cmake module, [71](#page-74-2) rezplugins.build\_system.make

module, [73](#page-76-3) rezplugins.release\_hook module, [74](#page-77-2) rezplugins.release\_hook.emailer module, [73](#page-76-3) rezplugins.release\_vcs module, [77](#page-80-2) rezplugins.release\_vcs.git module, [74](#page-77-2) rezplugins.release\_vcs.hg module, [76](#page-79-1) rezplugins.shell module, [81](#page-84-2) rezplugins.shell.bash module, [77](#page-80-2) rezplugins.shell.csh module, [78](#page-81-2) rezplugins.shell.sh module, [79](#page-82-2) rezplugins.shell.tcsh module, [80](#page-83-1) rezplugins\_module\_paths (*rez.plugin\_managers.RezPluginManager attribute*), [33](#page-36-0) RezPluginType (*class in rez.plugin\_managers*), [33](#page-36-0) RezSystemError, [19](#page-22-1) RezToolsVisibility (*class in rez.resolved\_context*), [45](#page-48-0) RO\_MappingBinding (*class in rez.rex\_bindings*), [55](#page-58-1) root (*rez.packages.Variant property*), [27](#page-30-0) root (*rez.rex\_bindings.VariantBinding property*), [56](#page-59-0) run() (*in module rez.cli.\_main*), [3](#page-6-1) run\_hooks() (*rez.build\_process.BuildProcessHelper method*), [14](#page-17-2)

# S

save() (*rez.resolved\_context.ResolvedContext method*), [44](#page-47-0) schema\_dict (*rez.shells.Shell attribute*), [59](#page-62-1) schema\_dict (*rezplugins.build\_system.cmake.CMakeBuildSystem attribute*), [72](#page-75-0) schema\_dict (*rezplugins.release\_hook.emailer.EmailReleaseHook attribute*), [74](#page-77-2) schema\_dict (*rezplugins.release\_vcs.git.GitReleaseVCS attribute*), [75](#page-78-0) search\_parents\_for\_root() (*rez.release\_vcs.ReleaseVCS class method*), [37](#page-40-0) search\_parents\_for\_root() (*rezplugins.release\_vcs.git.GitReleaseVCS class method*), [75](#page-78-0) search\_parents\_for\_root() (*rezplugins.release\_vcs.hg.HgReleaseVCS class*

*method*), [77](#page-80-2) selftest\_is\_running (*rez.system.System property*), [69](#page-72-0) send\_email() (*rezplugins.release\_hook.emailer.EmailReleaseHook method*), [74](#page-77-2) serialize\_version (*rez.resolved\_context.ResolvedContext attribute*), [44](#page-47-0) set() (*rez.rex.EnvironmentVariable method*), [50](#page-53-0) set\_context() (*rez.packages.PackageBaseResourceWrapper method*), [24](#page-27-0) set\_load\_path() (*rez.resolved\_context.ResolvedContext method*), [44](#page-47-0) set\_manager() (*rez.rex.Python method*), [52](#page-55-0) set\_standard\_vars() (*rez.build\_system.BuildSystem class method*), [15](#page-18-0) setdefault() (*rez.rex.EnvironmentVariable method*), [50](#page-53-0) Setenv (*class in rez.rex*), [54](#page-57-0) setenv() (*rez.rex.ActionInterpreter method*), [48](#page-51-0) setenv() (*rez.rex.ActionManager method*), [49](#page-52-0) setenv() (*rez.rex.Python method*), [52](#page-55-0) setenv() (*rezplugins.shell.csh.CSH method*), [79](#page-82-2) setenv() (*rezplugins.shell.sh.SH method*), [80](#page-83-1) setUp() (*rez.tests.test\_formatter.TestFormatter method*), [7](#page-10-2) setUp() (*rez.tests.util.TestBase method*), [10](#page-13-1) setup\_config() (*rez.tests.util.TestBase method*), [11](#page-14-0) setup\_once() (*rez.tests.util.TestBase method*), [11](#page-14-0) setup\_parser() (*in module rez.bind.cmake*), [1](#page-4-2) setup\_parser() (*in module rez.bind.python*), [2](#page-5-6) setup\_parser() (*in module rez.cli.\_main*), [3](#page-6-1) setup\_parser() (*in module rez.cli.bind*), [4](#page-7-5) setup\_parser() (*in module rez.cli.build*), [4](#page-7-5) setup\_parser() (*in module rez.cli.context*), [4](#page-7-5) setup\_parser() (*in module rez.cli.env*), [4](#page-7-5) setup\_parser() (*in module rez.cli.forward*), [4](#page-7-5) setup\_parser() (*in module rez.cli.interpret*), [5](#page-8-6) setup\_parser() (*in module rez.cli.release*), [5](#page-8-6) setup\_parser() (*in module rez.cli.suite*), [5](#page-8-6) setup\_parser() (*in module rez.cli.test*), [5](#page-8-6) setup\_parser\_common() (*in module rez.cli.build*), [4](#page-7-5) setUpClass() (*rez.tests.test\_build.TestBuild class method*), [5](#page-8-6) setUpClass() (*rez.tests.test\_commands.TestCommands class method*), [6](#page-9-2) setUpClass() (*rez.tests.test\_context.TestContext class method*), [6](#page-9-2) setUpClass() (*rez.tests.test\_shells.TestShells class method*), [8](#page-11-1) setUpClass() (*rez.tests.test\_solver.TestSolver class method*), [9](#page-12-1) setUpClass() (*rez.tests.util.TempdirMixin class method*), [10](#page-13-1) setUpClass() (*rez.tests.util.TestBase class method*), [10](#page-13-1)

SetupRezSubParser (*class in rez.cli.\_main*), [2](#page-5-6) SH (*class in rezplugins.shell.sh*), [79](#page-82-2) Shebang (*class in rez.rex*), [54](#page-57-0) shebang() (*rez.rex.ActionInterpreter method*), [48](#page-51-0) shebang() (*rez.rex.ActionManager method*), [49](#page-52-0) shebang() (*rez.rex.Python method*), [52](#page-55-0) shebang() (*rez.shells.UnixShell method*), [60](#page-63-0) Shell (*class in rez.shells*), [57](#page-60-1) shell (*rez.system.System attribute*), [69](#page-72-0) ShellPluginType (*class in rez.plugin\_managers*), [34](#page-37-2) shlex\_join() (*in module rez.util*), [70](#page-73-1) sigbase\_handler() (*in module rez.cli.\_util*), [3](#page-6-1) sigint\_handler() (*in module rez.cli.\_util*), [3](#page-6-1) sigterm\_handler() (*in module rez.cli.\_util*), [3](#page-6-1) solve() (*rez.resolver.Resolver method*), [46](#page-49-1) solve() (*rez.solver.Solver method*), [64](#page-67-0) solve\_stats (*rez.solver.Solver property*), [65](#page-68-1) solve\_step() (*rez.solver.Solver method*), [65](#page-68-1) Solver (*class in rez.solver*), [63](#page-66-0) SolverCallbackReturn (*class in rez.solver*), [65](#page-68-1) SolverState (*class in rez.solver*), [65](#page-68-1) SolverStatus (*class in rez.solver*), [65](#page-68-1) Source (*class in rez.rex*), [54](#page-57-0) source() (*rez.rex.ActionInterpreter method*), [48](#page-51-0) source() (*rez.rex.ActionManager method*), [49](#page-52-0) source() (*rez.rex.Python method*), [52](#page-55-0) source() (*rezplugins.shell.csh.CSH method*), [79](#page-82-2) source() (*rezplugins.shell.sh.SH method*), [80](#page-83-1) spawn\_shell() (*rez.shells.Shell method*), [59](#page-62-1) spawn\_shell() (*rez.shells.UnixShell method*), [60](#page-63-0) split() (*rez.rex.EscapedString method*), [51](#page-54-0) startup\_capabilities() (*rez.shells.Shell class method*), [59](#page-62-1) startup\_capabilities() (*rezplugins.shell.bash.Bash class method*), [78](#page-81-2) startup\_capabilities() (*rezplugins.shell.csh.CSH class method*), [79](#page-82-2) startup\_capabilities() (*rezplugins.shell.sh.SH class method*), [80](#page-83-1) status (*rez.resolved\_context.ResolvedContext property*), [45](#page-48-0) status (*rez.resolver.Resolver property*), [46](#page-49-1) status (*rez.solver.Solver property*), [65](#page-68-1) stdin\_arg (*rez.shells.UnixShell attribute*), [61](#page-64-1) Stop (*class in rez.rex*), [54](#page-57-0) stop() (*rez.rex.ActionManager method*), [49](#page-52-0) subpath (*rez.packages.Variant property*), [27](#page-30-0) subprocess() (*rez.rex.Python method*), [52](#page-55-0) success (*rez.resolved\_context.ResolvedContext property*), [45](#page-48-0) SuiteError, [19](#page-22-1) SuiteVisibility (*class in rez.resolved\_context*), [45](#page-48-0) supports\_command() (*rez.shells.UnixShell class method*), [61](#page-64-1)

supports\_norc() (*rez.shells.UnixShell class method*), [61](#page-64-1) supports\_stdin() (*rez.shells.UnixShell class method*), [61](#page-64-1) syspaths (*rez.shells.UnixShell attribute*), [61](#page-64-1) System (*class in rez.system*), [65](#page-68-1)

# T

tag\_exists() (*rez.release\_vcs.ReleaseVCS method*), [37](#page-40-0) tag\_exists() (*rezplugins.release\_vcs.git.GitReleaseVCS method*), [75](#page-78-0) tag\_exists() (*rezplugins.release\_vcs.hg.HgReleaseVCS method*), [77](#page-80-2) TCSH (*class in rezplugins.shell.tcsh*), [80](#page-83-1) tearDown() (*rez.tests.util.TestBase method*), [11](#page-14-0) teardown\_config() (*rez.tests.util.TestBase method*), [11](#page-14-0) tearDownClass() (*rez.tests.test\_build.TestBuild class method*), [6](#page-9-2) tearDownClass() (*rez.tests.test\_context.TestContext class method*), [6](#page-9-2) tearDownClass() (*rez.tests.test\_shells.TestShells class method*), [8](#page-11-1) tearDownClass() (*rez.tests.util.TempdirMixin class method*), [10](#page-13-1) TempdirMixin (*class in rez.tests.util*), [10](#page-13-1) test\_01() (*rez.tests.test\_solver.TestSolver method*), [9](#page-12-1) test\_02() (*rez.tests.test\_solver.TestSolver method*), [10](#page-13-1) test\_03() (*rez.tests.test\_solver.TestSolver method*), [10](#page-13-1) test\_04() (*rez.tests.test\_solver.TestSolver method*), [10](#page-13-1) test\_05() (*rez.tests.test\_solver.TestSolver method*), [10](#page-13-1) test\_06() (*rez.tests.test\_solver.TestSolver method*), [10](#page-13-1) test\_07() (*rez.tests.test\_solver.TestSolver method*), [10](#page-13-1) test\_08() (*rez.tests.test\_solver.TestSolver method*), [10](#page-13-1) test\_09\_version\_priority\_mode() (*rez.tests.test\_solver.TestSolver method*), [10](#page-13-1) test\_1() (*rez.tests.test\_rex.TestRex method*), [7](#page-10-2) test\_10() (*rez.tests.test\_rex.TestRex method*), [7](#page-10-2) test\_10\_intersection\_priority\_mode() (*rez.tests.test\_solver.TestSolver method*), [10](#page-13-1) test\_11\_variant\_splitting() (*rez.tests.test\_solver.TestSolver method*), [10](#page-13-1) test\_2() (*rez.tests.test\_commands.TestCommands method*), [6](#page-9-2) test\_2() (*rez.tests.test\_rex.TestRex method*), [8](#page-11-1) test\_3() (*rez.tests.test\_rex.TestRex method*), [8](#page-11-1) test\_4() (*rez.tests.test\_rex.TestRex method*), [8](#page-11-1) test\_5() (*rez.tests.test\_rex.TestRex method*), [8](#page-11-1) test\_6() (*rez.tests.test\_rex.TestRex method*), [8](#page-11-1)

test\_7() (*rez.tests.test\_rex.TestRex method*), [8](#page-11-1)

test\_8() (*rez.tests.test\_rex.TestRex method*), [8](#page-11-1) test\_9() (*rez.tests.test\_rex.TestRex method*), [8](#page-11-1) test\_aaa\_shell\_presence() (*rez.tests.test\_shells.TestShells method*), [8](#page-11-1) test\_alias\_command() (*rez.tests.test\_shells.TestShells method*), [9](#page-12-1) test\_alias\_command\_with\_args() (*rez.tests.test\_shells.TestShells method*), [9](#page-12-1) test\_apply() (*rez.tests.test\_context.TestContext method*), [7](#page-10-2) test\_build\_cmake() (*rez.tests.test\_build.TestBuild method*), [6](#page-9-2) test\_build\_custom() (*rez.tests.test\_build.TestBuild method*), [6](#page-9-2) test\_build\_whack() (*rez.tests.test\_build.TestBuild method*), [6](#page-9-2) test\_builds() (*rez.tests.test\_build.TestBuild method*), [6](#page-9-2) test\_builds\_anti() (*rez.tests.test\_build.TestBuild method*), [6](#page-9-2) test\_bundled() (*rez.tests.test\_context.TestContext method*), [7](#page-10-2) test\_command() (*rez.tests.test\_shells.TestShells method*), [9](#page-12-1) test\_command\_returncode() (*rez.tests.test\_shells.TestShells method*), [9](#page-12-1) test\_create\_context() (*rez.tests.test\_context.TestContext method*), [7](#page-10-2) test\_create\_executable\_script() (*rez.tests.test\_shells.TestShells method*), [9](#page-12-1) test\_execute\_command() (*rez.tests.test\_context.TestContext method*), [7](#page-10-2) test\_execute\_command\_environ() (*rez.tests.test\_context.TestContext method*), [7](#page-10-2) test\_formatter\_recurse() (*rez.tests.test\_formatter.TestFormatter method*), [7](#page-10-2) test\_formatter\_rex() (*rez.tests.test\_formatter.TestFormatter method*), [7](#page-10-2) test\_formatter\_stdlib() (*rez.tests.test\_formatter.TestFormatter method*), [7](#page-10-2) test\_intersects\_ephemerals() (*rez.tests.test\_rex.TestRex method*), [8](#page-11-1) test\_intersects\_request() (*rez.tests.test\_rex.TestRex method*), [8](#page-11-1) test\_intersects\_resolve() (*rez.tests.test\_rex.TestRex method*), [8](#page-11-1)

test\_new\_yaml() (*rez.tests.test\_commands.TestCommands* test\_no\_output() (*rez.tests.test\_shells.TestShells method*), [9](#page-12-1) test\_norc() (*rez.tests.test\_shells.TestShells method*), [9](#page-12-1) test\_old\_style\_commands() (*rez.tests.test\_rex.TestRex method*), [8](#page-11-1) test\_old\_yaml() (*rez.tests.test\_commands.TestCommands method*), [6](#page-9-2) test\_py() (*rez.tests.test\_commands.TestCommands method*), [6](#page-9-2) test\_rcfile() (*rez.tests.test\_shells.TestShells method*), [9](#page-12-1) test\_retarget() (*rez.tests.test\_context.TestContext method*), [7](#page-10-2) test\_rex\_code() (*rez.tests.test\_shells.TestShells method*), [9](#page-12-1) test\_rex\_code\_alias() (*rez.tests.test\_shells.TestShells method*), [9](#page-12-1) test\_rez\_command() (*rez.tests.test\_shells.TestShells method*), [9](#page-12-1) test\_rez\_env\_output() (*rez.tests.test\_shells.TestShells method*), [9](#page-12-1) test\_serialize() (*rez.tests.test\_context.TestContext method*), [7](#page-10-2) test\_stdin() (*rez.tests.test\_shells.TestShells method*), [9](#page-12-1) test\_version\_binding() (*rez.tests.test\_rex.TestRex method*), [8](#page-11-1) TestBase (*class in rez.tests.util*), [10](#page-13-1) TestBuild (*class in rez.tests.test\_build*), [5](#page-8-6) TestCommands (*class in rez.tests.test\_commands*), [6](#page-9-2) TestContext (*class in rez.tests.test\_context*), [6](#page-9-2) TestFormatter (*class in rez.tests.test\_formatter*), [7](#page-10-2) TestRex (*class in rez.tests.test\_rex*), [7](#page-10-2) tests (*rez.packages.Package property*), [23](#page-26-0) tests (*rez.packages.Variant property*), [27](#page-30-0) TestShells (*class in rez.tests.test\_shells*), [8](#page-11-1) TestSolver (*class in rez.tests.test\_solver*), [9](#page-12-1) timed() (*rez.solver.Solver method*), [65](#page-68-1) timestamp (*rez.packages.Package property*), [23](#page-26-0) timestamp (*rez.packages.Variant property*), [27](#page-30-0) tmpdir\_manager (*rez.resolved\_context.ResolvedContext attribute*), [45](#page-48-0) to\_dict() (*rez.resolved\_context.ResolvedContext method*), [45](#page-48-0) tools (*rez.packages.Package property*), [23](#page-26-0) tools (*rez.packages.Variant property*), [27](#page-30-0) TotalReduction (*class in rez.solver*), [65](#page-68-1) type\_name (*rez.exceptions.PackageMetadataError attribute*), [17](#page-20-0) type\_name (*rez.exceptions.ResourceContentError attribute*), [18](#page-21-1) type\_name (*rez.plugin\_managers.BuildProcessPluginType attribute*), [31](#page-34-1) type\_name (*rez.plugin\_managers.BuildSystemPluginType*

*method*), [6](#page-9-2)

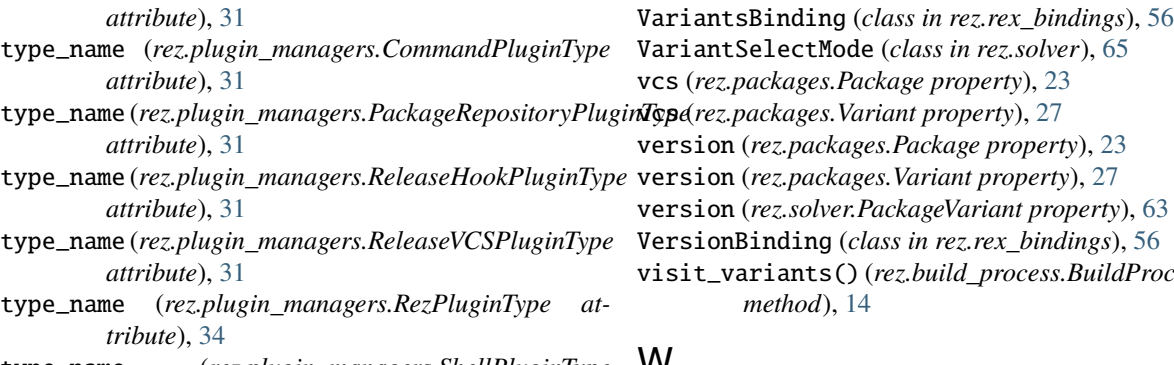

type\_name (*rez.plugin\_managers.ShellPluginType attribute*), [34](#page-37-2)

# $\cup$

unbind() (*rez.rex.RexExecutor method*), [54](#page-57-0) uncache\_rezplugins\_module\_paths() (*in module rez.plugin\_managers*), [34](#page-37-2) undefined() (*rez.rex.ActionManager method*), [49](#page-52-0) UnixShell (*class in rez.shells*), [59](#page-62-1) unset() (*rez.rex.EnvironmentVariable method*), [50](#page-53-0) Unsetenv (*class in rez.rex*), [54](#page-57-0) unsetenv() (*rez.rex.ActionInterpreter method*), [48](#page-51-0) unsetenv() (*rez.rex.ActionManager method*), [49](#page-52-0) unsetenv() (*rez.rex.Python method*), [52](#page-55-0) unsetenv() (*rezplugins.shell.csh.CSH method*), [79](#page-82-2) unsetenv() (*rezplugins.shell.sh.SH method*), [80](#page-83-1) update\_settings() (*rez.tests.util.TestBase method*), [11](#page-14-0) uri (*rez.packages.PackageBaseResourceWrapper property*), [24](#page-27-0) user (*rez.system.System attribute*), [69](#page-72-0) uuid (*rez.packages.Package property*), [23](#page-26-0) uuid (*rez.packages.Variant property*), [27](#page-30-0)

# $\mathsf{V}$

```
validate() (rez.resolved_context.ResolvedContext
        method), 45
validate_repostate() (rez.release_vcs.ReleaseVCS
        method), 37
validate_repostate() (rezplug-
        ins.release_vcs.git.GitReleaseVCS method),
        75
validate_repostate() (rezplug-
        ins.release_vcs.hg.HgReleaseVCS method),
        77
validated_data() (rez.packages.PackageRepositoryResourceWrapper
        method), 24
value (rez.rex.EnvAction property), 49
value() (rez.rex.EnvironmentVariable method), 50
Variant (class in rez.packages), 24
variant (rez.system.System attribute), 70
variant_requires (rez.packages.Variant property), 27
VariantBinding (class in rez.rex_bindings), 55
variants (rez.packages.Package property), 23
```
version (*rez.solver.PackageVariant property*), [63](#page-66-0) VersionBinding (*class in rez.rex\_bindings*), [56](#page-59-0) visit\_variants() (*rez.build\_process.BuildProcessHelper*

# W

- which() (*in module rez.util*), [70](#page-73-1)
- which() (*rez.resolved\_context.ResolvedContext method*), [45](#page-48-0)
- working\_dir (*rez.build\_process.BuildProcess property*), [13](#page-16-0)
- write\_to\_buffer() (*rez.resolved\_context.ResolvedContext method*), [45](#page-48-0)